**REPUBLIQUE DU CAMEROUN** \*\*\*\*\*\*\*\*\*\*\*\*\*\*\*

> **Paix-Travail-Patrie \*\*\*\*\*\*\*\*\*\***

**UNIVERSITE DE YAOUNDE I \*\*\*\*\*\*\*\*\*\*\***

**ECOLE NORMALE SUPERIEURE DE YAOUNDE I \*\*\*\*\*\*\*\*\*\*\***

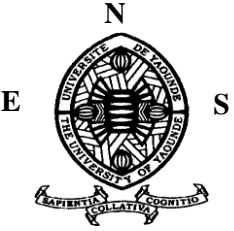

**REPUBLIC OF CAMEROON \*\*\*\*\*\*\*\*\*\***

**Peace-Work-Fatherland \*\*\*\*\*\*\*\*\*\***

**UNIVERSITY OF YAOUNDE I \*\*\*\*\*\*\*\*\*\*\***

**HIGHER TEACHER TRAINING COLLEGE OF YAOUNDE I \*\*\*\*\*\*\*\*\*\*\***

#### **DEPARTEMENT DE PHYSIQUE**

*DEPARTMENT OF PHYSICS*

# **ELABORATION D'UN CODE MATLAB DE FILTRAGE DES DONNEES GEOPHYSIQUES PAR LA**

# **METHODE DE GAUSS-NEWTON**

 **Mémoire présenté en vue de l'obtention du Diplôme de Professeur de l'Enseignement Secondaire de Deuxième Grade**

#### **(DI.P.E.S.II)**

 *Par:*

 **WOUMO Théophile**

*Titulaire du DI.P.E.S. I***.***Licencié en physique*

 **Matricule: 07Y600**

*Sous la direction de :*

## **Prof. NDOUGSA MBARGA Théophile**

 **Maître de Conférences (ENS)**

 **ANNEE ACADEMIQUE : 2015-2016**

#### **DEDICACE**

<span id="page-1-0"></span>Je dédie entièrement ce travail qui est le fruit de deux années de sacrifices et d'abnégation, à tous ceux que la providence a voulu placer à mes côtés pour cheminer ensemble durant mes études à l'École Normale Supérieure de Yaoundé I.

Je pense notamment à mes parents, Monsieur WALLA Albert et Madame RAGA Anne épouse WALLA.

#### **REMERCIEMENTS**

<span id="page-2-0"></span>Mes remerciements vont :

- Au **Professeur NDOUGSA MBARGA Théophile**, Maitre de conférences à l'école normale supérieure de Yaoundé I, directeur de ce mémoire qui a donné de son précieux temps, de ses habilités, de son savoir pour la réalisation de ce travail ;
- Aux **Membres du Jury** pour l'honneur qu'ils font en acceptant d'évaluer ce travail ;
- Aux **Enseignants de l'École Normale Supérieure de Yaoundé I en général, et plus particulièrement aux enseignants des départements de physique et de chimie** pour leurs enseignements et conseils;
- Aux ainés académiques du laboratoire de géophysique en particulier à **NGOH Jean Daniel, YANDJIMAIN Justine** pour leurs disponibilités et leurs précieux conseils durant ce travail;
- A tous mes camarades de promotion en particuliers **BIKEK NOE Gervais**, **EBOUEM EBOUEM Jean Stéphane, ELOUNDOU BARNABE Dieudonné, ENABA Jules Bertrand, KOLOKO DEUBOUE Marc Sorel, LANGOUO LAMBOU Carnegie, NKWENKEU NGAMGA William, WOUKENG PIEBENG Jean Beauclaire**, **FOKOU TANE Ebenezer**, **KAPNANG Franky**, **DIMO HOUPA Ginette Sonia, MANEKENG TADJOUTEU Amina Stella ;** Auprès d'eux j'ai toujours trouvé refuge, soutien et secours, conseils et bon climat;
- A mes frères et sœurs, notamment **MADEELLE Jeannette, MAÏSSEONA Odette, BAYANG Julienne, MBOUDWE Maxime, MAÏNDAKNE WALLA Clémentine, HAÏWE WALLA Daniel, DOUSWE WALLA Moïse (Paix à son âme), MAÏFRIGUI WALLA Aimée, TAPGA Lesage Simon, DJAKBA WALLA Norbert** qui m'ont toujours soutenus dans mon ascension professionnelle.
- A tous ceux qui de près ou de loin m'ont conduit vers le succès ou à la réalisation de ce travail;

# **TABLE DES MATIÈRES**

<span id="page-3-0"></span>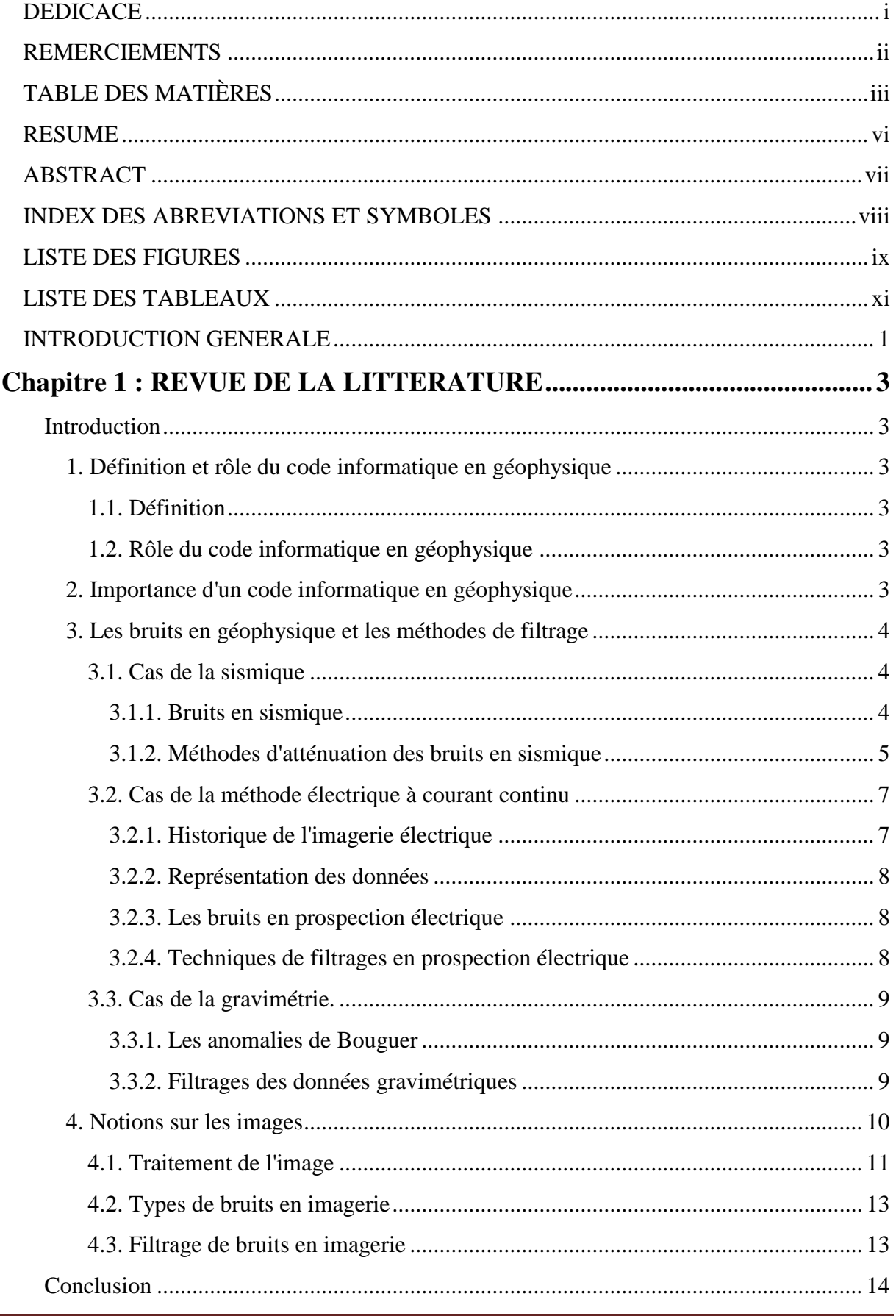

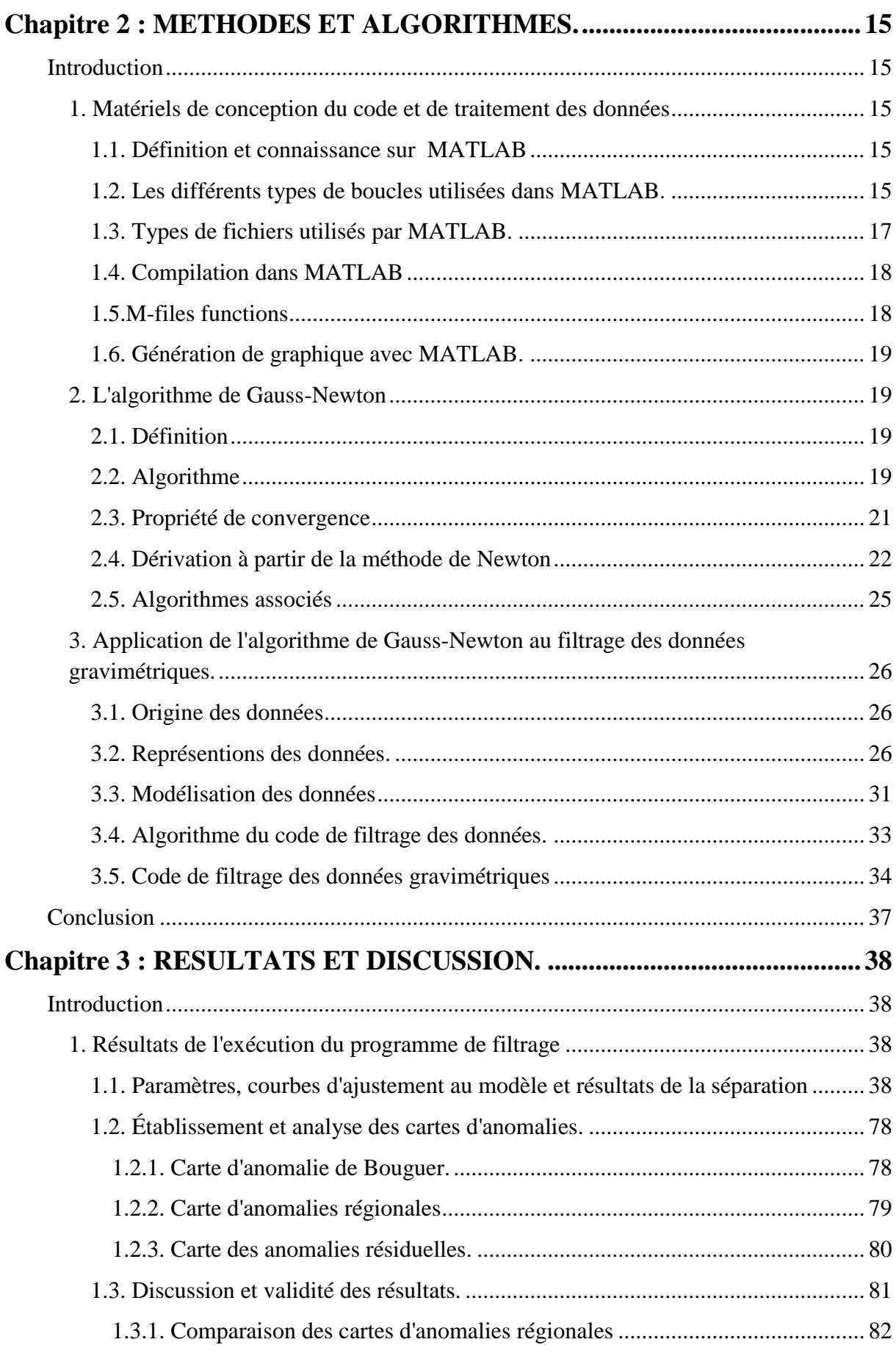

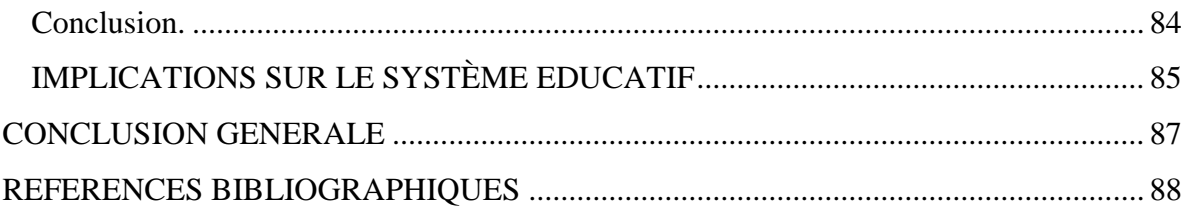

#### **RESUME**

#### <span id="page-6-0"></span>**Code MATLAB de filtrage des données géophysiques par la méthode de Gauss-Newton.**

L'acquisition des données de haute qualité en vue d'une bonne interprétation est devenue la préoccupation majeur des géophysiciens, malheureusement dans notre environnement de recherche, se doter de puissant logiciel de filtrage n'est pas chose facile, C'est pour cette raison que nous avons proposé la rédaction d'un code informatique permettant de filtrer les données géophysiques en utilisant l'algorithme de Gauss-Newton qui est basé sur la méthode des moindres carrées non-linéaires. Le programme construit en langage MATLAB est testé à partir des données gravimétriques obtenues par numérisation de la carte d'anomalies de Bouguer de la zone Batouri-Berberati (Est-Cameroun/ Ouest de la république centrafricaine), permettant ainsi la séparation des anomalies de Bouguer en anomalies régionale et résiduelle. Les résultats obtenus ont permis d'établir et d'analyser les cartes d'anomalies, et ensuite de mener une étude comparative avec les résultats obtenus à partir de la méthode des éléments finis (ZANGA, 2015) pour évaluer la performance et la validité du code de filtrage ainsi élaboré.

**Mots-clés:** Code informatique, filtrage, algorithme de Gauss-Newton, MATLAB, anomalie de Bouguer.

#### **ABSTRACT**

#### <span id="page-7-0"></span>**Filtering MATLAB code geophysical data by the Gauss-Newton**.

Data acquisition of high quality for a good interpretation has become the major concern of geophysicists, unfortunately in our research environment, to acquire powerful filtering software is not easy, this is why we proposed the drafting of a computer code to filter geophysical data using the Gauss-Newton algorithm is based on the non-linear least square method. The program built in MATLAB language is tested from gravity data obtained by scanning the Bouguer anomaly map of Batouri-Berberati area (East Cameroon / West Central African Republic), allowing the separation of Bouguer anomalies in regional and residual anomalies. The results obtained allowed to establish and analyze the anomaly maps, and then to conduct a comparative study with the results obtained from the finite element method (ZANGA, 2015) to evaluate the performance and validity of filtering code so developed.

**Keywords**: computer code, filtering, Gauss-Newton algorithm, MATLAB, Bouguer anomaly.

# **INDEX DES ABREVIATIONS ET SYMBOLES**

<span id="page-8-0"></span>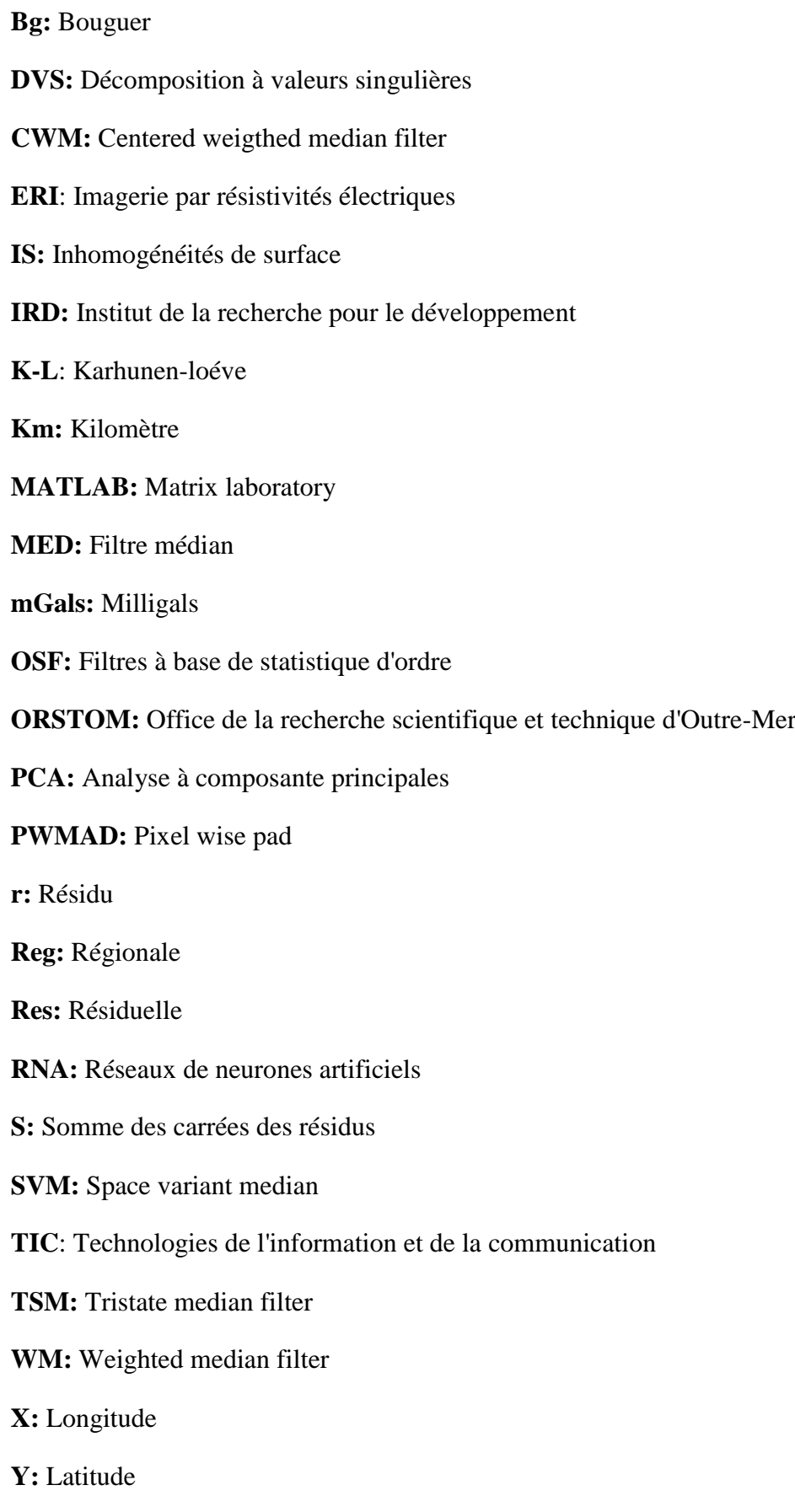

# **LISTE DES FIGURES**

<span id="page-9-0"></span>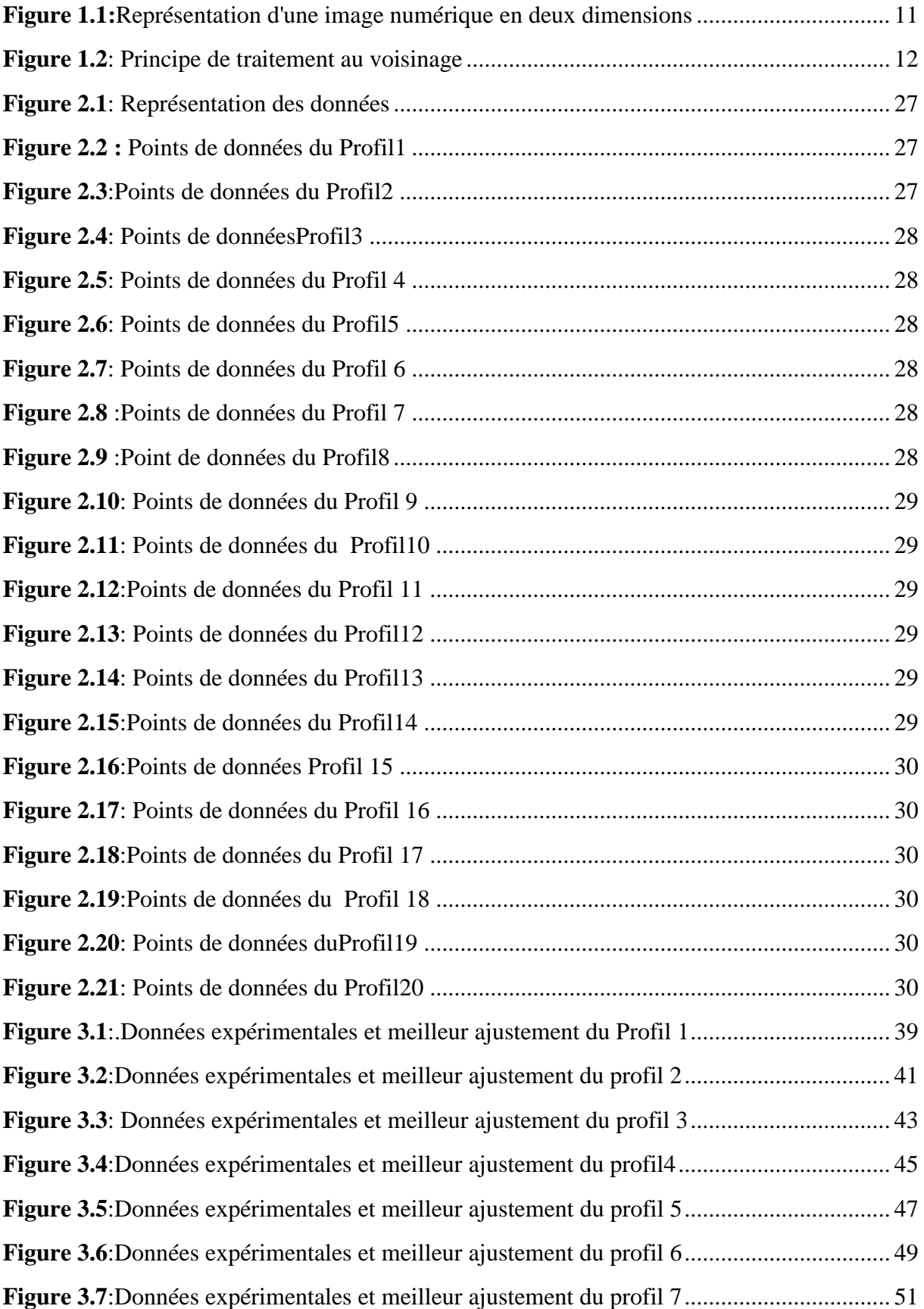

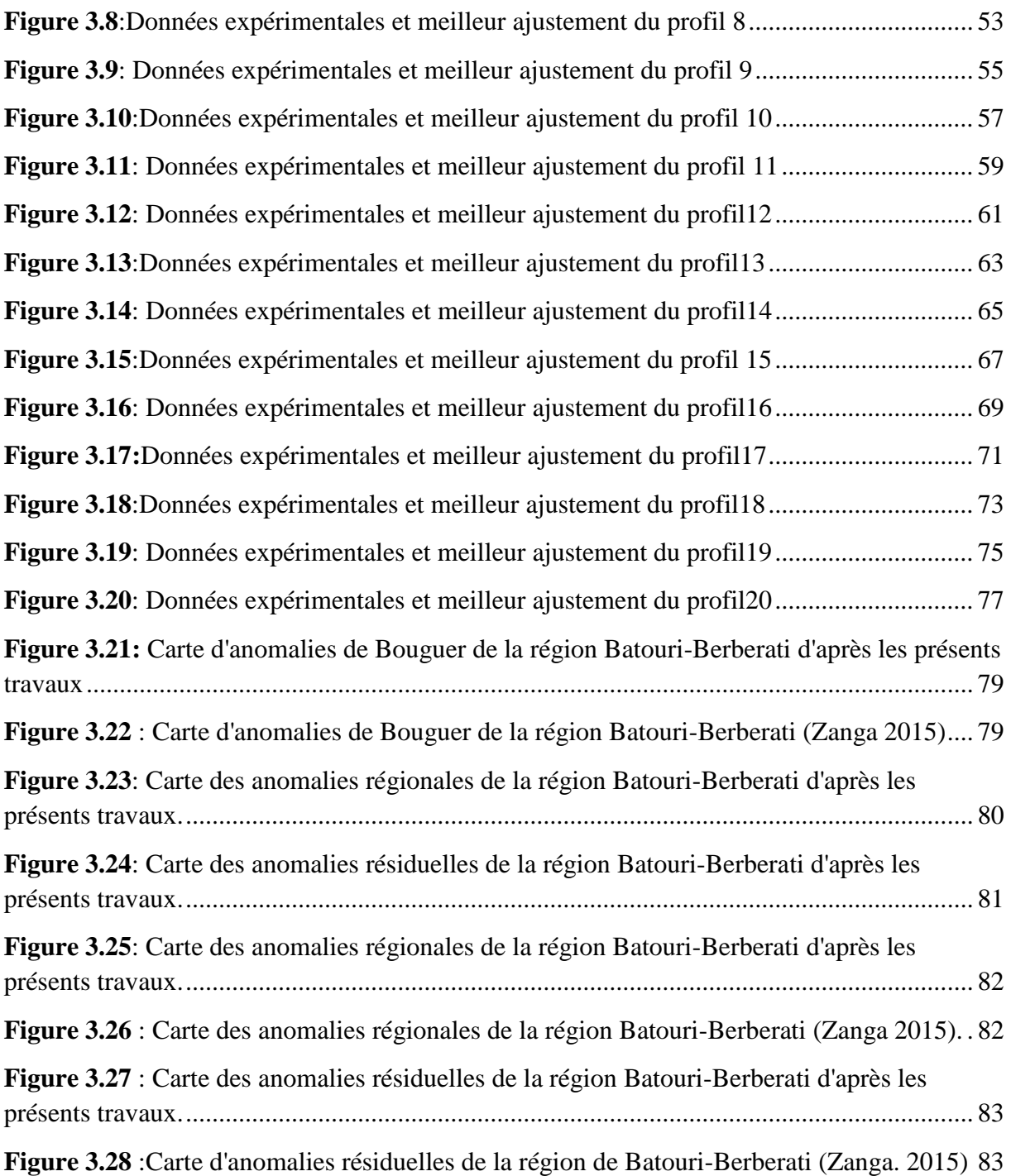

# **LISTE DES TABLEAUX**

<span id="page-11-0"></span>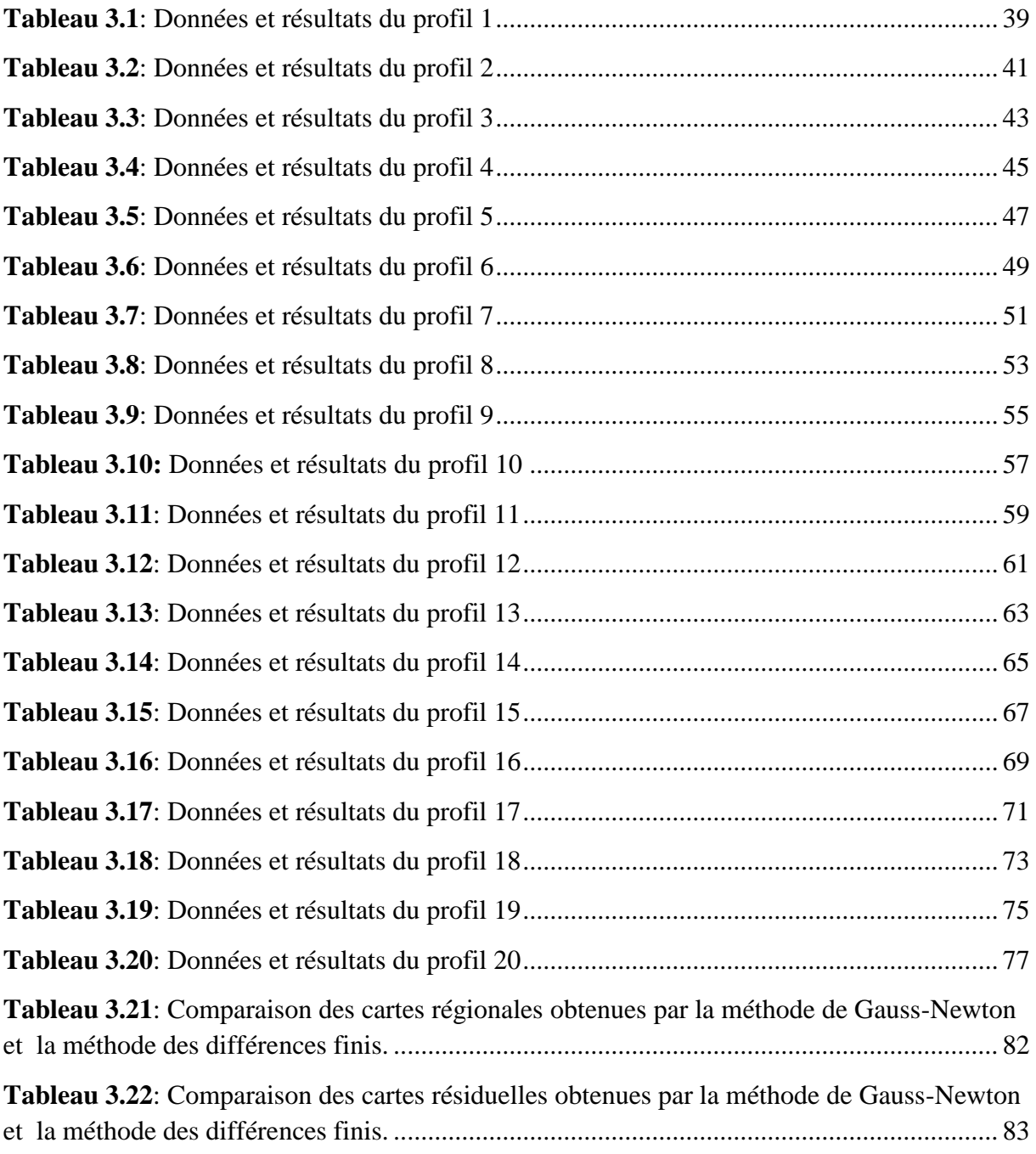

#### **INTRODUCTION GENERALE**

#### <span id="page-12-0"></span>**I. Contexte générale**

En géophysique, le filtrage est un concept de base et occupe une place privilégiée dans le processus de traitement des données. En effet, les observations géophysiques sont souvent entachées de bruits issus de l'environnement d'enregistrement et de l'appareillage de mesure d'une part, et des perturbations dues au sous-sol, lui-même, d'autre part. Le bruit en géophysique est tout ce qui gène l'interprétation. Le filtrage doit donc, non seulement améliorer le rapport signal/bruit mais permettre aussi d'accéder à des grandeurs qui ne sont qu'implicitement contenues dans les données brutes. La difficulté majeure dont fait face ces opérations de filtrage dans les pays pauvres est l'acquisition d'outils de dernière génération qui coûtent excessivement chères. Il est donc nécessaire d'élaborer des codes informatiques pour réaliser des travaux dans le domaine de la science et en géophysique en particulier.

## **II. Objectifs et problématique du mémoire**

#### **1. Objectif global.**

Dans le cadre de ce travail, nous nous sommes intéressés à utiliser l'algorithme de Gauss-Newton pour élaborer un code de filtrage afin d'améliorer la qualité des données géophysiques dans un environnement MATLAB avec le moindre coût financier.

## **2. Objectifs spécifiques.**

Les objectifs spécifiques principaux de cette étude s'articule autour de:

- La représentation et la modélisation des données gravimétriques.
- La résolution analytique des dérivées partielles nécessaire au calcul de la matrice de Jacobi.
- La séparation des anomalies régionales et résiduelles par la méthode de Gauss-Newton
- Le test et la validation du code de séparation des anomalies de Bouguer en anomalies régionales et résiduelles.

## **3. Problématique.**

Les questions essentielles pour lesquelles nous avons tenté d'apporter des solutions sont les suivantes:

- Comment numériser l'algorithme de Gauss-Newton avec le compilateur MATLAB?
- Ouels types de données sont compilés dans MATLAB?
- Quel sera le rendement d'un tel code face à cette grande panoplie de filtres et de méthodes de filtrage qui existe déjà?
- Permettra-t-il de résoudre l'ensemble des problèmes qui se présentent ou alors est- il approprié à un type ou une catégorie de bruits?
- Qu'en sera-t-il de la quantité d'informations? Car on sait bien que l'on perd en informations lorsqu'on gagne en précision.

Les réponses à ces questions nous ont permis de sortir du cadre conventionnel du traitement des données géophysiques et de déboucher sur de nouveaux outils et algorithmes.

# **III. Plan du travail**

Ce travail de recherche est composé de trois chapitres et s'organise de la façon suivante:

- Le premier chapitre est consacré essentiellement à une revue de la littérature sur le code informatique et aux généralités sur les techniques de filtrage des données géophysiques.
- Nous consacrons le deuxième chapitre à la présentation du logiciel MATLAB et à l'application de la méthode de Gauss-Newton dans un code de filtrage des données géophysiques.
- Le troisième chapitre présente les résultats et les discussions.
- Une conclusion générale ainsi que les perspectives d'avenir sont données à la fin de ce travail.

# **Chapitre 1 : REVUE DE LA LITTERATURE**

# <span id="page-14-1"></span><span id="page-14-0"></span>**Introduction**

Dans ce chapitre, nous commençons par une revue de la littérature sur le code informatique et une présentation sur les bruits en géophysique et leurs principales techniques et algorithmes de filtrage qui existent, particulièrement en prospections sismique, électrique et gravimétrique. Dans la dernière partie, nous allons introduire des notions élémentaires sur les images numériques

#### <span id="page-14-2"></span>**1. Définition et rôle du code informatique en géophysique**

## <span id="page-14-3"></span>**1.1. Définition**

Le code est un texte qui représente les instructions qui doivent être exécutées par un microprocesseur. Il est également l'élément de base des logiciels, écrit à partir d'une application en un langage de programmation.

#### <span id="page-14-4"></span>**1.2. Rôle du code informatique en géophysique**

En géophysique l'écriture d'un code marque une étape très importante dans le développement des logiciels. Il permet de numériser les théories physiques appliquées aux phénomènes scientifiques et d'automatiser les calculs décrivant ces phénomènes à partir d'un langage de programmation. Un code informatique est écrit à partir des algorithmes qui décrivent les théories géophysiques nécessaires écrites dans une syntaxe algorithmique. Le principal obstacle pour l'élaboration d'un code sous forme binaire est l'incapacité de ce dernier à être facilement lisible par le scientifique. Puisqu'une traduction est toujours nécessaire, le concepteur écrit un code textuel afin qu'il soit plus lisible et plus compréhensible : C'est le code source retranscrit dans un langage de programmation et à partir d'une application.

#### <span id="page-14-5"></span>**2. Importance d'un code informatique en géophysique**

La numérisation des théories est très importante généralement en science et particulièrement en géophysique. Elle favorise le traitement des données et permet de visualiser les résultats et cartographier les phénomènes géoréferenciés. C'est ainsi que :

 Un code écrit en C++ est rédigé et utilisé pour la numérisation des théories qui ont permis de réaliser une étude sur 'la séparation de l'anomalie régionale et résiduelle du champ de potentiel'(**Njandjock Nouck et** *al.,* **2012**).

- Un programme (**MAPINFO 7.5**) a été utilisé pour redigitaliser et créer de nouvelles cartes d'anomalies aéromagnétiques résiduelles (**Ndougsa Mbarga et** *al.,* **2013**).
- Un code rédigé puis compilé dans MATLAB sur les données en 2-D pour traiter les données. Ce code était intitulé COKRI (**Marcotte, 1991**).
- Un code à permis d'étudier les ressemblances entre des données de porosité en 1-D dans le bassin du pannonien en Croatie.
- Un code dans l'application MATLAB a permis l'étude d'un système thermique, à l'université de Rouen.

## <span id="page-15-0"></span>**3. Les bruits en géophysique et les méthodes de filtrage**

## <span id="page-15-1"></span>**3.1. Cas de la sismique**

# <span id="page-15-2"></span>**3.1.1. Bruits en sismique**

Le bruit en sismique peut apparaitre comme aléatoire, cohérent et/ou impulsif. Le bruit aléatoire, comme son nom l'indique, représente la partie imprévisible du signal et non corrélable d'une trace en une autre. Ce type de bruit est le plus commun des bruits contaminants les données sismiques. Le bruit aléatoire est dû principalement à des événements tels que le vent, les lignes électriques, le mouvement des véhicules, l'activité humaine, les géophones mal implanté (**Yilmaz, 1987**). Les ondes directes, ondes réfractées ainsi que les ondes de surface sont des exemples des bruits cohérents (**Spitzer et** *al.,***2001**). Ces ondes sont générées par la source (source *related),* et apparaissent avec des ≪*move out*≫ corrections de temps linéaires sur les sections sommées (**Larner et** *al.,* **1983**), et sont caractérisées par des niveaux d'énergies assez élevés comparées aux réflexions superficielles. Le≪*ground roll*≫est le plus gênant des bruits de surface. Il est caractérisé par de fortes amplitudes, comparées aux réflexions primaires, des fréquences basses ainsi que des pendages temporels assez marqués. Le problème des multiples, considérées comme du bruit cohérent, est très connue en sismique. En effet, l'énergie des multiples qui interfèrent avec celles des primaires, donne une représentation distordue du sous-sol et conduit, souvent, à une interprétation erronée.

D'une manière générale, l'énergie des bruits cohérents est basse fréquence, tandis que celle des bruits aléatoires est plutôt haute fréquence. Le bruit impulsif quand à lui, est caractérisé par des pics isolés, ou par des traces isolées bruitées et de fortes amplitudes.

#### **3.1.2. Méthodes d'atténuation des bruits en sismique**

<span id="page-16-0"></span>L'un des objectifs les plus importants du traitement du signal est, en plus l'extraction du signal, l'atténuation des bruits tout en préservant le signal sismique.

Fondamentalement, deux méthodes d'atténuation du bruit existent : Le filtrage, la modélisation et l'inversion. Cette dernière méthode tend à prédire puis soustraire le bruit des données brutes (**Tarantola, 1987; Wegleim, 1999; Guitton, 2002; Voss** & **Hearn, 2003**).

La multiplication des sources de bruit a conduit à une multiplication des techniques d'atténuation de ces mêmes bruits. La plus simple de ces techniques est, sans doute, la fonction mute qui consiste à mettre à zéro une partie des données contaminées par le bruit. Néanmoins, cette méthode conduit à une perte significative du signal en plus du temps requis pour la réaliser.

#### **a). Méthodes conventionnelles et ses limites**

Les méthodes de filtrages des bruits sont nombreuses en géophysique et la liste est loin d'être exhaustive. Les méthodes matricielles, basées sur la construction d'une matrice qui sert à décomposer l'espace d'observation en sous espaces, où l'on trouve :

- La décomposition à valeurs singulières (DVS, SVD en anglais) (**Ursin et Zheng, 1985; Wenkai, 2002).**
- L'analyse à composantes principales(PCA) (**Hagen, 1982**).
- La transformation de Karhunen-Loève (K-L) (**Jones et Levy, 1987, Al-Yahia, 1991**).

Les méthodes à gabarit opérants par changement de domaine tels les domaines tempsralentissement (p), fréquence - nombre d'onde (f-k), radial(R-T) (**Claerbout, 1975, 1983, 1985; Henley, 2003**) ou f-x (**Canales, 1984; Gulunay, 1986**), et où un gabarit est appliqué afin d'éliminer ou d'atténuer les parties bruitées. Ces méthodes s'appliquent souvent à des catégories d'arrivées particulières, par exemples les arrivées premières. D'autres méthodes telles que la sommation (**Mayne, 1962; Naess et Bruland, 1985**), l'image propre (**Ulrich et**  *al.,* **1999; Trichet, 2003**) ou la transformée en ondelette (**Deighan et Watts, 1997**) sont aussi utilisées.

D'une manière générale, les méthodes d'atténuation des bruits cohérents sont mieux investies que celle destinées à l'atténuation des bruits aléatoires. Pour la plupart de ces méthodes, se sont les propriétés physiques qui différentient le bruit du signal, principalement la vitesse apparente ou le nombre d'ondes, qui sont utilisés lors du filtrage. En industrie pétrolière, les filtres linéaires, en particulier les filtres de Wiener (**Meyerhoff, 1966; Galbraith et Wiggins, 1968; Cassano et Rocca, 1973, 1974)**, f-k (**March et Bailey, 1983**) et-p (**Tatham et** *al.,* **1982; Tatham, 1984)** sont les plus utilisées.

Néanmoins, comme toute technique, ces méthodes possèdent aussi des inconvénients. Ainsi les performances du filtre f-k sont assez médiocres lorsque les données ont été acquises avec un peu d'échantillonnage spatial non uniforme, ou bien lorsque le bruit cohérent est spatialement aliasé (**Linville et Meek, 1995**), et peut parfois échouer de séparer le bruit du signal lorsqu'ils ont le même pendage (**Karsli et Bayrak, 2003, Haines et** *al.,* **2007**). L'atténuation des bruits dans le domaine f-k, est particulièrement déconseillée lors des analyses en amplitudes préservées, car elle tend à détériorer l'amplitude du signal (**Fatti et** *al.,* **1994)**. Tandis que la méthode de filtrage f-x souffre lorsque le rapport signal-sur-bruit(RSB) est faible, notamment aux hautes fréquences, (**Harris et White, 1997**). Les autres méthodes, telles que le filtre -p ou les transformations K-L, peuvent causer de sérieuses distorsions aux données.

#### **b). Méthodes basées sur l'intelligence artificielle et ses limites**

Plus récemment, de nouvelles techniques, relativement complexes, à l'exemple des réseaux de neurones artificielles (RNA) (**Essenreiter, 1999; Djarfour et** *al.,* **2008**) et de logique floue (**Hashemi et** *al.,* **2008**), ont été employées pour le filtrage des données sismiques. Pour la plupart de ces méthodes, l'intervention humaine est nécessaire, en particulier lors de la mise en place des règles, de la définition des ensembles ou lors de la définition des seuils. L'autre handicap est leurs paramétrisations difficiles, en plus de leurs implémentations assez compliquées.

Parmi les limites des méthodes des réseaux de neurones artificielles (RNA) on peut citer:

- **L'architecture optimale.** on mentionnera qu'il n'existe pas encore de théorie permettant de déterminer la structure optimale d'un réseau pour la réalisation d'une tâche donnée. En particulier, la détermination du nombre de couches cachées et du nombre de neurones sur chacune d'entre elle, qui relève encore largement de l'intuition de l'utilisateur, et de sa capacité à expérimenter plusieurs architectures afin de retenir celle qui donnent les meilleurs résultats.
- **Le pouvoir explicatif des réseaux.** Un réseau de neurones reste encore aujourd'hui en partie une boîte noire. Il est encore difficile d'extraire les relations pertinentes entre les variables. De ce point de vue, le système n'as donc qu'un pouvoir explicatif médiocre.
- **L'intervention humaine.** Comme cela a été signalé pour ce qui est du choix de l'architecture, ces systèmes font toujours trop largement appel à l'intuition de l'utilisateur. En particulier, l'apprentissage est guidé par des paramètres qu'il convient de régler manuellement. Un taux d'apprentissage (paramètre réglant la vitesse de

convergence de l'algorithme) trop important peut aboutir à une oscillation du système alors qu'un taux trop faible se traduira par une convergence très lente, ce qui peut se révéler prohibitif en temps de calcul. Par ailleurs, il revient encore à l'utilisateur de choisir le point d'arrêt de l'apprentissage de façon à ce que le réseau conserve ses capacités de généralisation.

Les filtres dits adaptatifs constituent une classe à part des filtres usuels, et se distinguent par leurs facultés à modifier leurs paramètres au fur et à mesure du déroulement de l'opération de filtrage, sans aucune intervention de l'utilisateur. A l'inverse des méthodes de filtrage précédemment citées, les filtres adaptatifs sont faciles à implémenter et moins gourmands en calculs et peuvent donc s'intégrées facilement dans les différents environnements de traitements. Durant la dernière décennie, ces filtres ont été appliqués avec succès au domaine du traitement de l'image et de la parole. En géophysique, ces filtres ont aussi fait leurs preuves, l'exemple le plus marquant de ces filtres est celui de la déconvolution (**Robinson, 1984)**. Ces applications, inspirés du domaine de traitement de l'image, ont ouvert de nouveaux horizons au traitement de données géophysiques (**Bednar, 1983; Hale, 2001; Ristau et Moon, 2001; Fehmers et Hocker, 2003; Ferahtia et** *al.,* **2009**).

## <span id="page-18-0"></span>**3.2. Cas de la méthode électrique à courant continu**

## <span id="page-18-1"></span>**3.2.1. Historique de l'imagerie électrique**

L'imagerie par résistivités électriques(ERI) a été à l'origine proposée par **Henderson et Webster (1978)** comme outil d'imagerie médicale, et introduite par la suite en géophysique par **Lytle et Dines (1978)**. Ces dernières années, plusieurs auteurs ont établi les bases de la méthode ERI (**Edwards, 1977 ; Pelton et** *al.,* **1978; Dey et Morrison, 1979**). Néanmoins elle reste relativement nouvelle en géophysique (**Griffiths et Barker, 1993**).La méthode ERI trouve plusieurs domaine d'application, notamment dans le domaine de l'environnement et de la pollution(**Daily et** *al.,* **1998**), l'engineering (**Chambers et** *al.,* **2006; Grelier et** *al.,* **2008**), la contamination du sous-sol dans les carrières ou les décharges ( **Bernstone et** *al.,* **2000, Guérin et** *al.,* **2004; Chambers et** *al.,* **2005)** ainsi que la caractérisation de la surface proche (**Dahlin, 1996).**

La technique ERI mesure la résistivité du sous-sol en injectant un courant continu(CC) et en mesurant les différences de potentiels résultants. Ces dernières seront utilisées pour calculer les résistivités apparentes du sous-sol (mesures), puis seront représentées sous forme de cartes de résistivités vraies du sous-sol. Les résistivités apparentes sont mesurées par des dispositifs géoélectriques.

#### **3.2.2. Représentation des données**

<span id="page-19-0"></span>Les mesures des résistivités apparentes sont représentées sous forme de pseudosection. La relation entre la résistivité apparente et la résistivité vraie est une relation complexe que l'on obtient par la résolution du problème inverse.

L'inversion des résistivités apparentes permet de produire des modèles du sous-sol en deux et en trois dimensions. L'objectif de l'inversion est de trouver un modèle de distribution des résistivités vraies capable de gérer une réponse similaire aux valeurs de résistivités mesurées. L'inversion des données électriques s'est grandement améliorée par l'utilisation d'algorithmes robustes (**Sasaki, 1989, 1992; de Groot et Constable, 1990; Loke et Barker, 1996; Loke et**  *al.,* **2003)** et par le développement de l'outil informatique. Néanmoins, comme toutes mesures physiques, la présence du bruit est inévitable. L'étape de filtrage, ou suppression du bruit, est indispensable avant toute manipulation des données (**Labrecque et** *al.,* **1996; Ritz et** *al.,* **1999; Zhou et Dahlin, 2004).**

## <span id="page-19-1"></span>**3.2.3. Les bruits en prospection électrique**

Dans le domaine de la prospection électrique, les sources de bruit sont nombreuses:

- Bruits cohérents dus aux structures géologiques tels que les inhomogénéités de surface(IS) (ou *Near Surface Inhomogénéités NSI,* en anglais) (**Ritz et** *al.,* **1999**), les effets 3D des structures et les effets d'électrodes.
- Bruits aléatoires et impulsifs tels que les courants telluriques, polarisation des électrodes (**Cornacchiulo et Bagtzoglou, 2004**), ainsi que les bruits résultants de mesures avec un mauvais RSB. Rappelons que les NSI sont définies comme des corps géologiques, souvent de petites tailles localisés près de la surface, et caractérisés par des résistivités anormalement élevées, ou anormalement faibles, comparativement aux résistivités de l'arrière plan.

**Bobachev et** *al.* **(1996) et Ritz et** *al.,* **(1999)** ont démontré que les NSI distordent les courbes des sondages électriques ainsi que les pseudosections, débouchant ainsi sur des interprétations géologiques erronés. L'inversion électrique est grandement affectée par la présence des NSI, en particulier lors de l'investigation de structures profondes.

## <span id="page-19-2"></span>**3.2.4. Techniques de filtrages en prospection électrique**

L'élimination du bruit avant toute inversion est donc nécessaire. Il existe plusieurs méthodes de filtrage du bruit, la plus simple est, sans doute, la méthode manuelle. Malheureusement, celle-ci requiert énormément de temps, en particulier lorsque le volume des données est important (cas le plus fréquent). L'autre méthode, consiste à utiliser les filtres linéaires de type passe-bas. L'inconvénient de ce dernier filtre est qu'il tend à créer des zones de non-valeurs, et qu'il est sensible aux valeurs anormales. L'alternative à ces méthodes peut être trouvée dans le domaine du traitement de l'image. Le filtre médian(MED) (**Tukey, 1974**) est le plus répandu des filtres non-linéaires utilisés en traitement de l'image et de la parole (**Gonzalez et Woods, 2002**), particulièrement lorsque le bruit est de type impulsif. Le principe du filtre MED est assez simple, mais son action face au bruit est très efficace. Ainsi, à l'intérieur d'une fenêtre glissante de longueur l, les données sont triées et l'échantillon central d'ordre p est remplacé par la valeur médiane. Néanmoins, lorsque le signal est affecté par une succession d'impulsions, alors il sera nécessaire d'utiliser une fenêtre plus large, ce qui produit un signal de plus basse fréquence. En traitement de l'image, ce phénomène est responsable de la dégradation des détails et de l'apparition du flou dans les images (**Chandra et** *al.,* **1998; Manglem et** *al.,* **2002).Gersztenkorn et scales (1988)** avaient combiné le filtre médian et le filtre moyenneur pour l'atténuation du bruit afin d'améliorer le processus d'inversion. Le filtre médian, en prospection électrique, est souvent utilisé lors du filtrage des anomalies dans les pseudosections de résistivités apparentes liées aux hétérogénéités de surface. Il a été décrit par **Ritz et** *al.* **(1999)** et implémenté par **Bobachev et Robain** dans le logiciel X2IPI.

## <span id="page-20-0"></span>**3.3. Cas de la gravimétrie.**

## <span id="page-20-1"></span>**3.3.1. Les anomalies de Bouguer**

Les anomalies de Bouguer représentent généralement un mélange des effets (**Mbom-**

## **Abane, 1997) :**

- Des variations de la densité du socle
- De l'allure de la discontinuité de MOHOROVICIC (Moho)
- Des structures diverses des couches profondes
- Des structures de grande extension dont l'influence régionale est indiscernable de celle des causes profondes

Il est donc impératif à partir de la carte des anomalies de Bouguer, de procéder au filtrage des causes d'anomalies pour ne retenir que celles qui correspondent à des hypothèses conformes à la géologie de la région.

## <span id="page-20-2"></span>**3.3.2. Filtrages des données gravimétriques**

Il existe différentes méthodes de filtrage des données gravimétriques (**Mbom- Abane, 1997)** parmi lesquelles on peut citer :

- Le calcul des dérivées verticales et horizontales de la pesanteur
- La prolongation du champ vers le haut ou vers le bas, notamment pour séparer horizontalement les sources d'anomalies
- La technique de la transformation de Fourier qui procède par filtrage passe-haut, passe-bas ou passe-bande, afin de séparer des anomalies de plusieurs sources
- Les techniques analytiques :

 a). La méthode des grilles permet de calculer la valeur régionale en un point P à partir des valeurs  $g_{_{i}}(A_{_{i}})$ de points d'un cercle de centre P et de rayon r choisit arbitrairement.

$$
R(P) = \frac{1}{n} \sum_{i=1}^{m} g_i(A_i)
$$
 (1.1)

 b). La méthodes des moindres carrées recherche un polynôme de degré n qui génère une surface analytique, la régionale, proche de la surface expérimentale, et effectue la soustraction de ces surfaces pour obtenir la résiduelle.

Le procédé visuel-graphique qui consiste en un lissage graphique des iso-anomalies (méthode des grilles) ou des profils gravimétriques pour soustraire les champs régionaux dus aux masses de compensation des charges topographiques.

IL convient de noter que la majorité des techniques de filtrage et notamment les techniques analytiques sont des manipulations mathématiques qui peuvent dans certains cas introduire des fausses anomalies, leur usage nécessite certaines précautions.

Elles supposent en effet le choix préalable du rayon de la circonférence des grilles, du degré du polynôme, du mode d'échantillonnage de la carte.

#### <span id="page-21-0"></span>**4. Notions sur les images**

Une image peut être considérée comme une fonction bidimensionnelle continue f(x, y), d'amplitude f et de coordonnées cartésiennes x et y. f est appelé aussi *intensité* ou *niveau de gris* de l'image en ce point.

Une image numérique est une représentation matricielle en deux dimensions de la fonction f(x,y), de valeurs numériques  $\Lambda(x,y)$  aux coordonnées x, y (figure 1.1), avec x et y qui représentent les numéros de ligne et de colonne, respectivement. Une image numérique est composée d'un nombre fini d'éléments, où chacun possède une position et une valeur bien définie. Chaque élément est appelé *pixel,* caractérisé par une luminosité ou une intensité. Les pixels aux alentours d'un pixel central s'appellent voisinages. Un voisinage est caractérisé par sa forme matricielle, on dit alors, voisinage 3x3, 5x5 etc. Un pixel central *q,* possède ainsi quatre voisins, horizontaux et verticaux, de coordonnées  $(x+1, y)$ ,  $(x-1,y)$ ,  $(x, y+1)$ ,  $(x, y-1)$ , et quatre voisins diagonaux de coordonnées  $(x+1, y+1)$ ,  $(x+1,y-1)$ ,  $(x-1,y+1)$ ,  $(x-1,y-1)$  (Figure 1.1). D'une manière générale, un voisinage possède un nombre impair de lignes *M* et de colonnes *N,* de cette manière le pixel central se trouve toujours au centre de la matrice.

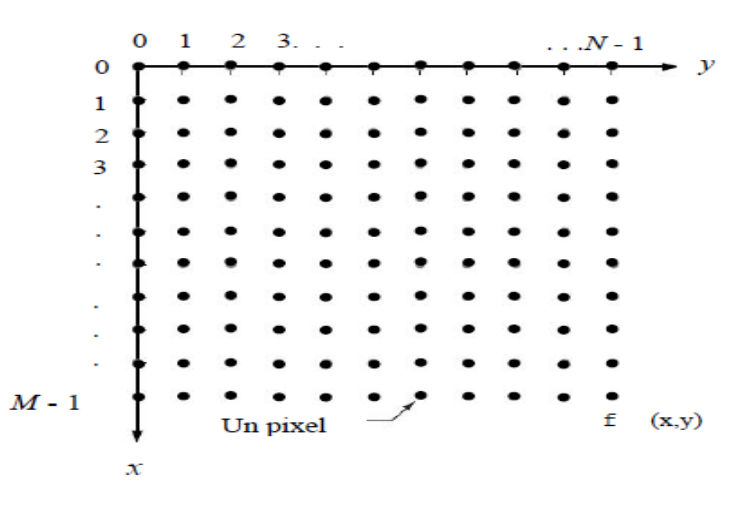

<span id="page-22-1"></span>**Figure 1.1:**Représentation d'une image numérique en deux dimensions

La représentation matricielle de l'image numérisée de la figure est donnée par:

$$
f(x,y) = \begin{bmatrix} \Lambda(0,0) & \Lambda(0,1) & \dots & \Lambda(0,N-1) \\ \Lambda(1,0) & \Lambda(1,1) & \dots & \Lambda(1,N-1) \\ \vdots & \vdots & \ddots & \vdots \\ \Lambda(M-1,0) & \Lambda(M-1,1) & \dots & \Lambda(M-1,N-1) \end{bmatrix}
$$
(1.2)

Dans le cas où Δx et Δy, représentent les distances entre deux points consécutifs de la matrice, nous pouvons écrire:

 $Λ$  (m,n)=  $Λ$  mΔx, nΔy), avec m= 0,1,......, M-1 et n=0,1,....., N-1

#### <span id="page-22-0"></span>**4.1. Traitement de l'image**

Le mot traitement de l'image implique un changement de la nature de l'image, afin d'améliorer au mieux possible son aspect pour la vision humaine, ou bien pour l'adapter à un traitement automatisé.

En traitement de l'image il existe une multitude d'algorithmes et de méthodes qui manipulent les images numériques, chaque méthode est dédiée à une tâche donnée. Parmi les tâches les plus importantes citons: L'amélioration, le traitement et la segmentation de l'image.

Les opérations en traitement de l'image ont pour but de changer la valeur d'un pixel. Selon l'information de base, nécessaire pour appliquer la transformation, on distingue trois opérations de base:

- Transformation: Une transformation présente les valeurs des pixels sous une forme différente, mais équivalente, au pixel d'origine.
- Traitement de voisinage: Afin de changer le niveau de gris d'un pixel, il suffit de connaitre le niveau de gris d'un nombre fini de pixel de son voisinage.
- Traitement ponctuel: Le changement dans la valeur du pixel se fait indépendamment de son voisinage.

En ce qui concerne le traitement au voisinage, l'idée de base est de faire glisser un masque ( *kernel, fenêtre ou filtre)* sur l'image à traiter. Le résultat est une nouvelle image, dont les valeurs de chaque pixel sont calculées à partir des valeurs à l'intérieur du masque. Chaque valeur dans un masque est appelée coefficient. Le masque est déplacé de proche en proche jusqu'à atteindre la fin de l'image.

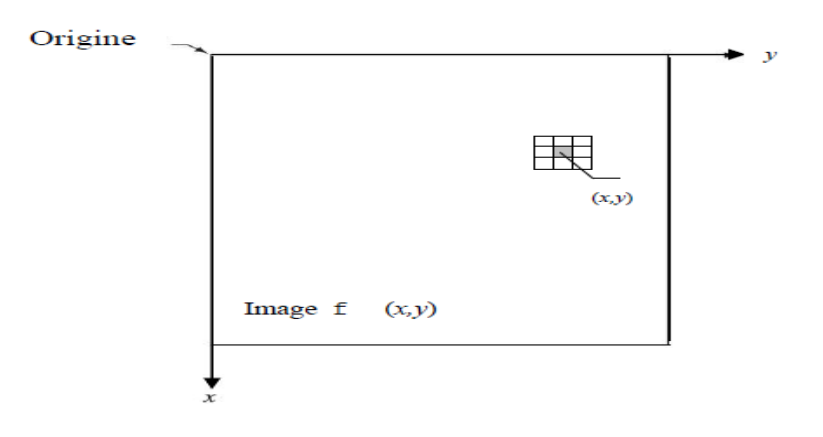

**Figure 1.2**: Principe de traitement au voisinage

<span id="page-23-0"></span>Si la relation reliant le pixel de sortie aux pixels d'entrée est linéaire, alors on parle de filtrage linéaire. Cette opération est aussi assimilée au filtrage spatial. Dans ce cas, on dit aussi convolution spatial, définie par:

$$
g(m,n) = (h^* f)(x, y) = \frac{1}{MN} \sum_{k=0}^{M-1} \sum_{l=0}^{N-1} h(m-k, n-l) f(k, l)
$$
\n(1.3)

Avec : *g(.)* l'image de sortie,

*h(.)* le masque de convolution,

*f(.)* portion de l'image d'entrée (de même dimension que le masque *M x N*).

Cette opération de filtrage peut aussi être appliquée dans le domaine fréquentiel, où la convolution est remplacée par un produit:

$$
G(u, v) = H(u, v) * F(u, v)
$$
\n(1.4)

Dans le cas où il n'est pas possible de mettre l'opération de filtrage sous forme de convolution, on parle de filtrage non linéaire.

#### <span id="page-24-0"></span>**4.2. Types de bruits en imagerie**

Les principaux types de bruits rencontrés en imagerie sont:

- Bruit impulsif: connu aussi sous le nom de poivre et sel, ce bruit apparait comme une distribution aléatoire de pixels blancs ou noirs sur l'image. Ce bruit est obtenu en ajoutant aux pixels originaux des valeurs aberrantes.
- Bruit Gaussien: ce bruit est une représentation idéale d'un bruit blanc. le bruit Gaussien est un bruit blanc normalement distribué. Modélisable en ajoutant des valeurs aléatoires.
- Bruit moucheté ou bruit multiplicatif: Ce bruit est modélisable en multipliant une valeur aléatoire par la valeur actuelle du pixel.
- Bruit périodique: Ce cas se produit lorsque l'image est sujette à un bruit périodique.

#### <span id="page-24-1"></span>**4.3. Filtrage de bruits en imagerie**

 $g(m,n) = (h^+ f)(x, y) = \frac{1}{46N} \sum_{m=1}^{\infty} S_m(m-k, n-l)f(k, l)$  (1.3<br>
Avec :  $g(\cdot)$  Timage de corotio,<br>
Afr. Je maaque de corotio,<br>
Afr. Je maaque de corotio,<br>
Afr. Je maaque de corotio,<br>
Afr. Je maaque de corotio,<br>
Corte opération d Le filtrage du bruit en imagerie peut se pratiquer dans deux domaines différents: Spatial ou fréquentiel. Il peut aussi être linéaire ou non linéaire. Les filtres linéaires les plus connus sont:

- Les filtres linéaires du domaine spatial : le filtre moyenneur où la valeur du pixel de sortie est une moyenne des valeurs de son voisinage (équivalant au filtre passe bas), le filtre gaussien…
- Les filtres opérants dans le domaine fréquentiel: Passe-bas, passe-haut, orientation sélective…

Filtres linéaires de restauration d'images: Inverse, pseudo-inverse, Wenner…

L'inconvénient majeur de ces filtres est qu'ils ont tendance à flouer l'image d'origine et à améliorer certaines fréquences tandis que d'autres sont atténuées. En plus, ils sont incapables de différencier, pour une seule composante fréquentielle, entre la partie désirable et la partie indésirable du signal.

Pour remédier à ces problèmes, les filtres non-linéaires ont été introduits. Le filtre médian, et ses variantes (*Weighted median filterWM*, *centered weigthed median filterCWM, Space variant median SVM*…), est sans doute le plus connu des filtres non-linéaires. Ce filtre appartient à une famille de filtre plus grande appelée filtres à base de statistique d'ordre(OSF). On retrouve dans la littérature du traitement de l'image un grand nombre filtre non-linéaires, on a par exemple: Érosion(MIN), Dilatation (Max), ouverture, Fermeture, Laplacien, Prewitt, Sobel, Filtres basés sur la décision: SD-ROM, *Tri-state median filter* (*TSM)*, *Pixel-wise pad(PWMAD*), Homomorphique…

# <span id="page-25-0"></span>**Conclusion**

Au vue de ce qui précède, nous pouvons constater qu'il existe une grande panoplie de méthode de filtrage correspondant à des types de données bien précise. Sans cesse de nouvelle méthode apparaissent et sont expérimentées pour en déterminer l'efficacité réelle tandis que les anciennes sont constamment améliorées.

# **Chapitre 2 : METHODES ET ALGORITHMES.**

# <span id="page-26-1"></span><span id="page-26-0"></span>**Introduction**

Il est question pour nous dans ce chapitre de présenter le matériel de conception du code et de traitement de données dans un premier temps ,d'aborder l'aspect théorique et algorithmique de la méthode de Gauss-Newton dans un second temps, et enfin modéliser les données gravimétriques mis à notre disposition en vue de développer les résolutions analytiques nécessaires à la réalisation du code de filtrage.

# <span id="page-26-2"></span>**1. Matériels de conception du code et de traitement des données**

# <span id="page-26-3"></span>**1.1. Définition et connaissance sur MATLAB**

MATLAB est une abréviation de *MATRIX LABORATORY***.** C'est un langage de programmation de quatrième génération et un environnement de développement. Il est utilisé pour faciliter les calculs matriciels. Il peut s'utiliser seul ou bien avec des *toolbox* (boite à outils).A partir de fonctions intégrées dans le *toolbox*, MATLAB a la capacité de traiter des opérations matricielles et produire des résultats, il peut fonctionner en mode commande et en mode programmation. Il se charge de transcrire un code textuel en un code informatique dans son environnement et peut s'interfacé avec d'autres langages telles C, C++, java, et fortran.

# <span id="page-26-4"></span>**1.2. Les différents types de boucles utilisées dans MATLAB.**

**La sélection:** Elle permet d'exécuter une série d'instructions en fonction de la valeur logique d'une expression (**Alfred A., 2004**).Sa syntaxe se présente comme suit:

*If*

**.**

**.**

*End*

Le groupe d'instruction est exécuté si et seulement si l'expression est vraie. Pour cela il est possible d'utiliser des branchements multiples.

*If*

*.*

*.*

# *Else*

```
.
.
End
If
.
.
Else if
.
.
Else if
.
.
Else
.
```
*Else .*

# *. End*

*.*

**La répétition:** Elle permet de répéter n fois un bloc d'instruction. Sa syntaxe se présente comme suit:

*For*

*. .*

# *End*

**La boucle** *If* **emboitée:** Elle permet de répéter un groupe d'instruction qui doit être exécutée.

Sa syntaxe se présente comme suit:

*For . . If . . Else if* *Else*

*.*

*.*

*.*

*.*

# *End*

**Itération conditionnelle:** Elle permet d'exécuter un bloc d'instruction tant qu'une expression est vraie. Sa syntaxe se présente comme suit: *While*

# *End*

*.*

*.*

**Construction:** C'est une instruction de branchement conditionnel. Sa syntaxe se présente comme suit:

*Switch*

*. .*

*case*

# <span id="page-28-0"></span>**1.3. Types de fichiers utilisés par MATLAB.**

Dans MATLAB il existe 3 types de fichiers principaux **( Casdevall, 2004)**:

- $-$  Fichiers  $\langle \langle m \rangle$ : Fichiers de commandes de MATLAB: Fichiers scripts, Fichiers fonctions.
- − Fichiers ≪. mat ≫ ∶ Fichiers contenant des données (format spécifique à MATLAB).
- Fichiers  $\ll$ .  $fig \gg$ : Fichiers non-lisible contenant ce qu'il faut pour recréer une figure lors d'une séance ultérieure.

#### **1.4. Compilation dans MATLAB**

<span id="page-29-0"></span>Dans MATLAB, les programmes se terminent par une extension 'm' dans le nom du fichier programme. En mode programmation ou en mode commande, l'application exécute une série d'instructions. MATLAB tourne les données et produits les résultats escomptés. Au cours de l'exécution, un message d'erreur apparait et indique les lieux où se trouvent les erreurs. Les fichiers de données sont enregistrés avec une extension 'mat' et les variables sont enregistrées en double précision. La structure d'un programme est constituée de la manière qui suit:

- Un algorithme prédéfinit.
- Un en-tête: Fonction résultat= nom de la fonction (liste de paramètres).
- Un corps de la fonction est défini par une expression booléenne ou un script qui est un langage de l'algorithme.
- Pour les sections de commentaires, chaque ligne commence par le symbole  $\ll \frac{9}{2}$ , MATLAB est aussi un environnement fiable pour la construction des courbes (plans, de l'espace), le tracé (fonctions *mesh* et *surf*) et la modélisation des surfaces (fonctions *meshgrid*).

#### <span id="page-29-1"></span>**1.5. M-files functions**

Dès que la fonction nécessite plusieurs instructions, il vaut mieux la définir dans un fichier à part à l'aide de l'éditeur de texte. De manière générale, la syntaxe de définition d'une fonction externe est :

function [y\_1,...,y\_m]=PROGRAMMEWOUMO(x\_1,. ... ,x\_n)Où PROGRAMMEWOUMO est le nom de la fonction, x1, ....xn, les n arguments d'entrée et [y1, ...ym] les m arguments de sortie. Les points verticaux symbolisent les instructions effectuées à l'appel de la fonction. Le passage des arguments d'entrée dans les fonctions se fait par valeur. Aussi, même si elles sont modifiées dans la fonction les valeurs des paramètres ne sont pas modifiées dans le programme appelant.

Si une des variables de la procédure n'est pas définie à l'intérieur de celle-ci elle doit obligatoirement être fournie en argument d'entrée. La récupération des valeurs calculées par la fonction se fait par les paramètres de sortie. Le nom du fichier contenant la fonction porte obligatoirement le nom de cette dernière. On peut mettre plusieurs fonctions dans le même *Mfile* mais seule la fonction du même nom que le fichier peut être utilisé, appelée, à partir de la fenêtre de commandes ou d'une autre fonction ou d'un script. Les autres fonctions éventuellement stockées dans le fichier peuvent s'appeler entre elles mais ne sont pas visibles

de l'extérieur. S'il n'y a qu'un résultat on peut se dispenser de le récupérer dans une variable. En revanche s'il y a plus d'un paramètre de sortie, il faut récupérer leurs valeurs dans des variables dans le script d'appel.

#### <span id="page-30-0"></span>**1.6. Génération de graphique avec MATLAB.**

MATLAB est un outil très puissant et très convivial pour la gestion des graphiques, que ce soit en deux ou en trois dimensions. Le tracé des différents graphiques se fait dans MATLAB de la façon suivante:

- *Xlabel* ('pas')→ pour donner un titre à l'axe x.
- *Ylabel*('pas') →pour donner le titre de l'axe Y
- *title*('approximation de Gauss-Newton') →Pour donner le titre du graphique
- *text*(a,b'+++Température T1')→Au point M(a,b), écrire la légende de la courbe
- *Plot*(x,y,z,w)→Tracer y, z et w enfonction de x sur le même graphe.
- *Plot*(x,y, 'g+')→Tracer y en fonction de x avec des marques'+' en couleur verte.

## <span id="page-30-1"></span>**2. L'algorithme de Gauss-Newton**

#### <span id="page-30-2"></span>**2.1. Définition**

En mathématiques, l'algorithme de Gauss-Newton est une méthode de résolution des problèmes de moindres carrés non linéaires. Elle peut être vue comme une modification de la méthode de Newton dans le cas multidimensionnel afin de trouver le minimum d'une fonction (à plusieurs variables). Mais l'algorithme de Gauss-Newton est totalement spécifique à la minimisation d'une somme de fonctions *au carré* et présente le grand avantage de ne pas nécessiter les dérivées secondes, parfois complexes à calculer. Les problèmes de moindres carrés non linéaires surviennent par exemple dans les problèmes de régressions non linéaires, où des paramètres du modèle sont recherchés afin de correspondre au mieux aux observations disponibles. Cette méthode est due à Carl Friedrich Gauss

## <span id="page-30-3"></span>**2.2. Algorithme**

Soit *m* fonctions  $r_i$  ( $i = 1,...,m$ ) de *n* variables  $\beta = (\beta_1, \beta_2, ..., \beta_n)$  avec  $m \ge n$ ,

l'algorithme de Gauss–Newton doit trouver le minimum de la somme des carrés :

$$
S(\beta) = \sum_{i=1}^{m} r_i^2(\beta)
$$
 (2.1)

En supposant une valeur initiale  $\beta^\text{\tiny{0}}$  du minimum, la méthode procède par itération:

$$
\beta^{s+1} = \beta^s + \delta\beta \tag{2.2}
$$

Où l'incrément  $\delta\beta$  vérifie les équations normales

$$
(\boldsymbol{J}_r^T \boldsymbol{J}_r) \delta \beta = -\boldsymbol{J}_r^T \boldsymbol{r}
$$
\n(2.3)

Ici, on note par **r** le vecteur des fonctions  $r_i$ , et par  $J_r$  la matrice de Jacobi  $m \times n$  de **r** par rapport à  $\beta$  , tous les deux évalués en  $\beta^\text{\tiny S}$  . La matrice transposée est notée à l'aide de l'exposant **T**.

Dans les problèmes d'ajustement des données, où le but est de trouver les paramètres  $\beta$  d'un certain modèle

$$
y = f(x, \beta) \tag{2.4}
$$

Permettant le meilleur ajustement aux observations  $(\chi_i, \mathcal{Y}_i)$ , les fonctions  $r_i$  sont les résidus

$$
r_i(\beta) = y_i - f(\chi_i, \beta) \tag{2.5}
$$

Alors, l'incrément  $\delta\beta$  peut s'exprimer en fonction de la matrice de Jacobi de la fonction f:

$$
\left(\boldsymbol{J}_{r}^{T}\boldsymbol{J}_{r}\right)\delta\beta=-\boldsymbol{J}_{r}^{T}\boldsymbol{r}\tag{2.6}
$$

Dans tous les cas, une fois connue l'estimation à l'étape *s*, les équations normales permettent de trouver l'estimation à l'étape suivante; pour résumer, on a :

$$
\beta^{s+1} = \beta^s - (J_r^T J_r)^{-1} J_r^T r
$$
\n(2.7)

L'ensemble du terme de droite est calculable car ne dépend que de  $\pmb{\beta}^{\rm s}$  et permet de trouver l'estimation suivante.

#### **Remarques**

L'hypothèse  $m \ge n$  est nécessaire, car dans le cas contraire la matrice  $\int_{-r}^{T} \int_{-r}$  $\frac{1}{r}$   $\int$   $\int$   $\int$  serait non inversible et les équations normales ne pourraient être résolues.

L'algorithme de Gauss–Newton peut être dérivé par approximation linéaire du vecteur de fonctions  $r_i.$  En utilisant lethéorème de Taylor, on peut écrire qu'à chaque itération

$$
r(\boldsymbol{\beta}_0) \approx r(\boldsymbol{\beta}^S) + \boldsymbol{J}_r(\boldsymbol{\beta}^S) \delta \beta
$$
\n(2.8)

Avec  $\delta \beta = \beta_0 - \beta^s$  Notons que  $\beta_0$  représente la vraie valeur des paramètres pour laquelle les résidus  $r(\boldsymbol{\beta}_0)$ s'annulent. Trouver l'incrément  $\delta\beta$ revient à résoudre

$$
-r(\boldsymbol{\beta}^s) \approx \boldsymbol{J}_r(\boldsymbol{\beta}^s) \delta \beta \tag{2.9}
$$

Ce qui peut se faire par la technique classique de régression linéaire et qui fournit exactement les équations normales.

Les équations normales sont un système de  $m$  équations linéaires d'inconnu $\delta\beta$ . Ce système peut se résoudre en une étape, en utilisant la factorisation de cholesky ou, encore mieux, la décomposition QR de *J r* . Pour de grands systèmes, une méthode itérative telle que la méthode du gradient conjugué peut être plus efficace. S'il existe une dépendance linéaire entre les colonnes  $\boldsymbol{J}_r$  , la méthode échouera car  $\boldsymbol{J}_r^T\boldsymbol{J}_r$  $\frac{1}{r}$   $\int_{r}$  deviendra singulier.

Notons enfin que la méthode de Gauss-Newton est efficace lorsque l'erreur quadratique finale est faible, ou bien lorsque la non-linéarité est « peu prononcée ». La méthode est en particulier sensible à la présence de points « aberrants » (c'est-à-dire situés loin de la courbe modèle).

#### <span id="page-32-0"></span>**2.3. Propriété de convergence**

On peut démontrer que l'incrément  $\delta\beta$  est une direction de descente pour *S*, et que si l'algorithme converge, alors la limite est un point stationnaire pour la somme des carrés *S*. Toutefois, la convergence n'est pas garantie, pas plus qu'une convergence locale contrairement à la méthode de Newton.

La vitesse de convergence de l'algorithme de Gauss–Newton peut approcher la vitesse quadratique. L'algorithme peut converger lentement voire ne pas converger du tout si le point de départ de l'algorithme est trop loin du minimum ou si la matrice  $J^T$ ,  $J$ ,  $\int_{r}^{1} J_{r}$  est mal conditionnée, l'algorithme peut donc échouer à converger. Par exemple, le problème avec  $m = 2$ équations et  $n = 1$ variable, donné par:

$$
r_1(\beta) = \beta + 1
$$
  

$$
r_2(\beta) = \lambda \beta^2 + \beta - 1
$$
 (2.10)

L'optimum se situe en  $\beta = 0$ . Si  $\lambda = 0$  alors le problème est en fait linéaire et la méthode trouve la solution en une seule itération. Si  $|\lambda|$  < 1, alors la méthode converge linéairement et les erreurs décroissent avec un facteur  $|\lambda|$  à chaque itération. Cependant, si  $|\lambda| > 1$ , alors la méthode ne converge même pas localement.

#### <span id="page-33-0"></span>**2.4. Dérivation à partir de la méthode de Newton**

Dans ce qui suit, l'algorithme de Gauss–Newton sera tiré de l'algorithme d'optimisation de Newton; par conséquent, la vitesse de convergence sera au plus quadratique.

La relation de récurrence de la méthode de Newton pour minimiser une fonction *S* de paramètres  $\beta$  , est

$$
\boldsymbol{\beta}^{\mathrm{s}+1} = \boldsymbol{\beta}^{\mathrm{s}} - \boldsymbol{H}^{-1} \boldsymbol{g} \tag{2.11}
$$

Où **g** représente le gradient de *S* et **H** sa matrice de Hess. Puisque  $S = \sum_{i=1}^{m}$  $S = \sum_{i=1}^n r_i^2$ 1  $\int_{1}^{2}$ , le gradient est

$$
g_j = 2\sum_{i=1}^m r_i \frac{\partial r_i}{\partial \beta_j} \tag{2.12}
$$

Les éléments de la matrice de Hess sont calculés en dérivant les éléments du gradient,, par rapport à  $\pmb{\beta}_{{}_k}$ 

$$
H_{jk} = 2\sum_{i=1}^{m} \left(\frac{\partial r_i}{\partial \beta_j} \frac{\partial r_i}{\partial \beta_k} + r_i \frac{\partial^2 r_i}{\partial \beta_j \partial \beta_k}\right) \tag{2.13}
$$

La méthode de Gauss–Newton est obtenue en ignorant les dérivées d'ordre supérieur à deux. La matrice de Hess est approchée par

$$
H_{jk} \approx 2 \sum_{i=1}^{m} \mathbf{J}_{ij} \mathbf{J}_{ik} \tag{2.14}
$$

Où  $\pmb{\beta}_{{}_{j}}$ *i*  $i_j = \frac{\partial r}{\partial A}$  $J_{ij} = \frac{c}{\partial}$  $\partial$  $=\frac{\partial F_i}{\partial R}$  est l'élément  $(i, j)$  de la matrice de Jacobi  $J<sub>r</sub>$ . Le gradient et la matrice de Hess

approchée sont alors

$$
g = 2J_r^T r \qquad ; \qquad (2.15)
$$

$$
H \approx 2 \int_{r}^{T} \mathbf{J}_{r} \tag{2.16}
$$

Ces expressions sont replacées dans la relation de récurrence initiale afin d'obtenir la relation récursive

$$
\boldsymbol{\beta}^{s+1} = \boldsymbol{\beta}^s + \delta \boldsymbol{\beta} \; ; \; \delta \boldsymbol{\beta} = -(\boldsymbol{J}_r^T \boldsymbol{J}_r)^{-1} \boldsymbol{J}_r^T \boldsymbol{r} \tag{2.17}
$$

La convergence de la méthode n'est pas toujours garantie. L'approximation

$$
\left| r_i \frac{\partial^2 r_i}{\partial \beta_j \partial \beta_k} \middle| \langle \left| \frac{\partial r_i}{\partial \beta_j} \frac{\partial r_i}{\partial \beta_k} \right| \right| \tag{2.18}
$$

Doit être vraie pour pouvoir ignorer les dérivées du second ordre. Cette approximation peut être valide dans deux cas, pour lesquels on peut s'attendre à obtenir la convergence :

a) les valeurs de la fonction  $r_{is}$  petites en magnitude, au moins près du minimum ;

b) les fonctions sont seulement *faiblement* non linéaires, si bien que  $\beta_{_j}$ д $\beta_{_k}$ *ri*  $\partial\, \mathcal{B}\, \partial$  $\overline{\mathcal{O}}^2$ est relativement petit en magnitude.

Avec la méthode de Gauss–Newton, la somme des carrés *S* peut ne pas décroître à chaque itération. Toutefois, puisque  $\delta\beta$ est une direction de descente, à moins que  ${\cal S}(\beta^S)$ soit un point stationnaire, il se trouve que pour tout  $\alpha > 0$  suffisamment petit,

$$
S(\beta^S + \alpha \delta \beta) < S(\beta^S) \tag{2.19}
$$

Ainsi, en cas de divergence, une solution est d'employer un facteur  $\alpha$  d'amortissement de l'incrément  $\delta\beta$  dans la formule de mise à jour :

$$
\beta^{S+1} = \beta^S + \alpha \delta \beta. \tag{2.20}
$$

En d'autres termes, le vecteur d'incrément est trop long, mais pointe bien vers le bas, si bien que parcourir une fraction du chemin fait décroître la fonction objective. Une valeur optimale pour  $\alpha$  peut être trouvée en utilisant un algorithme de recherche linéaire : la magnitude de  $\alpha$  est déterminée en trouvant le minimum de *S* en faisant varier  $\alpha$  sur une grille de l'intervalle  $0 < \alpha < 1$ . On peut aussi réévaluer α de manière simple à chaque étape, par exemple par Dichotomie :

- $\bullet$  en le diminuant (par exemple en lui appliquant un facteur 0,5) jusqu'à ce que l'on ait  $\mathcal{S}(\beta^S + \alpha \delta \beta^S) < \mathcal{S}(\beta^S)$
- en l'augmentant pour la fois suivante lorsque la condition est remplie (par exemple en le rapprochant de 1 avec prenant  $(1 + \alpha)/2$ ).

Cette démarche n'est pas optimale, mais réduit l'effort nécessaire à déterminer α.

Dans le cas où la direction de l'incrément est telle que α est proche de zéro, une méthode alternative pour éviter la divergence est l'algorithme de Levenberg-Marquardt. Les équations
normales sont modifiées de telle sorte que l'incrément est décalé en direction de la descente la plus forte.

$$
\left(\boldsymbol{J}^T \boldsymbol{J} + \lambda \boldsymbol{D}\right) \delta \beta = \boldsymbol{J}^T \boldsymbol{r}
$$
\n(2.21)

Où D est une matrice diagonale positive. Remarquons que lorsque *D* est la matrice identité et que $\lambda \to +\infty$ , alors $\delta \beta / \lambda \to J^T r$ , par conséquent la direction de  $\delta \beta$ s'approche de la direction du gradient  $J^T r$ .

Le paramètre de Marquardt, $\lambda$ , peut aussi être optimisé par une méthode de recherche linéaire, mais ceci rend la méthode fort inefficace dans la mesure où le vecteur d'incrément doit être recalculé à chaque fois que  $\lambda$ change.

### **2.5. Algorithmes associés**

*j*

Dans une méthode quasi-Newton, comme celle due à Davidon, Fletcher et Powell, une estimation de la matrice de Hess,  $\frac{\partial^2}{\partial \beta_i \partial \beta_j}$  $\partial$ *j k*  $\int^2 S$ , est approchée numériquement en utilisant les premières dérivées $\frac{O\!F_i}{\widehat{O}\beta}$  $\partial$  $\frac{r_i}{2}$ .

Une autre méthode pour résoudre les problèmes de moindres carrés en utilisant seulement les dérivées premières est l'algorithme du gradient. Toutefois, cette méthode ne prend pas en compte les dérivées secondes, même sommairement. Par conséquent, cette méthode s'avère particulièrement inefficace pour beaucoup de fonctions.

### **3. Application de l'algorithme de Gauss-Newton au filtrage des données gravimétriques.**

La méthode de Gauss-Newton nécessite une représentation des données de la Bouguer en fonction de la latitude afin d'effectuer une modélisation de la forme de la fonction régionale.

Une fois la forme connue, les calculs nécessaires tels que les dérivées partielles par rapport aux paramètres inconnus pour le calcul de la matrice de Jacobi nous permettra de déterminer l'incrément de ces paramètres à chaque itération.

### **3.1. Origine des données**

Les données à filtrer sont obtenues de la digitalisation de la carte d'anomalie de Bouguer de la région Batouri-Berberati (Est-Cameroun /Ouest république centrafricaine)**.**D'après **Zanga(2015)** les campagnes gravimétriques de reconnaissance qui ont permis d'obtenir les données ont été orchestrées par l'office de la Recherche Scientifique et Technique d'Outre-mer (ORSTOM) aujourd'hui dénommé IRD(Institut de Recherche pour le développement) entre 1963 et 1968 dans le cadre d'une campagne de reconnaissance au Cameroun et en République Centrafricaine. Ces données ont été traites par la suite et ont contribué à réaliser de nouvelles cartes des anomalies de Bouguer **(Louis, 1970; Poudjom et**  al., 1996). Les gravimètres utilisés sont de type *Worden* (n<sup>o</sup>313 et 600) avec une précision de 0,2 mGal. Le calcul des corrections des mesures sur le terrain s'est fait d'après **Hammer (1939)** avec un modèle digital de terrain **(El Abbass et** *al.***, 1990).** Ces données ont été extrapolées ou interpolées à l'aide du logiciel Surfer (Version 9.0) pour mener une étude assez pertinente.

### **3.2. Représentions des données.**

La représentation de toutes les valeurs de la Bouguer en fonction des latitudes nous permet de constater qu'il y a superposition des données (figure 2.1), ceci rend donc la modélisation très difficile, par conséquent nous allons procéder à une séparation profil par profil.

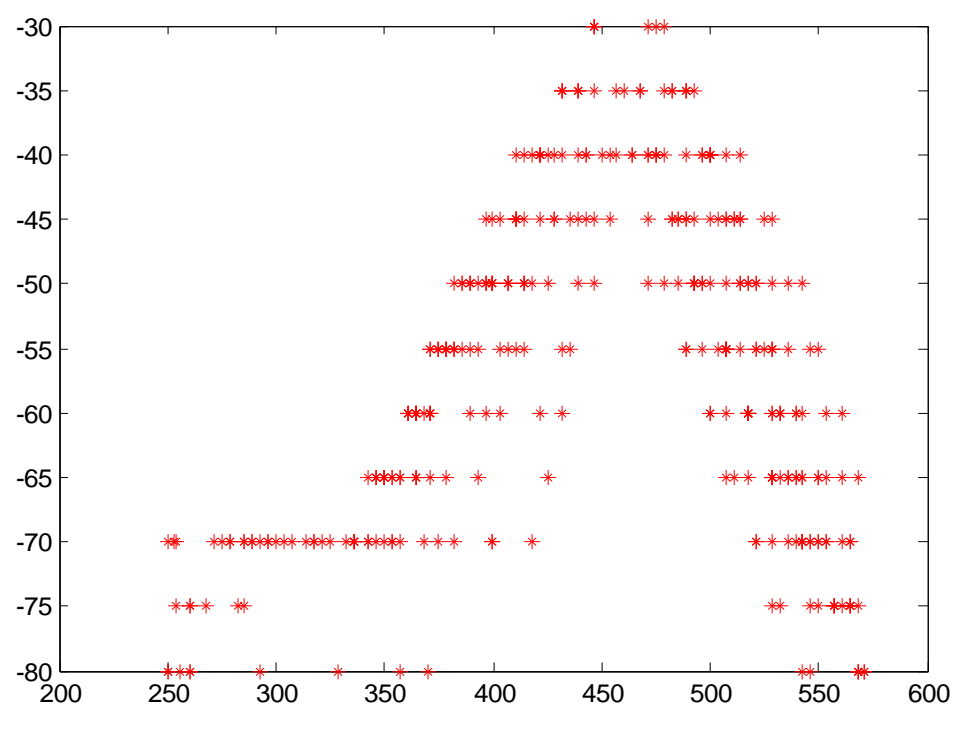

**Figure 2.1**: Représentation des données

En représentant les points de données de chaque profil issu de la carte d'anomalie de Bouguer dans des systèmes d'axes, nous obtenons la forme prise par les données et ceci nous permet d'en déduire une fonction modèle.

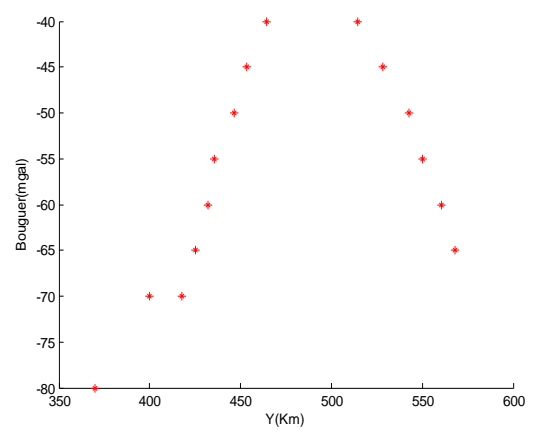

**Figure 2.2 :** Points de données du Profil1 **Figure 2.3**: Points de données du Profil 2

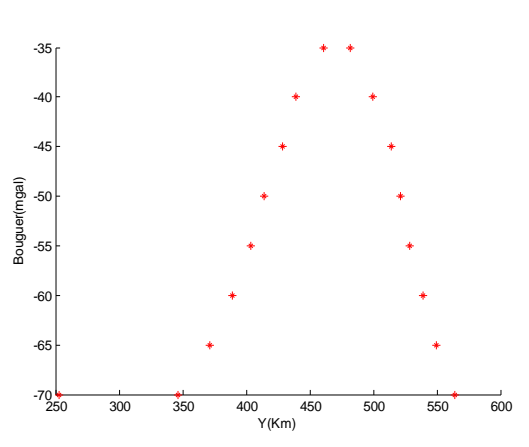

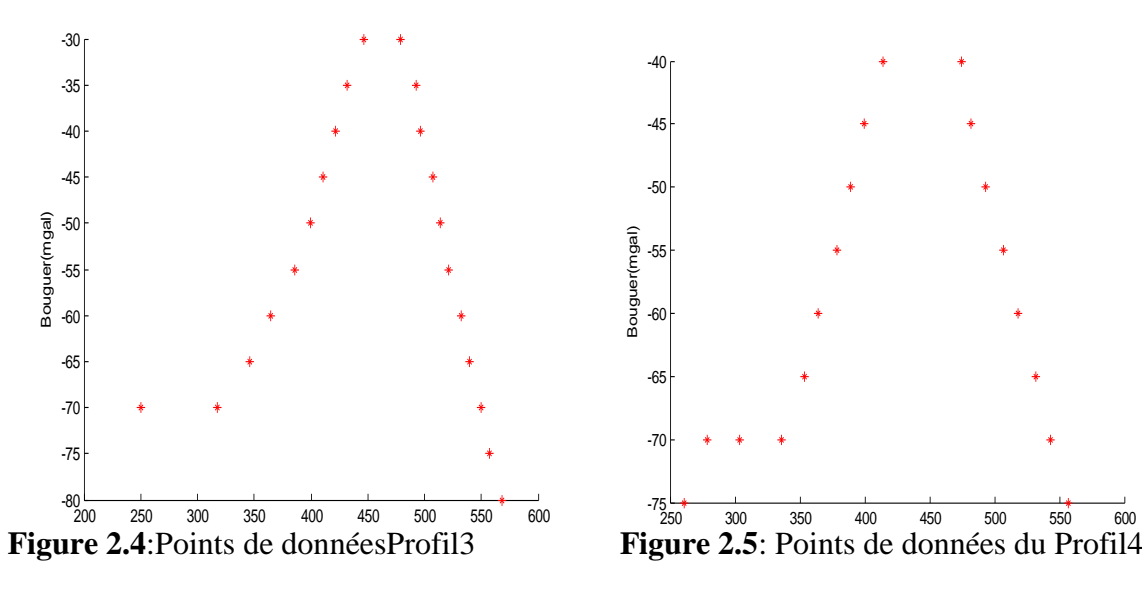

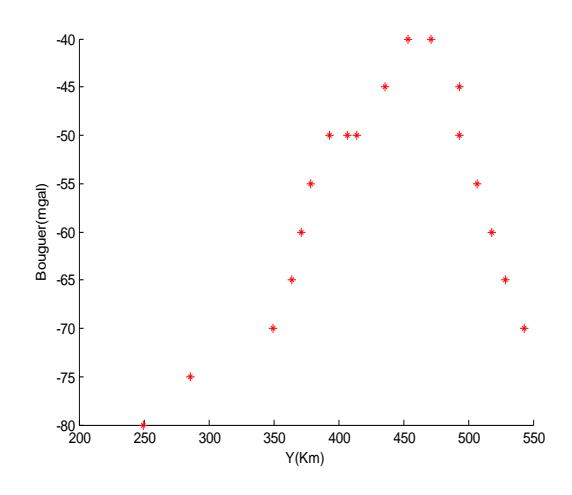

**Figure 2.6**: Points de données du Profil5 **Figure 2.7**: Points de données duProfil6

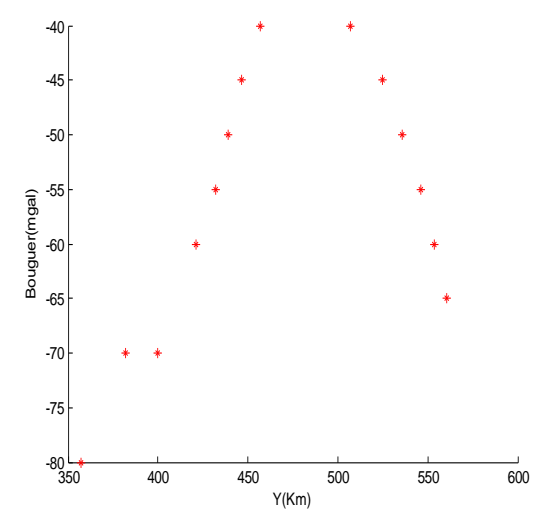

**Figure 2.8 :** Points de données du Profil 7 **Figure 2.9**: Points de données du Profil 8

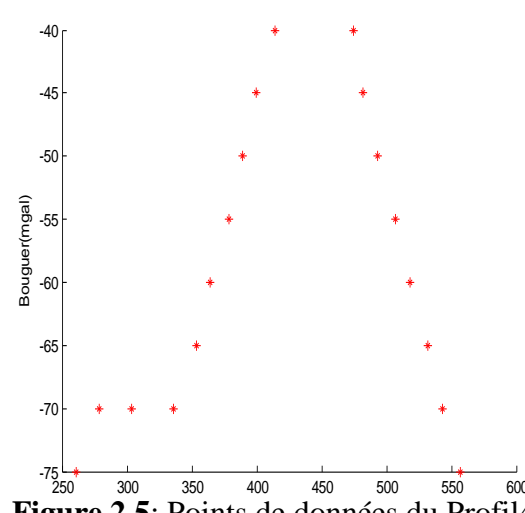

le d

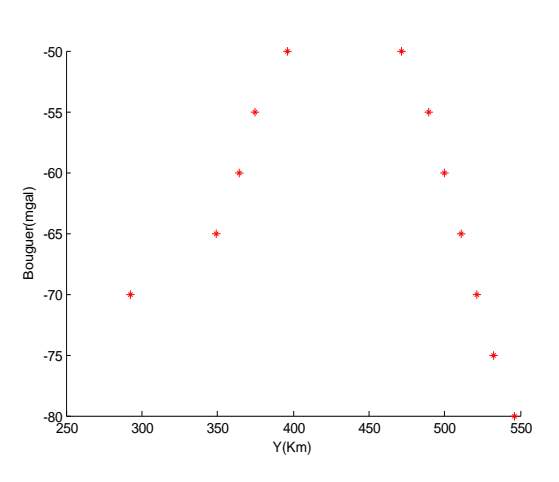

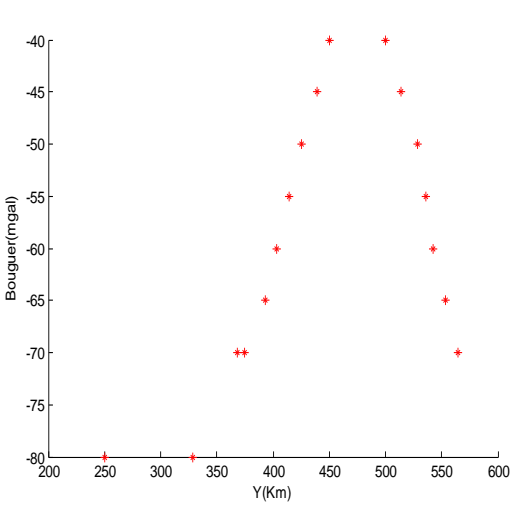

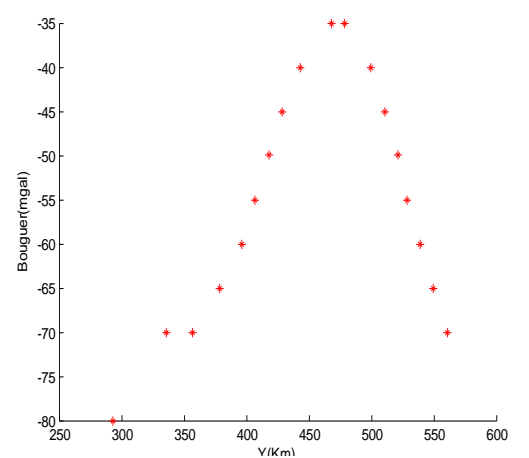

**Figure 2.10:** Points de données du Profil 9 **Figure 2.11:**Points de données du Profil10 Figure 2.10: Points de données du Profil 9

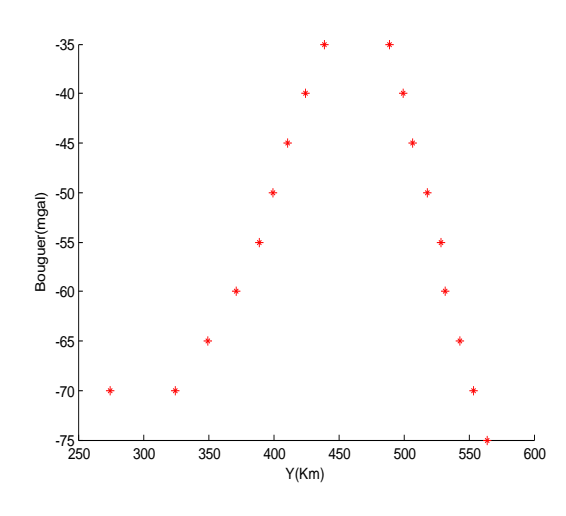

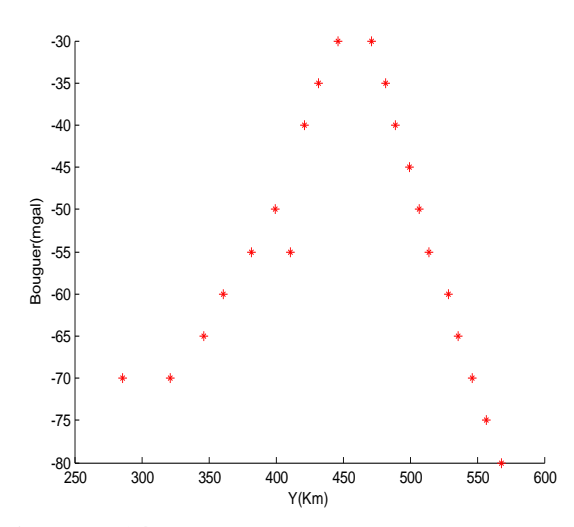

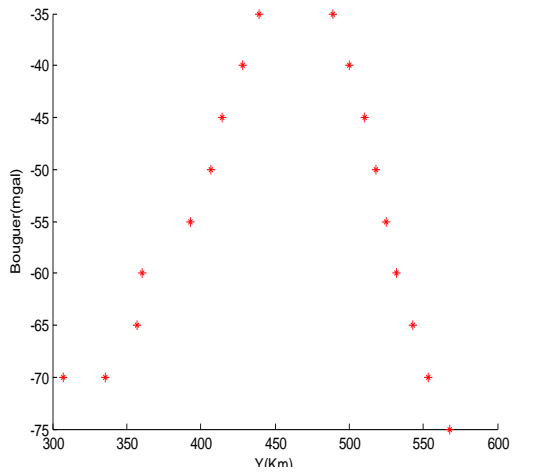

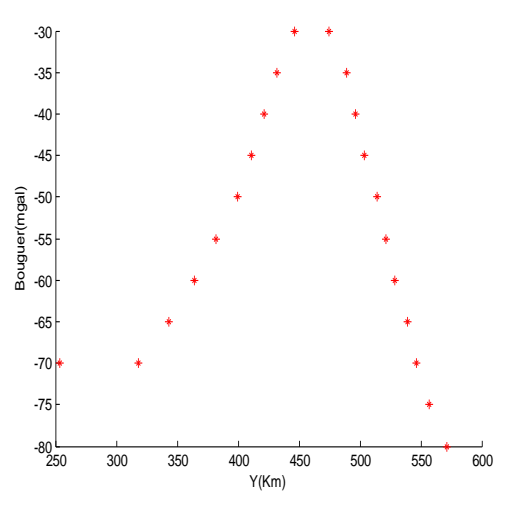

**Figure 2.12**:Points de données du Profil 11 **Figure 2.13**: Points de données du Profil12

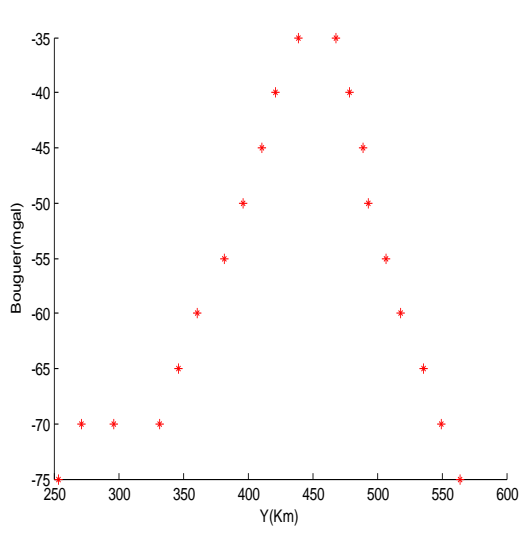

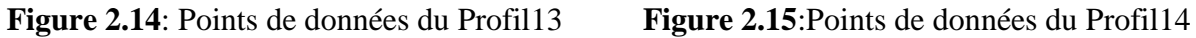

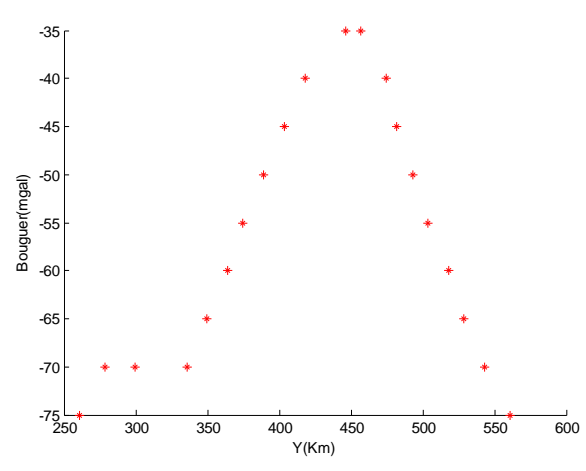

**Figure 2.16**:Points de données Profil 15 **Figure 2.17**: Points de données du Profil16

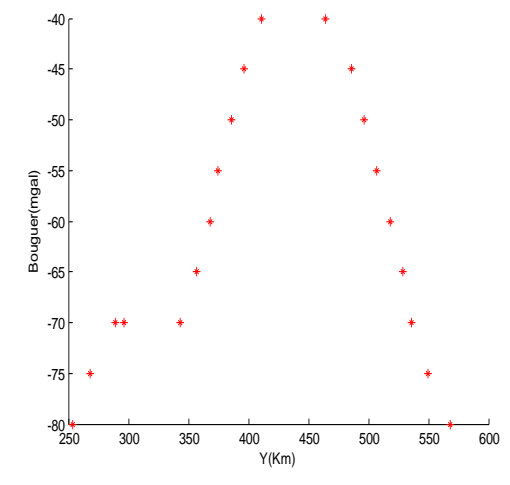

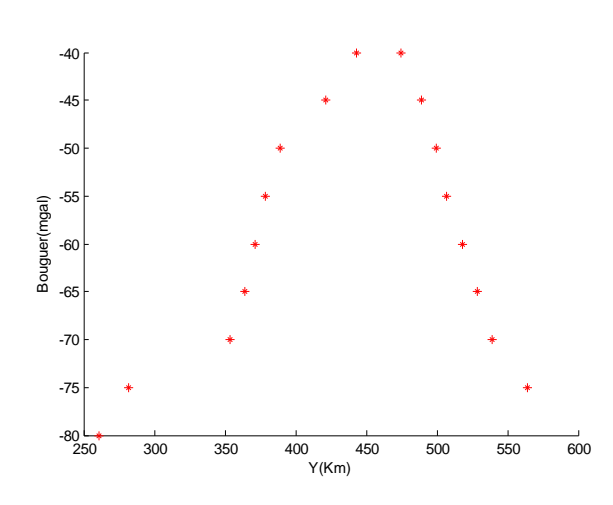

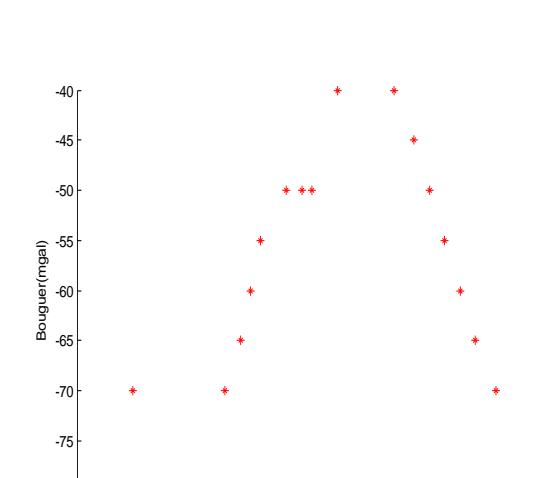

**Figure 2.18**:Points de données du Profil 17 **Figure 2.19**:Points de données du Profil18

250 300 350 400 450 500 550

 $\frac{400}{Y(Km)}$ 

 $-80$ <br> $250$ 

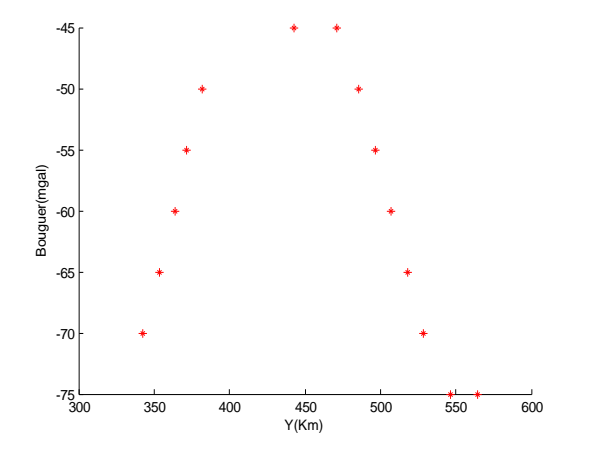

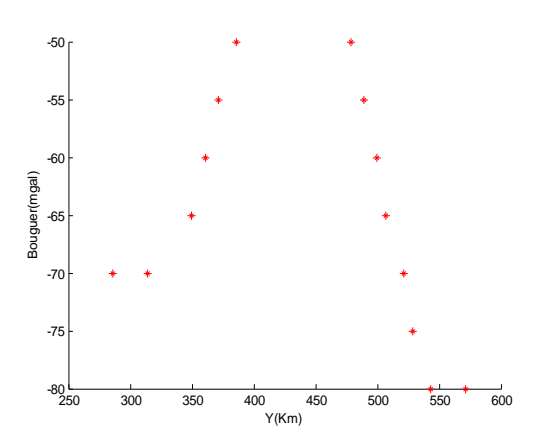

**Figure 2.20**: Points de données duProfil19 **Figure 2.21**: Points de données du Profil20

#### **3.3. Modélisation des données**

Les courbes obtenues ont la forme des sinusoïdes, nous allons donc par conséquent adapter ces données à la forme générale de la fonction:

$$
Y(t) = Asin(wt + \varphi) + C \tag{2.22}
$$

Où  $A:$  Amplitude; W: Fréquence;  $\varphi$ : Phase;  $t:$  Temps;  $C:$  Constante.

Dans la suite nous prendrons $a_1 = A; a_2 = W; a_3 = \varphi; a_4 = C; Y_K =$  $t$ ;  $(Reg)_k = Y(t)$ 

L'équation (2.22) devient alors:

$$
(Reg)_k = a_1 \sin(a_2 * Y_k + a_3) + a_4 \tag{2.23}
$$

L'estimation des moindres carrées porte sur les paramètres  $a_1;\ a_2;\ a_3;\ a_4$ qui minimisent la somme des carrés des résidus :

$$
(Res)_k = (Bg)_k - (Reg)_k \tag{2.24}
$$

En introduisant l'équation (2.23) dans l'équation (2.24), on obtient:

$$
(\text{Res})_{k} = Bg_{k} - [a_{1}\sin(a_{2} * Y_{k} + a_{3}) + a_{4}]
$$
\n(2.25)

Où  $(Res)_k$ : La résiduelle;

*Bg<sup>k</sup>* : L'anomalie de Bouguer;

*Yk* : La latitude;

 $a_1$ sin( $a_2$   $^*Y$ <sub>*k*</sub> +  $a_3$ ) +  $a_4$  : La régionale

La matrice de Jacobi du vecteur des résidus  $(\mathop{Res}\nolimits)_k$  par rapport aux

inconnues $a_1; a_2; a_3; a_4$ est une matrice k\*4 (avec k dépendant du nombre des données de chaque profil):

$$
J = \begin{pmatrix} \frac{\partial (\text{Res})_1}{\partial a_1} & \frac{\partial (\text{Res})_1}{\partial a_2} & \frac{\partial (\text{Res})_1}{\partial a_3} & \frac{\partial (\text{Res})_1}{\partial a_4} \\ \frac{\partial (\text{Res})_2}{\partial a_1} & \frac{\partial (\text{Res})_2}{\partial a_2} & \frac{\partial (\text{Res})_2}{\partial a_3} & \frac{\partial (\text{Res})_2}{\partial a_4} \\ \frac{\partial (\text{Res})_3}{\partial a_1} & \frac{\partial (\text{Res})_3}{\partial a_2} & \frac{\partial (\text{Res})_3}{\partial a_3} & \frac{\partial (\text{Res})_3}{\partial a_4} \\ \frac{\partial (\text{Res})_4}{\partial a_1} & \frac{\partial (\text{Res})_4}{\partial a_2} & \frac{\partial (\text{Res})_4}{\partial a_3} & \frac{\partial (\text{Res})_4}{\partial a_4} \\ \frac{\partial (\text{Res})_k}{\partial a_1} & \frac{\partial (\text{Res})_k}{\partial a_2} & \frac{\partial (\text{Res})_k}{\partial a_3} & \frac{\partial (\text{Res})_k}{\partial a_4} \end{pmatrix}
$$
(2.26)

Les éléments de la ligne numéro k sont exprimés ci-dessous:

$$
\frac{\partial (\text{Res})_k}{\partial a_1} = -\sin(a_2 * Y_k + a_3)
$$
\n(2.27)

$$
\frac{\partial (\text{Res})_k}{\partial a_2} = -a_1 * Y_k \cos a_2 * Y_k + a_3 \qquad (2.28)
$$

$$
\frac{\partial(\text{Re}s)}{\partial a_3} = -a_1 \cdot \cos(a_2 \cdot Y_k + a_3)
$$
\n(2.29)

$$
\frac{\partial (\text{Res})_k}{\partial a_4} = -1 \tag{2.30}
$$

La connaissance de la matrice de Jacobi nous permet ainsi de déterminer l'incrément :

$$
\delta \beta = (J^T . J)^{-1} . J^T . Res
$$
\n(2.31)

Qui sera nécessaire pour le calcul des paramètres de la régionale à chaque itération:

$$
a_{k+1} = a_k + \delta \beta \tag{2.32}
$$

Il y a arrêt du processus lorsque les paramètres ajustent au mieux les données de la Bouguer à la fonction régionale.

Les paramètres d'ajustement ainsi connues, le programme calcul les différentes valeurs de la régionales à chaque latitude et déduit les valeurs de la résiduelle en effectuant l'opération suivante:

$$
(Res)_k = (Bg)_k - (Reg)_k \tag{2.33}
$$

$$
A \text{vec}(Reg)_k = a_1 \sin(a_2 * Y_k + a_3) + a_4 \tag{2.34}
$$

La meilleure estimation est obtenue lorsque la somme des carrées des résidus est minimale.

# **3.4. Algorithme du code de filtrage des données.**

### **Etape1: Initialisation**

- Fixer une valeur pour la précision
- Introduire les paramètres initiaux
- Définir le nombre d'étapes maximal à exécuter

### **Etape2: Lecture des données**

- Appeler le fichier de données
- Lire les données du profil

### **Etape3: Estimation des paramètres**

Pour chaque itération

- Calculer les résidus.
- Calculer la somme des carrées des résidus
- Calculer l'erreur
- Calculer l'incrément Prochaine itération
- Faire une mise à jour en utilisant les approximations les plus récentes des paramètres.
- Recommencer le processus jusqu'à l'estimation souhaitée.

# **Etape4: Les résultats**

- Tracer les courbes donnant le meilleur ajustement des données à la courbe modèle
- Afficher les résultats des inconnues (Paramètres)
- Afficher les valeurs de la régionale et de la résiduelle

# **3.5. Code de filtrage des données gravimétriques**

# $function$  [unknowns, steps,  $S$ ] = WOUMOPROGRAMME()

%WOUMOPROGRAMME utilise la méthode de Gauss-Newton pour ajuster les %valeurs de l'anomalie de Bouguer de la zone %Batouri-Berberati (Est-Cameroun/Ouest de la république centrafricaine)par %la méthode des moindres carrées non-linéaire, qui prend comme entrée le %vecteur ligne de la latitude(Y) et de l'anomalie de Bouguer (Bg) et le vecteur %colonne des approximations initiales des paramètres. Les dérivées partielles pour %le calcul de la matrice de Jacobi sont déterminées avant d'être utilisée dans la fonction df. format long tol =input(' fixer une valeur pour la précision') a =input('Entrer la vecteur colonne des paramètres initiaux du profil') maxstep =input ('définir le nombre maximal d'étapes à exécuter') Bg=input('Entrer le vecteur ligne des données de la Bouguer du profil') Y=input('Entrer le vecteur ligne des données de la latitude du profil') m=length(Y); %déterminer le nombre de données de la latitude n=length(a); %déterminer le nombre d'inconnues (paramètres) aold = a; %attribuer à aold les valeurs initiales de la conjecture for k=1:maxstep %itérer à travers le processus

 $S = 0$ ;

for  $i=1:m$ 

for  $i=1:n$ 

 $J(i,j) = df(Y(i),a(1,1),a(2,1),a(3,1),a(4,1),j)$ ; % calculer la matrice de Jacobi  $JT(i,i) = J(i,j)$ ; % calculer la transposée de la matrice de Jacobi end

end

 $Jz = -JT*J$ ; % multiplier la matrice de Jacobi par sa transposée négative

for  $i=1:m$ 

 $Res(i,1) = Bg(i) - a(1,1) * sin(a(2,1) * Y(i) + a(3,1)) - a(4,1); % calculate les résidus$  $S = S + Res(i,1)^{2}$ ; %calculer la somme des carrées des résidus

end

 $g = Jz\sqrt{JT}$ ; % multiplier Jz par l'inverse de la transposée de J

a = aold-g\*Res; %calculer la nouvelle approximation des paramètres

unknowns  $= a$ :

 $S$ :

 $err(k) = a(1,1)$ -aold $(1,1)$ ; % calculer l'erreur

if (abs(err(k)) <= tol); %si l'erreur est inferieure à la limite de tolérance

break

end

aold = a; % aold prends la valeur a

end

steps = k ;%fixer k comme nombre d'étapes exécutées

for  $i=1:m$ 

 $f(i) = a(1,1) * sin(a(2,1) * Y(i) + a(3,1)) + a(4,1); % calculate the values of a regional$ end

hold all

plot(Y,Bg, 'r\*' ) %tracer les points de données expérimentales

plot(Y,f) %tracer l'approximation de la fonction

title('Ajustement avec la méthode de Gauss-Newton' ) %nommer les axes, le titre et la légende xlabel('Latitude(km)')

ylabel('Bouguer(mGal)')

legend('Données expérimentales de l'anomalie de Bouguer' , ' Meilleur ajustement') hold off

end

function value = df(Y,a1,a2,a3,a4,index) %calculer les valeurs des paramètres d'ajustement switch index case 1 value =  $\sin(a2*Y + a3)$ ; case 2 value =  $Y^*a1^*cos(a2*Y + a3);$ case 3 value =  $a1*cos(a2*Y + a3);$ case 4 value  $= 1$ :

end

```
end
```
Le programme de filtrage prend en entrée les paramètres initiaux du profil et à chaque itération la matrice de Jacobi, sa transposée, les résidus sont calculés en utilisant les approximations les plus récentes des inconnues. Après un certains nombre d'étapes le programme atteint la précision souhaitée et la procédure s'arrête soit parce que :

- $-$  Il n'y a plus amélioration.
- L'erreur entre la courbe théorique et les points expérimentaux est inférieur à l'erreur minimum.
- Le nombre d'itération maximum est atteint.

On obtient ainsi les paramètres qui donnent le meilleur ajustement de chaque profil.

La réduction drastique de la somme des carrées des résidus avec une valeur finale faible indiquera que le modèle théorique utilisé est une approximation assez précise de la fonction décrivant les données.

# **Remarques:**

 Compte tenu de la superposition des données de la latitude de tous les profils, il sera impossible pour nous de ressortir la fonction modèle qui décrit les 350 données simultanément, pour contourner cet obstacle nous avons opté pour un filtrage profil par profil.

 Le choix des paramètres initiaux de chaque profil pour le démarrage du programme s'avère très difficile, en dehors de notre expérience et de la nature des données nous avons procédé de façon aléatoire à leur détermination.

# **Conclusion**

Il était question pour nous dans ce chapitre de représenter les données, de faire une modélisation et ensuite de développer les résolutions analytiques qui nous ont permis d'élaborer le code informatique de filtrage utilisant la méthode de Gauss-Newton et basée sur les moindres carrées non-linéaires.

# **Chapitre 3 : RESULTATS ET DISCUSSION.**

# **Introduction**

Ce chapitre est consacré à la production, à l'interprétation et aux discussions des résultats. Nous présenterons tout d'abord les résultats des paramètres qui donnent le meilleur ajustement des données à la courbe modèle, les valeurs de la régionale et de la résiduelle qui en découle. Dans la suite, nous ferons une étude analytique des cartes obtenues grâce au logiciel Oasis Montaj 6.4, ce qui nous conduira à une comparaison des résultats obtenues.

# **1. Résultats de l'exécution du programme de filtrage**

Pour tous les profils nous avons fixé la tolérance à 1e-05, le nombre de données et le nombre d'itération maximal varient en fonction du profil considéré.

# **1.1. Paramètres, courbes d'ajustement au modèle et résultats de la séparation**

# **a). Profil1**

Le vecteur colonne des paramètres initiaux pour le démarrage du programme de ce profil est définie par  $\mathbf{C} = [15;0,1;10;1]$ .

Après 11 itérations, la tolérance souhaitée est atteinte, la somme des carrées des résidus passe de S=5,412337883219285e+004 à S=56,052340858682555. Le programme détermine les paramètres permettant d'ajuster au mieux les données de la Bouguer à la courbe de la régionale:

$$
a_1 =
$$
 -21,856644678489818;  $a_2$  =0,026146308481720;  $a_3$ =48,340729506763694

# $a_4 = -57,338622693710363.$

En injectant ces paramètres dans la fonction régionale exprimée ci-dessous:

# $(Reg)_k = a_1 \sin(a_2 * Y_k + a_3) + a_4$

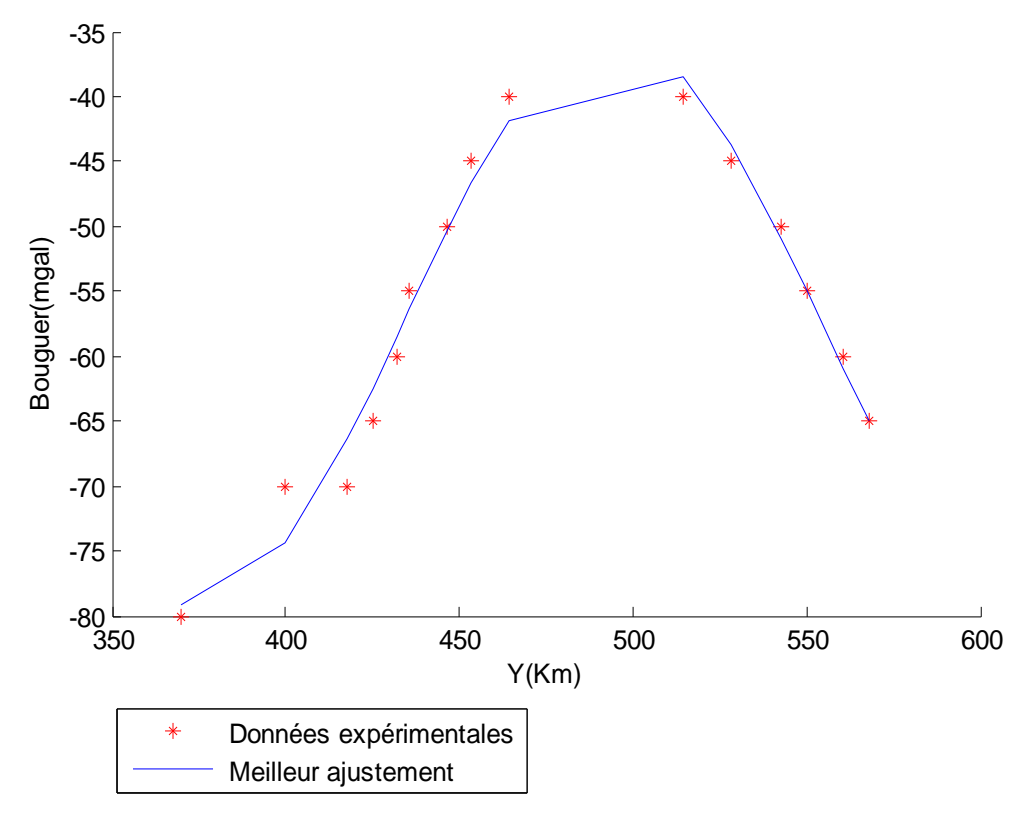

**Figure 3.1**:.Données expérimentales et meilleur ajustement du Profil 1

| X(km)   | Y(km)   | Bg(mgal) | Reg(mgal)    | Res(mgal)   |
|---------|---------|----------|--------------|-------------|
| 1525,54 | 369,996 | -80      | -79,07556533 | -0,924432   |
| 1525,54 | 399,996 | -70      | -74,33809223 | 4,3380923   |
| 1525,54 | 417,853 | -70      | -66,33498718 | -3,665013   |
| 1525,54 | 424,996 | -65      | -62,47994422 | $-2,520056$ |
| 1525,54 | 432,138 | -60      | -58,44666096 | -1,553339   |
| 1525,54 | 435,709 | $-55$    | -56,4066972  | 1,4066973   |
| 1525,54 | 446,424 | -50      | -50,40500728 | 0,4050078   |
| 1525,54 | 453,567 | $-4.5$   | -46,67687445 | 1,6768753   |
| 1525,54 | 464,281 | $-40$    | -41,8172468  | 1,8172481   |
| 1525,54 | 514,28  | $-40$    | -38,43866267 | -1,561337   |
| 1525,54 | 528,566 | -45      | -43,74756322 | -1,252437   |
| 1525,54 | 542,852 | -50      | -50,93076775 | 0,9307668   |
| 1525,54 | 549,994 | -55      | -54,92162573 | $-0,078376$ |
| 1525,54 | 560,709 | -60      | -61,02231365 | 1,022312    |
| 1525,54 | 567,851 | -65      | -64,95799133 | $-0,04201$  |

**Tableau 3.1**: Données et résultats du profil 1

## **b). Profil2.**

Le vecteur colonne des paramètres initiaux pour le démarrage du programme de ce profil est définie par  $\mathbf{C}=[2; 0,1;12;1]$ .

Après19 itérations, la tolérance souhaitée est atteinte, la somme des carrées des résidus passe de S=5,287877674723713e+004 à S=98,872130977972461.Le programme détermine les paramètres permettant d'ajuster au mieux les données de la Bouguer à la courbe de la régionale :

 $a_1$  = 22,469137016980330;  $a_2$  = -0,020215895905234; $a_3$  = 61,229537060385233

 $a_4$ = -59,408799964889681.

En injectant ces paramètres dans la fonction régionale:

$$
(Reg)_k = a_1 \sin(a_2 * Y_k + a_3) + a_4
$$

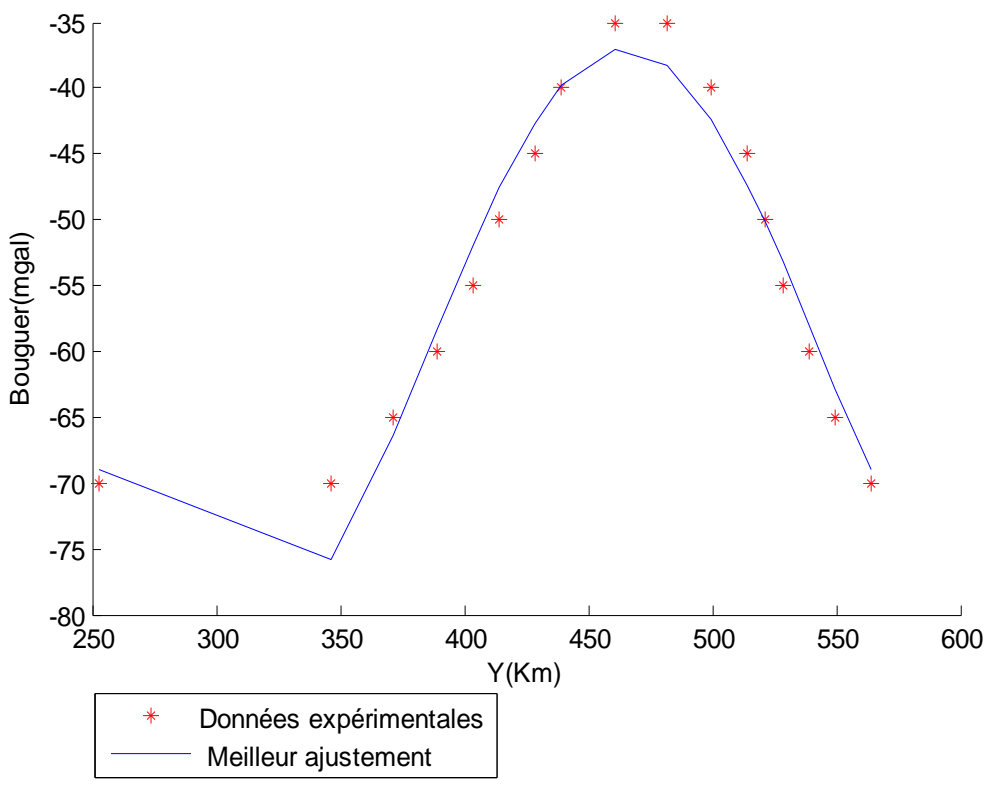

**Figure 3.2**:Données expérimentales et meilleur ajustement du profil 2

| X(km)   | Y(km)   | Bg(mgal) | Reg(mgal)    | Res(mgal)   |
|---------|---------|----------|--------------|-------------|
| 1578,33 | 253,172 | $-70$    | -68,92293409 | $-1,077059$ |
| 1578,33 | 346,425 | -70      | -75,82429036 | 5,8242996   |
| 1578,33 | 371,425 | -65      | -66,34388637 | 1,3438976   |
| 1578,33 | 389,282 | -60      | -58,34814679 | $-1,651841$ |
| 1578,33 | 403,567 | -55      | -52,00028589 | $-2,999702$ |
| 1578,33 | 414,282 | -50      | -47,61432508 | $-2,385664$ |
| 1578,33 | 428,551 | -45      | -42,66111749 | -2,338873   |
| 1578,33 | 439,281 | -40      | -39,82976621 | $-0,170226$ |
| 1578,33 | 460,709 | -35      | -37,01083278 | 2,0108361   |
| 1578,33 | 482,138 | -35      | -38,32972732 | 3,3297249   |
| 1578,33 | 499,995 | $-40$    | -42,43644746 | 2,4364404   |
| 1578,33 | 514,28  | $-45$    | -47,33250985 | 2,3324996   |
| 1578,33 | 521,423 | -50      | -50,18482608 | 0,1848145   |
| 1578,33 | 528,566 | -55      | -53,22914643 | $-1,770866$ |
| 1578,33 | 539,28  | -60      | -58,01601692 | -1,983997   |
| 1578,33 | 549,994 | -65      | -62,8679714  | $-2,132042$ |
| 1578,33 | 564,28  | $-70$    | -69,04776949 | $-0,952243$ |

**Tableau 3.2:** Données et résultats du profil 2

# **c) Profil 3.**

Le vecteur colonne des paramètres initiaux pour le démarrage du programme de ce profil est définie par  $\mathbf{C}=[2; 0,1;15;1]$ .

Après 35itérations, la tolérance souhaitée est atteinte, la somme des carrées des résidus passe S= 6,801460771072915e+004de à S=3,313692314037104e+002.Le programme détermine les paramètres permettant d'ajuster au mieux les données de la Bouguer à la courbe de la régionale :

$$
a_1 = 24,219383473474458; \ a_2 = 0,020915678775291; \ a_3 = 29,826985673579856
$$

 $a_4$  = -56,369067009307628.

En injectant ces paramètres dans la fonction régionale :  $(Reg)_k = a_1 \sin(a_2 * Y_k + a_3) + a_4$ 

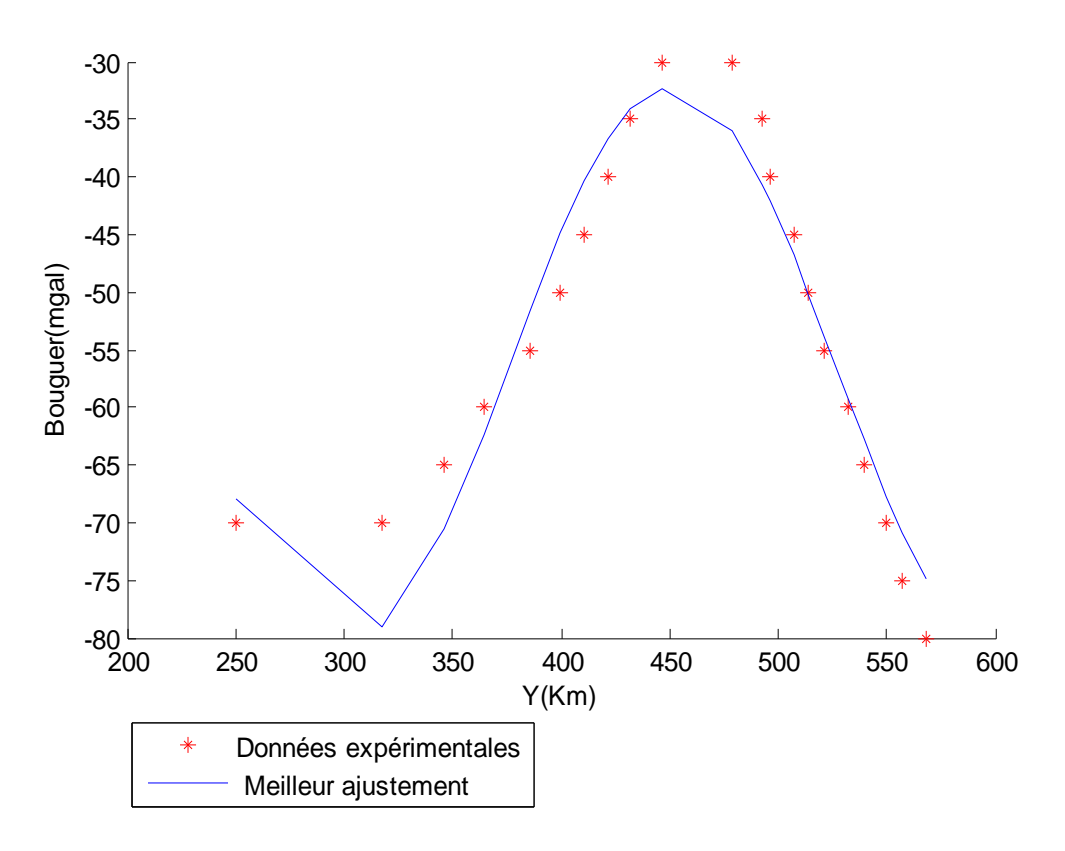

**Figure 3.3**: Données expérimentales et meilleur ajustement du profil 3

| X(km)  | Y(km)   | Bg(mgal) | Reg(mgal)      | Res(mgal)   |
|--------|---------|----------|----------------|-------------|
| 1631,1 | 249,998 | $-70$    | -67,85214243   | $-2,147821$ |
| 1631,1 | 317,854 | $-70$    | -79,11556046   | 9,1155744   |
| 1631,1 | 346,425 | $-65$    | -70,54401042   | 5,544021    |
| 1631,1 | 364,282 | $-60$    | -62,40433466   | 2,4043454   |
| 1631,1 | 385,71  | $-55$    | $-51,64006652$ | $-3,359922$ |
| 1631,1 | 399,996 | $-50$    | -44,8519079    | $-5,14808$  |
| 1631,1 | 410,71  | $-45$    | -40,4004319    | -4,599556   |
| 1631,1 | 421,424 | $-40$    | -36,74766898   | $-3,25232$  |
| 1631,1 | 432,138 | $-35$    | -34,07665133   | $-0,923339$ |
| 1631,1 | 446,424 | $-30$    | -32,26578463   | 2,2657912   |
| 1631,1 | 478,567 | $-30$    | -35,94519814   | 5,9451939   |
| 1631,1 | 492,85  | $-35$    | -40,69109928   | 5,6910899   |
| 1631,1 | 496,424 | $-40$    | -42,11544958   | 2,1154391   |
| 1631,1 | 507,138 | $-45$    | -46,82837717   | 1,8283635   |

**Tableau 3.3:** Données et résultats du profil 3

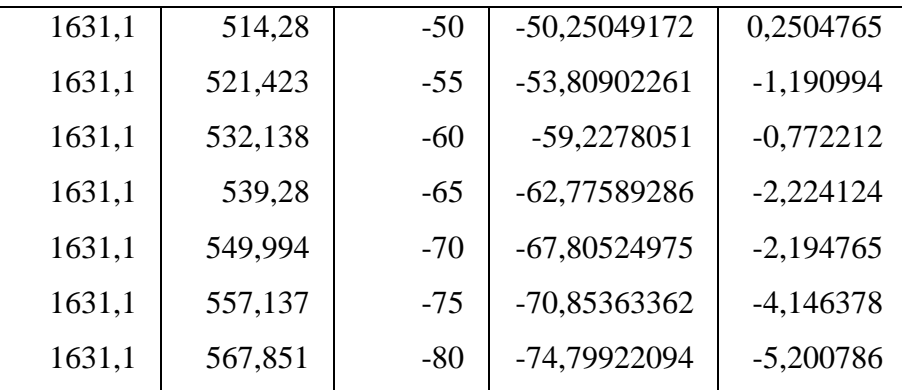

## **d). Profil 4**

Le vecteur colonne des paramètres initiaux pour le démarrage du programme de ce profil est définie par  $\mathbf{Q} = [11; 0, 1; 3; 1]$ .

Après 15 itérations la tolérance souhaitée est atteinte La somme des carrées des résidus diminue de S=6,914269784697950e+004 à S=1,035564734208046e+002.Le programme détermine les paramètres permettant d'ajuster au mieux les données de la Bouguer à la courbe de la régionale :

# $a_1$  = -18,924493500736602;  $a_2$  = 0,022080160687882;  $a_3$  =38,959625419801519

# $a_4$ = -56,973502374903397

En injectant ces paramètres dans la fonction régionale :

$$
(Reg)_k = a_1 \sin(a_2 * Y_k + a_3) + a_4
$$

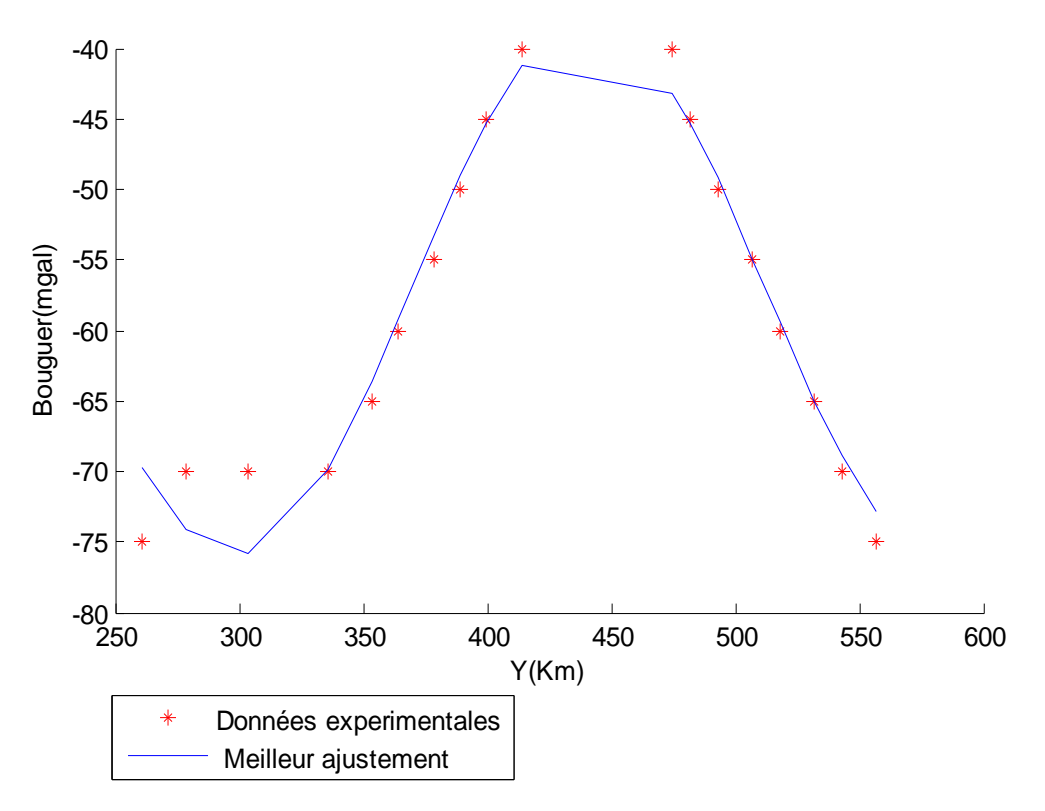

**Figure 3.4**:Données expérimentales et meilleur ajustement du profil4

| X(km)   | Y(km)   | <b>Bg(mgal)</b> | Reg(mgal)    | Res(mgal)   |
|---------|---------|-----------------|--------------|-------------|
| 1681,09 | 260,712 | $-75$           | -69,64844957 | $-5,351561$ |
| 1681,09 | 278,569 | $-70$           | -74,07429343 | 4,0742869   |
| 1681,09 | 303,568 | $-70$           | -75,78493937 | 5,7849382   |
| 1681,09 | 335,711 | $-70$           | -69,89685144 | $-0,103146$ |
| 1681,09 | 353,568 | -65             | -63,59450501 | $-1,405493$ |
| 1681,09 | 364,282 | -60             | -59,25513908 | $-0,74486$  |
| 1681,09 | 378,568 | $-55$           | -53,31440604 | $-1,685594$ |
| 1681,09 | 389,282 | $-50$           | -49,06474746 | $-0,935254$ |
| 1681,09 | 399,996 | $-4.5$          | -45,2556331  | 0,2556309   |
| 1681,09 | 414,282 | $-40$           | -41,22364616 | 1,2236429   |
| 1681,09 | 474,995 | $-40$           | -43,16419583 | 3,164195    |
| 1681,09 | 482,138 | $-45$           | -45,3679974  | 0,3679974   |
| 1681,09 | 492,852 | $-50$           | -49,19458735 | $-0,805411$ |
| 1681,09 | 507,138 | $-55$           | -54,9304577  | $-0,069539$ |
| 1681,09 | 517,852 | -60             | -59,39670479 | $-0,603291$ |
| 1681,09 | 532,137 | -65             | -65,09942567 | 0,0994303   |
| 1681,09 | 542,852 | -70             | -68,87901159 | $-1,120984$ |
| 1681,09 | 557,137 | -75             | -72,85500901 | $-2,144988$ |

**Tableau 3.4:** Données et résultats du profil 4

# **e). Profil 5**

Le vecteur colonne des paramètres initiaux pour le démarrage du programme de ce profil est définie par  $\mathbf{C} = [6; 0,1;1;1]$ .

Après 24 itérations la tolérance souhaitée est atteinte, la somme des carrées des résidus passe de S=6,234581118473131e+004 à S=1,581262955812630e+002. Le programme détermine les paramètres permettant d'ajuster au mieux les données de la Bouguer à la courbe de la régionale :

 $a_{1}$ =19,802885418399644;  $a_{2}$ = 0,019761814867443; $a_{3}$  =30,435969973163349;

 $a_4$ = -61,803577350908363

En injectant ces paramètres dans la fonction régionale :

$$
(Reg)_k = a_1 \sin(a_2 * Y_k + a_3) + a_4
$$

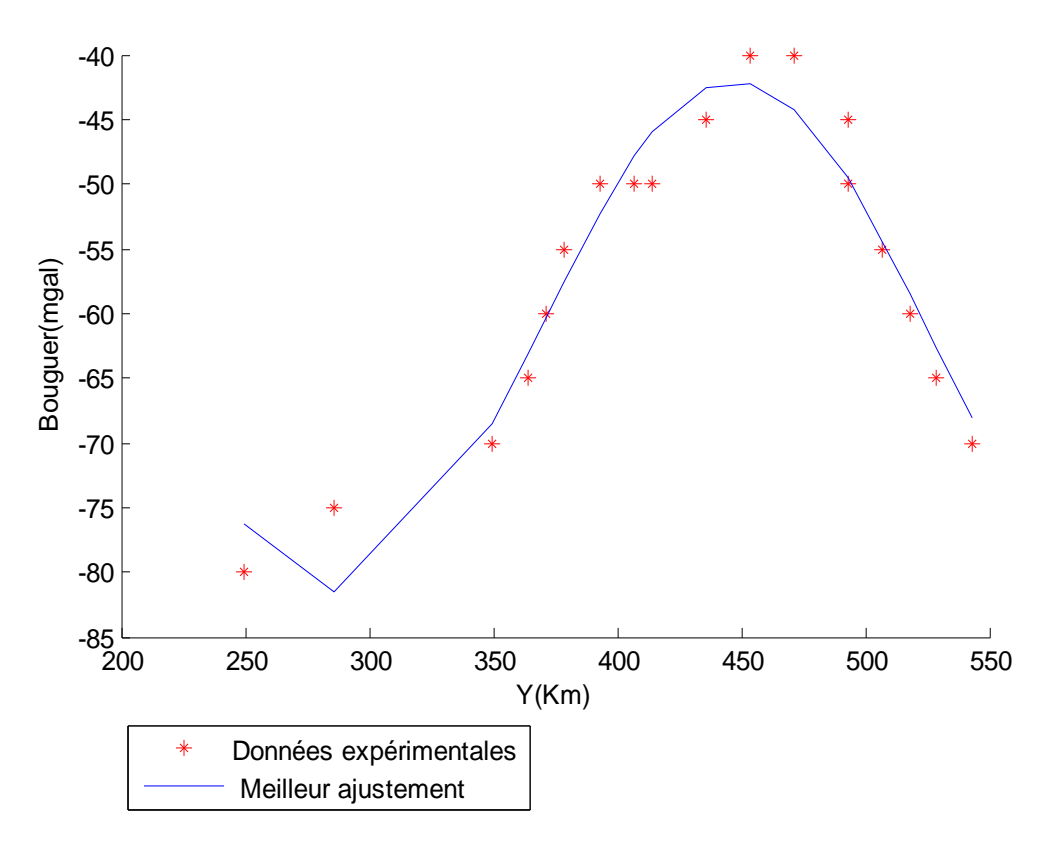

**Figure 3.5:**Données expérimentales et meilleur ajustement du profil 5

| X(km)   | Y(km)   | Bg(mgal) | Reg(mgal)      | Res(mgal)   |
|---------|---------|----------|----------------|-------------|
| 1725,53 | 249,998 | -80      | -76,26703101   | -3,733063   |
| 1725,53 | 285,711 | -75      | -81,58535292   | 6,5853425   |
| 1725,53 | 349,996 | $-70$    | -68,53039034   | $-1,469539$ |
| 1725,53 | 364,282 | -65      | -63,07540168   | $-1,92453$  |
| 1725,53 | 371,424 | -60      | -60,28281927   | 0,2828832   |
| 1725,53 | 378,568 | -55      | -57,51971624   | 2,5197747   |
| 1725,53 | 392,853 | -50      | -52,30354918   | 2,3035931   |
| 1725,53 | 407,139 | -50      | -47,83916548   | $-2,160808$ |
| 1725,53 | 414,281 | -50      | -46,00286444   | $-3,997118$ |
| 1725,53 | 435,709 | -45      | -42,4934009    | $-2,506607$ |
| 1725,53 | 453,567 | -40      | $-42,16617455$ | 2,1661495   |
| 1725,53 | 471,424 | -40      | -44,2591898    | 4,2591547   |
| 1725,53 | 492,852 | -45      | -49,58270865   | 4,5826712   |
| 1725,53 | 492,853 | -50      | -49,58301658   | $-0,417021$ |
| 1725,53 | 507,138 | -55      | -54,4074195    | $-0,592614$ |
| 1725,53 | 517,852 | -60      | -58,43299856   | $-1,567031$ |
| 1725,53 | 528,566 | -65      | $-62,60911293$ | $-2,39091$  |
| 1725,53 | 542,772 | -70      | -68,05968796   | -1,940327   |

**Tableau 3.5**: Données et résultats du profil 5

# **f). Profil 6.**

Le vecteur colonne des paramètres initiaux pour le démarrage du programme de ce profil est définie par  $\mathbf{C} = [15; 0, 1; 15; 1]$ .

Après 9 itérations la tolérance souhaitée est atteinte, la somme des carrées des résidus passe de S=5,230729058235736e+004 à S=1,421342859524538e+002.

Le programme détermine les paramètres permettant d'ajuster au mieux les données de la Bouguer à la courbe de la régionale :

$$
a_1 = -16,518539202877616; a_2 = -0,025660430741086; a_3 = 59,811645719196640
$$

 $a_4$ = -57,902005229516462

En injectant ces paramètres dans la fonction régionale:

$$
(Reg)_k = a_1 \sin(a_2 * Y_k + a_3) + a_4
$$

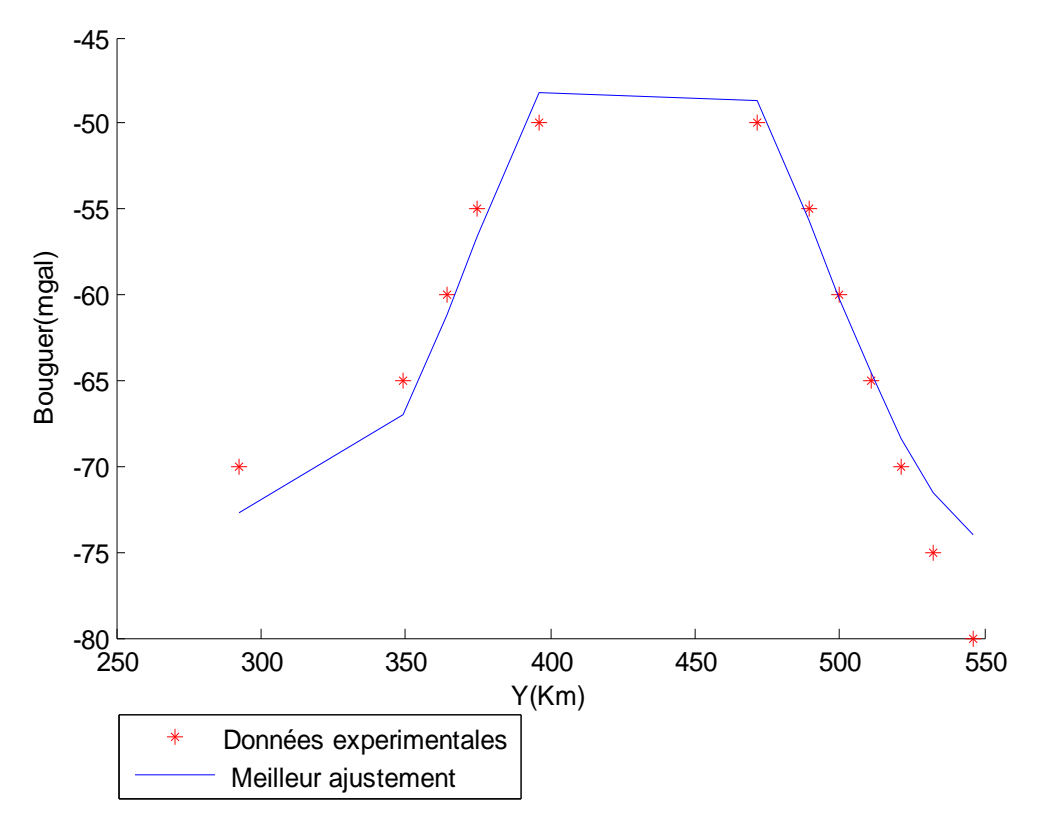

**Figure 3.6**:Données expérimentales et meilleur ajustement du profil 6

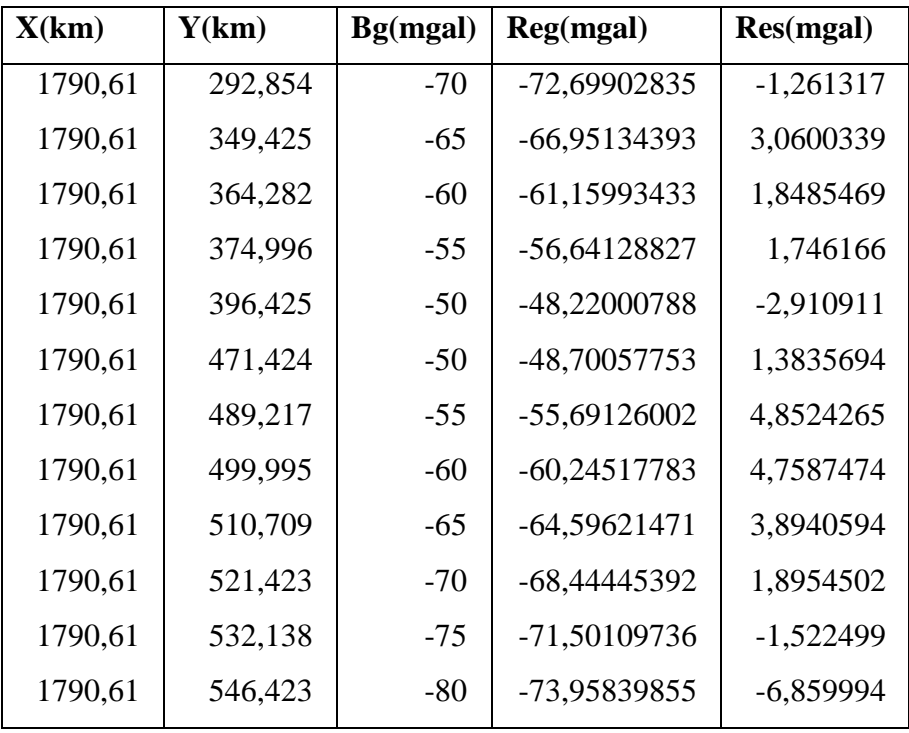

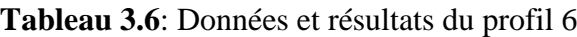

**g). Profil 7.**

Le vecteur colonne des paramètres initiaux pour le démarrage du programme de ce

profil est définie par  $\mathbf{C} = [5; 0, 1; 3; 1]$ .

Après 11 itérations la tolérance souhaitée est atteinte, la somme des carrées des résidus passe de S= 4,895259493013829e+004 à S=49,132639024792304. Le programme détermine les paramètres permettant d'ajuster au mieux les données de la Bouguer à la courbe de la régionale :

 $a_1$ =20,760292210821198; $a_2$ =-0,025043736054492;  $a_3$ =70,297280132450581

 $a_4 = -57,314538253928831$ 

En injectant ces paramètres dans la fonction régionale:

$$
(Reg)_k = a_1 \sin(a_2 * Y_k + a_3) + a_4
$$

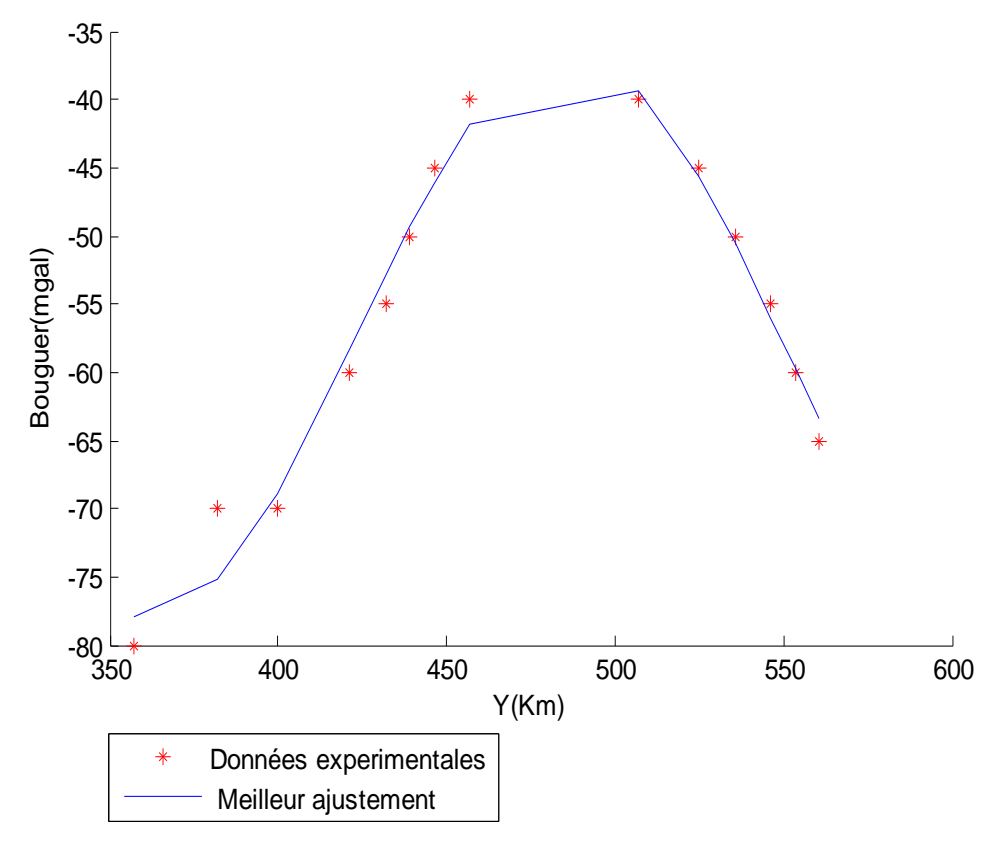

**Figure 3.7**:Données expérimentales et meilleur ajustement du profil 7

| X(km)   | Y(km)    | Bg(mgal) | Reg(mgal)    | Res(mgal)   |
|---------|----------|----------|--------------|-------------|
| 1546,28 | 357,1393 | -80      | -77,9868032  | $-2,013203$ |
| 1546,28 | 382,139  | $-70$    | -75,1849037  | 5,1849043   |
| 1546,28 | 399,996  | $-70$    | -68,85829395 | $-1,141703$ |
| 1546,28 | 421,4244 | -60      | -58,41389055 | -1.586107   |
| 1546,28 | 432,1385 | $-55$    | -52,87841227 | $-2,121586$ |
| 1546,28 | 439,2813 | $-5()$   | -49,34064608 | $-0.659353$ |
| 1546,28 | 446,4241 | $-4.5$   | -46,05735509 | 1,0573554   |
| 1546,28 | 457,1383 | $-40$    | -41,83571838 | 1,8357175   |
| 1546,28 | 507,1378 | $-40$    | -39,32740343 | $-0,672599$ |
| 1546,28 | 524,9948 | $-4.5$   | -45,57899297 | 0,5789914   |
| 1546,28 | 535,7089 | $-5()$   | -50,53902861 | 0,539028    |
| 1546,28 | 546,4231 | $-55$    | -55,98396258 | 0,9839629   |
| 1546.28 | 553,5659 | -60      | -59,69146937 | $-0,30853$  |
| 1546,28 | 560,7087 | $-65$    | -63,32311979 | -1,676879   |

**Tableau 3.7:** Données et résultats du profil 7

# **h). Profil 8.**

Le vecteur colonne des paramètres initiaux pour le démarrage du programme de ce profil est définie par  $\mathbf{C} = [5; 0, 1; 3; 1]$ .

Après 16 itérations la tolérance souhaitée est atteinte, la somme des carrées des résidus passe de S=6,416172245330078e+004 à S=1,086800472448877e+002. Le programme détermine les paramètres permettant d'ajuster au mieux les données de la Bouguer à la courbe de la régionale :

# $a_1$  = 23,923568828704898;  $a_2$  = 0,018421683489887;  $a_3$  = 52,561634860371882

# $a_4$ = -64,384914703362114

En injectant ces paramètres dans la fonction régionale:

$$
(Reg)_k = a_1 \sin(a_2 * Y_k + a_3) + a_4
$$

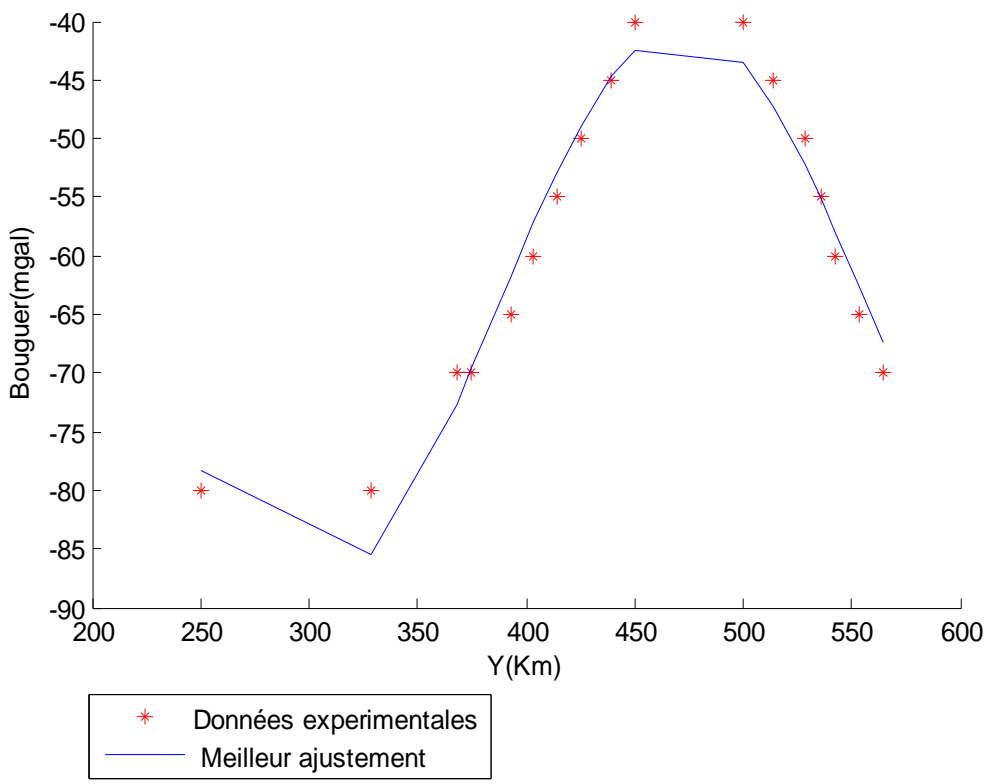

**Figure 3.8**:Données expérimentales et meilleur ajustement du profil 8

| X(km)   | Y(km)    | Bg(mgal) | Reg(mgal)    | Res(mgal)   |
|---------|----------|----------|--------------|-------------|
| 1558,13 | 249,9975 | -80      | -78,25304588 | $-1,748021$ |
| 1558,13 | 328,5681 | -80      | -85,4374851  | 5,4376733   |
| 1558,13 | 367,8535 | $-70$    | -72,6364505  | 2,6368537   |
| 1558,13 | 374,9963 | $-70$    | -69,61889733 | $-0,380704$ |
| 1558,13 | 392,8532 | -65      | -61,79686561 | $-3,202794$ |
| 1558,13 | 403,5674 | -60      | -57,18337046 | $-2,81635$  |
| 1558,13 | 414,2816 | $-55$    | -52,84951046 | $-2,150284$ |
| 1558,13 | 424,9958 | -50      | -48,9635688  | $-1,036306$ |
| 1558,13 | 439,2813 | $-4.5$   | -44,73662553 | $-0,263356$ |
| 1558,13 | 449,9955 | -40      | -42,44170165 | 2,441646    |
| 1558,13 | 499,995  | $-40$    | -43,52127654 | 3,5210608   |
| 1558,13 | 514,2806 | -45      | -47,2849128  | 2,2847173   |
| 1558,13 | 528,5661 | -50      | -52,22599819 | 2,2258455   |
| 1558,13 | 535,7089 | $-55$    | -55,03432139 | 0,0341958   |
| 1558,13 | 542,8517 | -60      | -58,00430598 | $-1,99579$  |
| 1558,13 | 553,5659 | -65      | -62,64952831 | $-2,350524$ |
| 1558,13 | 564,2801 | -70      | -67,36213545 | -2,637876   |

**Tableau 3.8**: Données et résultats du profil 8

# **i). Profil 9**

Le vecteur colonne des paramètres initiaux pour le démarrage du programme de ce profil est définie par  $\mathbf{C} = [15; 0, 1; 8; 1]$ .

Après12 itérations la tolérance souhaitée est atteinte, la somme des carrées des résidus passe de S=5,809837115133304e+004 à S=1,551349994051332e+002. Le programme détermine les paramètres permettant d'ajuster au mieux les données de la Bouguer à la courbe de la régionale :

 $a_1$ = -21,011160465442366;  $a_2$ = -0,021418572762162;  $a_3$ = 52,392271547221597

 $a_4$  = -58,415360238790377

En injectant ces paramètres dans la fonction régionale:

$$
(Reg)_k = a_1 \sin(a_2 * Y_k + a_3) + a_4
$$

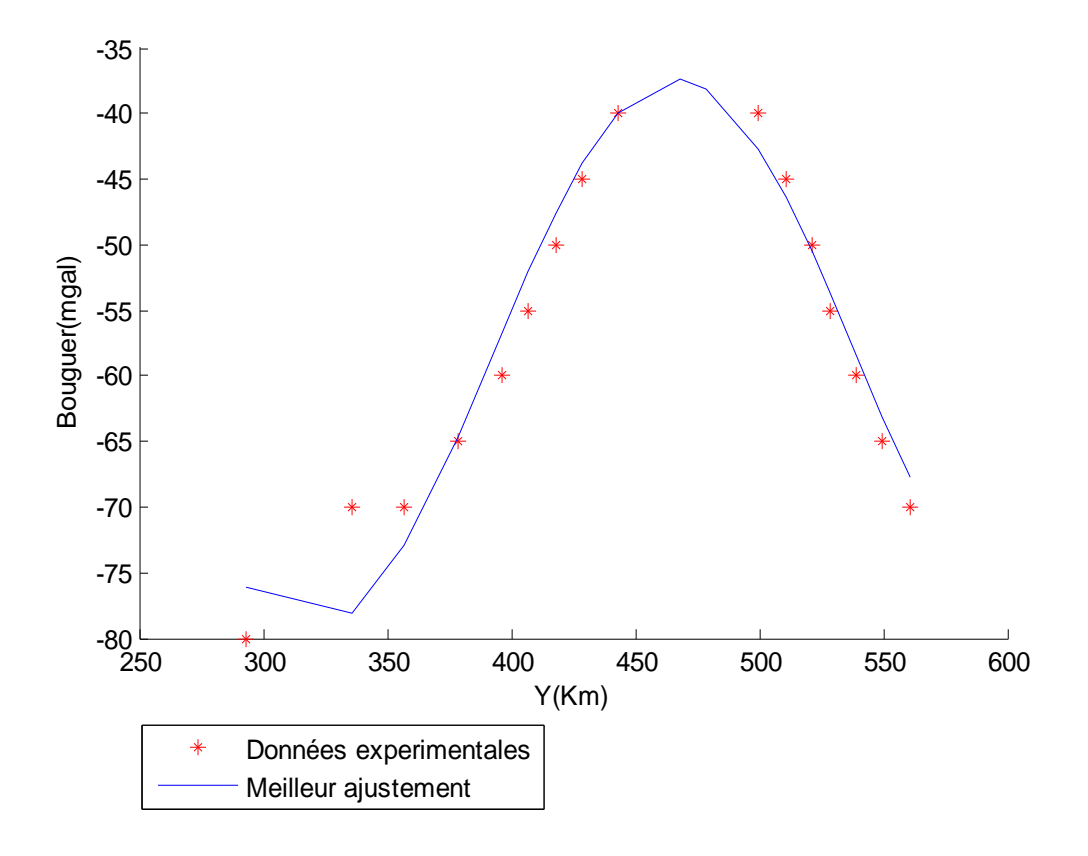

**Figure 3.9**: Données expérimentales et meilleur ajustement du profil 9

| X(km)   | Y(km)    | Bg(mgal) | Reg(mgal)      | Res(mgal)   |
|---------|----------|----------|----------------|-------------|
| 1572,95 | 292,8542 | -80      | $-76,14246174$ | -3,857502   |
| 1572,95 | 335,7109 | -70      | -78,14349882   | 8,1435076   |
| 1572,95 | 357,1393 | $-70$    | -72,89893504   | 2,8989386   |
| 1572,95 | 378,5676 | -65      | $-64,6566067$  | $-0,343389$ |
| 1572,95 | 396,4246 | -60      | -56,71793666   | $-3,282055$ |
| 1572,95 | 407,1388 | -55      | -51,99857507   | $-3,001414$ |
| 1572,95 | 417,853  | -50      | -47,61565498   | $-2,384332$ |
| 1572,95 | 428,5671 | -45      | -43,79897938   | $-1,201006$ |
| 1572,95 | 442,8527 | -40      | -39,93116569   | $-0,068819$ |
| 1572,95 | 467,8525 | -35      | -37,42097398   | 2,4209837   |
| 1572,95 | 478,5666 | $-35$    | -38,16230094   | 3,1623063   |
| 1572,95 | 499,995  | -40      | -42,73610241   | 2,7360965   |
| 1572,95 | 510,7092 | -45      | -46,32876578   | 1,3287539   |
| 1572,95 | 521,4234 | -50      | -50,55514708   | 0,5551297   |
| 1572,95 | 528,5661 | -55      | -53,61639616   | -1,383624   |
| 1572,95 | 539,2803 | -60      | -58,39535242   | $-1,604671$ |
| 1572,95 | 549,9945 | -65      | -63,17535776   | -1,824667   |
| 1572,95 | 560,7087 | $-70$    | -67,7057894    | $-2,294235$ |

**Tableau 3.9**: Données et résultats du profil 9

# **j). Profil 10.**

Le vecteur colonne des paramètres initiaux pour le démarrage du programme de ce profil est définie par  $\mathbf{C} = [1;0,1;3;1]$ .

Après 8 itérations la tolérance souhaitée est atteinte, la somme des carrées des résidus passe de S=5,894873774739543e+004 à S=1,587967017353768e+002. Le programme détermine les paramètres permettant d'ajuster au mieux les données de la Bouguer à la courbe de la régionale :

# $a_1$ = -19,699656910634534;  $a_2$ = 0,024748405876430; $a_3$ = 37,365076387620995

# $a_4$ = -52,636075776461347

En injectant ces paramètres dans la fonction régionale :

$$
(Reg)_k = a_1 \sin(a_2 * Y_k + a_3) + a_4
$$

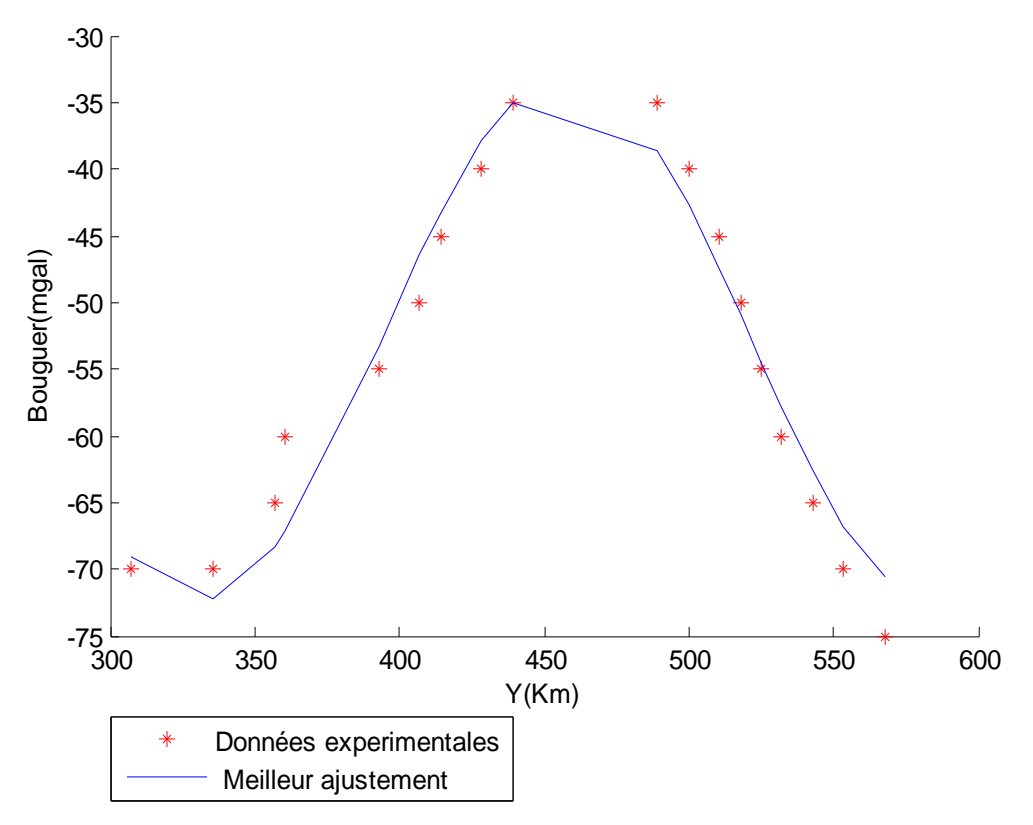

**Figure 3.10**:Données expérimentales et meilleur ajustement du profil 10

| X(km)   | Y(km)    | Bg(mgal) | Reg(mgal)    | Res(mgal)   |
|---------|----------|----------|--------------|-------------|
| 1596,65 | 307,1398 | -70      | -69,04034318 | $-0,982356$ |
| 1596,65 | 335,7109 | $-70$    | -72,19337292 | 2,1894196   |
| 1596,65 | 357,1393 | -65      | -68,31136734 | 3,3166452   |
| 1596,65 | 360,7107 | -60      | -67,96966292 | 7,2031748   |
| 1596,65 | 392,8532 | -55      | -53,35146158 | $-1,641684$ |
| 1596,65 | 407,1388 | -50      | -46,49118446 | $-3,50502$  |
| 1596,65 | 414,2816 | $-45$    | -43,29554067 | $-1,702546$ |
| 1596,65 | 428,5671 | -40      | -37,86813548 | $-2,133776$ |
| 1596,65 | 439,2813 | -35      | -34,96754072 | $-0,036825$ |
| 1596,65 | 489,2808 | -35      | -38,62177529 | 3,6172919   |
| 1596,65 | 499,995  | -40      | -42,73974158 | 2,73742     |
| 1596,65 | 510,7092 | -45      | -47,54944408 | 2,5494675   |
| 1596,65 | 517,852  | -50      | -50,97548683 | 0,976976    |
| 1596,65 | 524,9948 | -55      | -54,45328557 | $-0,543981$ |
| 1596,65 | 532,1375 | -60      | -57,87444688 | -2,121912   |
| 1596,65 | 542,8517 | -65      | -62,66804785 | $-2,327809$ |
| 1596,65 | 553,5659 | -70      | -66,76043177 | -3,23619    |
| 1596,65 | 567,8515 | -75      | -70,64137196 | -4,358482   |

**Tableau 3.10**: Données et résultats du profil 10

## **k). Profil 11.**

Le vecteur colonne des paramètres initiaux pour le démarrage du programme de ce profil est définie par  $\mathbf{C} = [17; 0,1;3;1]$ .

Après 28 itérations la tolérance souhaitée est atteinte, la somme des carrées des résidus passe de S=5,894873774739543e+004 à S=1,409404485774503e+002.Le programme détermine les paramètres permettant d'ajuster au mieux les données de la Bouguer à la courbe de la régionale :

$$
a_1 = \text{-}21,273231765537904; \ a_2 = 0,022317925484221; \ a_3 = 19,684657598339079
$$

 $a_4$ = -54,721428649695874

En injectant ces paramètres dans la fonction régionale:

$$
(Reg)_k = a_1 \sin(a_2 * Y_k + a_3) + a_4
$$

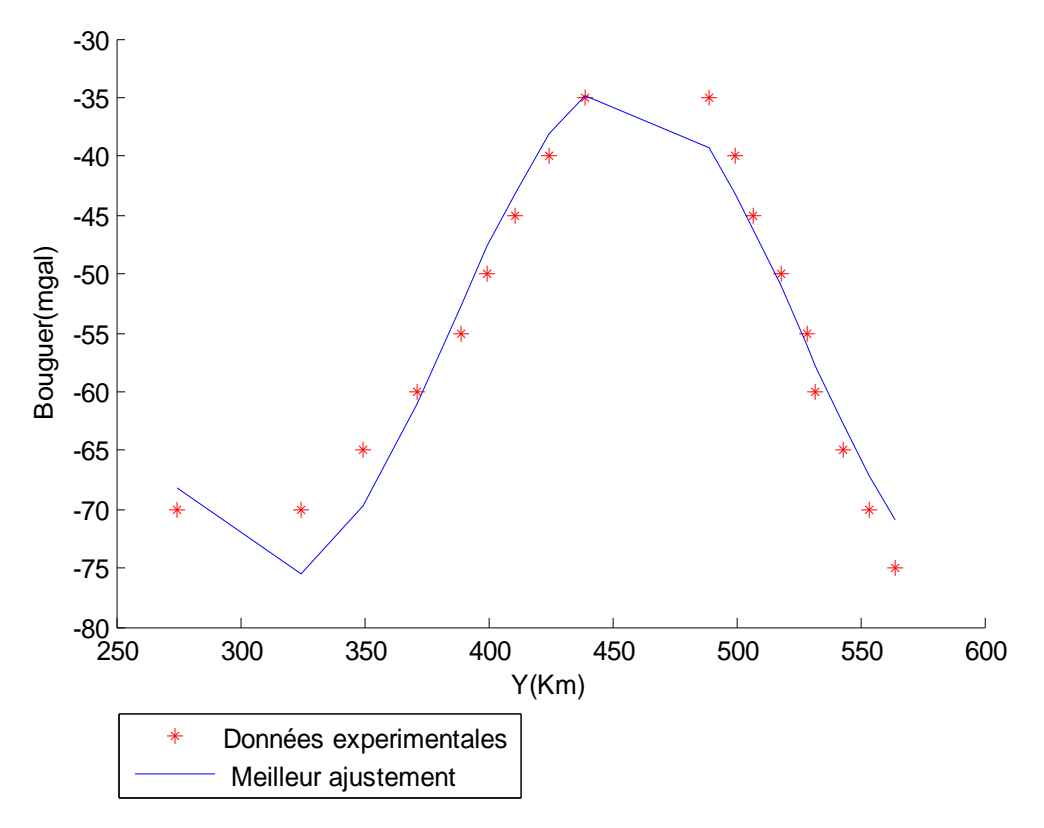

**Figure 3.11**: Données expérimentales et meilleur ajustement du profil 11

| X(km)   | Y(km)    | Bg(mgal) | Reg(mgal)      | Res(mgal)   |
|---------|----------|----------|----------------|-------------|
| 1611,47 | 274,9973 | $-70$    | $-68,25088911$ | -1,749097   |
| 1611,47 | 324,9968 | -70      | -75,41305185   | 5,4130563   |
| 1611,47 | 349,9965 | -65      | -69,65945707   | 4,6594595   |
| 1611,47 | 371,4249 | -60      | $-61,01305715$ | 1,0130597   |
| 1611,47 | 389,2818 | $-55$    | -52,63392407   | $-2,366073$ |
| 1611,47 | 399,996  | $-50$    | -47,67915541   | $-2,320841$ |
| 1611,47 | 410,7102 | -45      | $-43,12513161$ | $-1,874864$ |
| 1611,47 | 424,9958 | -40      | -38,11924098   | -1,880754   |
| 1611,47 | 439,2813 | $-35$    | -34,78669837   | -0,213297   |
| 1611,47 | 489,2808 | -35      | -39,29098771   | 4,2909859   |
| 1611,47 | 499,995  | $-40$    | -43,19844218   | 3,1984386   |
| 1611,47 | 507,1378 | -45      | -46,18311828   | 1,1831137   |
| 1611,47 | 517,852  | $-50$    | -51,04089555   | 1,0408897   |
| 1611,47 | 528,5661 | -55      | -56,10811581   | 1,1081092   |
| 1611,47 | 532,1375 | $-60$    | -57,793922     | $-2,206085$ |
| 1611,47 | 542,8517 | -65      | $-62,6921534$  | -2,307853   |
| 1611,47 | 553,5659 | -70      | -67,13680583   | $-2,8632$   |
| 1611,47 | 564,2801 | -75      | -70,8749536    | $-4,12505$  |

**Tableau 3.11**: Données et résultats du profil 11

# **l). Profil 12.**

Le vecteur colonne des paramètres initiaux pour le démarrage du programme de ce profil est définie par  $\mathbf{Q} = [19; 0, 1; 7; 1]$ .

Après 32 itérations la tolérance souhaitée est atteinte, la somme des carrées des résidus passe de S=7,377394529546431e+004 à S=3,060144020405697e+002. Le programme détermine les paramètres permettant d'ajuster au mieux les données de la Bouguer à la courbe de la régionale :

 $a_1$  = -23,572725931680417; $a_2$  = -0,021226650545933;  $a_3$  = 33,118568626220920

# $a_4$ = -55,934312874283549

En injectant ces paramètres dans la fonction régionale:

$$
(Reg)_k = a_1 \sin(a_2 * Y_k + a_3) + a_4
$$
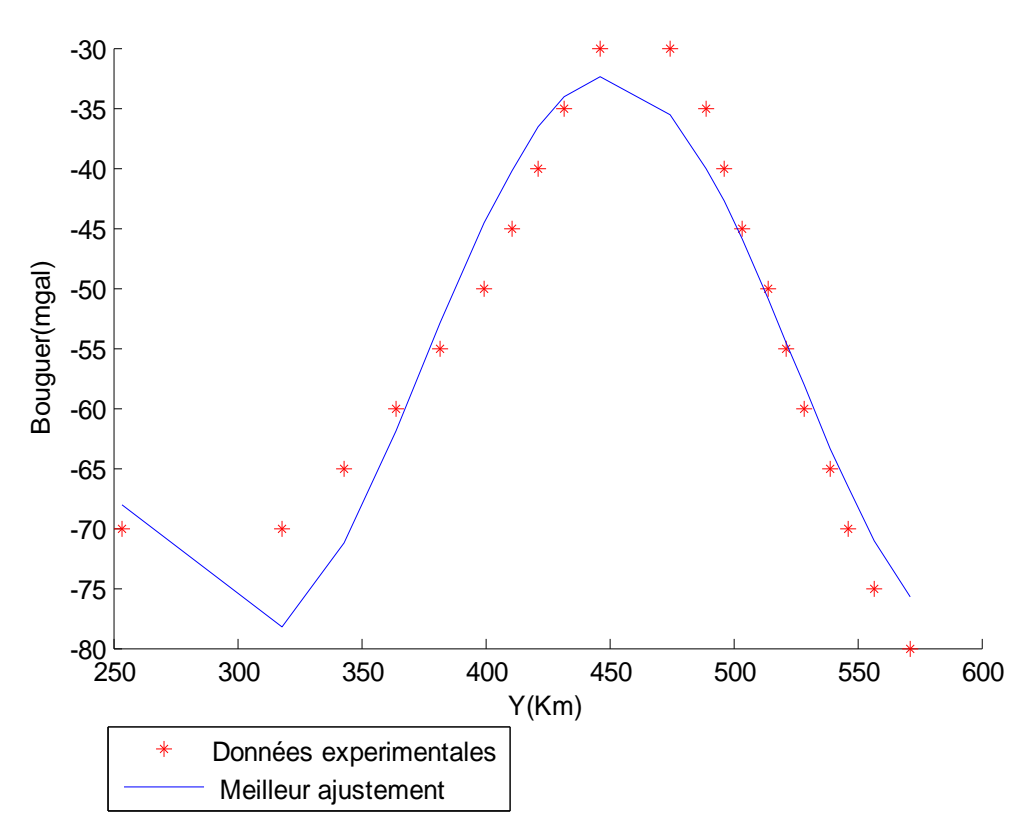

**Figure 3.12:** Données expérimentales et meilleur ajustement du profil12

| X(km)   | Y(km)    | Bg(mgal) | <b>Reg(mgal)</b> | Res(mgal)   |
|---------|----------|----------|------------------|-------------|
| 1629,24 | 253,5689 | $-70$    | $-68,0168654$    | $-1,983017$ |
| 1629,24 | 317,854  | $-70$    | -78,22039015     | 8,2204001   |
| 1629,24 | 342,8537 | -65      | -71,26775205     | 6,2677391   |
| 1629,24 | 364,2821 | $-60$    | $-61,84286871$   | 1,8428514   |
| 1629,24 | 382,139  | $-55$    | -52,97923436     | $-2,020778$ |
| 1629,24 | 399,996  | $-50$    | -44,53511388     | $-5,46489$  |
| 1629,24 | 410,7102 | $-45$    | -40,17643674     | $-4,823561$ |
| 1629,24 | 421,4244 | $-40$    | -36,62929526     | $-3,370697$ |
| 1629,24 | 432,1385 | $-35$    | -34,07636798     | $-0,923621$ |
| 1629,24 | 446,4241 | $-30$    | -32,43800288     | 2,4380166   |
| 1629,24 | 474,9953 | $-30$    | -35,54719631     | 5,5472038   |
| 1629,24 | 489,2808 | $-35$    | $-40,0110435$    | 5,0110435   |
| 1629,24 | 496,4236 | $-40$    | -42,81900244     | 2,8189983   |
| 1629,24 | 503,5664 | $-45$    | -45,92787842     | 0,9278701   |

**Tableau 3.12**: Données et résultats du profil 12

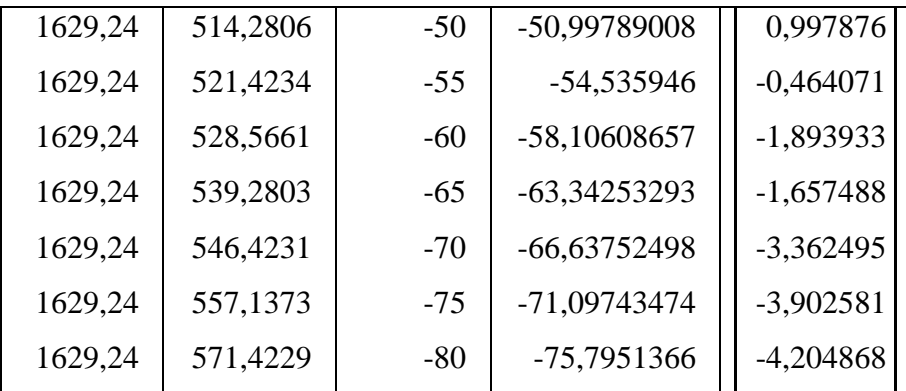

#### **m). Profil 13**

Le vecteur colonne des paramètres initiaux pour le démarrage du programme de ce profil est définie par  $\mathbf{Q} = [15; 0, 1; 5; 1]$ .

Après 16 itérations la tolérance souhaitée est atteinte, la somme des carrées des résidus passe de S=7,019710240517619e+004 à S=3,950267344130583e+002. Le programme détermine les paramètres permettant d'ajuster au mieux les données de la Bouguer à la courbe de la régionale :

 $a_1$ =21,086498528968942;  $a_2$ =-0,024112603723179;  $a_3$ =56,436868522953553

# $a_4$ =-54,146587768125144

En injectant ces paramètres dans la fonction régionale:

$$
(Reg)_k = a_1 \sin(a_2 * Y_k + a_3) + a_4
$$

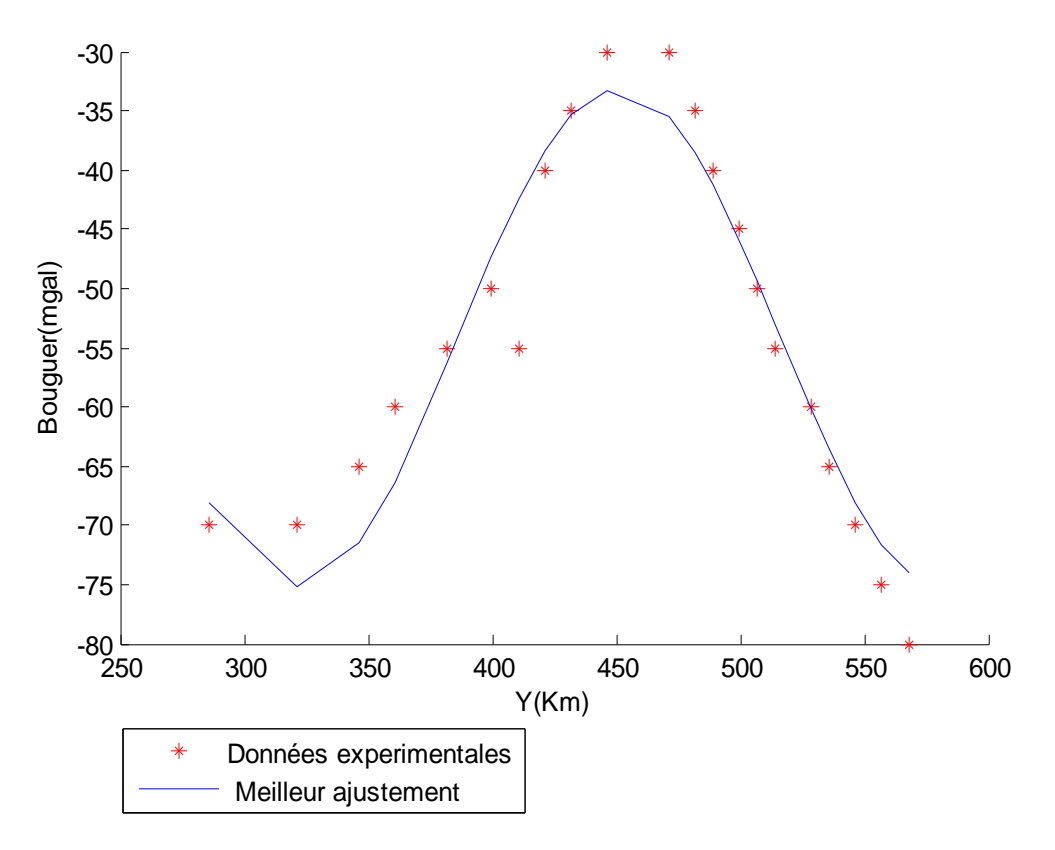

**Figure 3.13:**Données expérimentales et meilleur ajustement du profil13

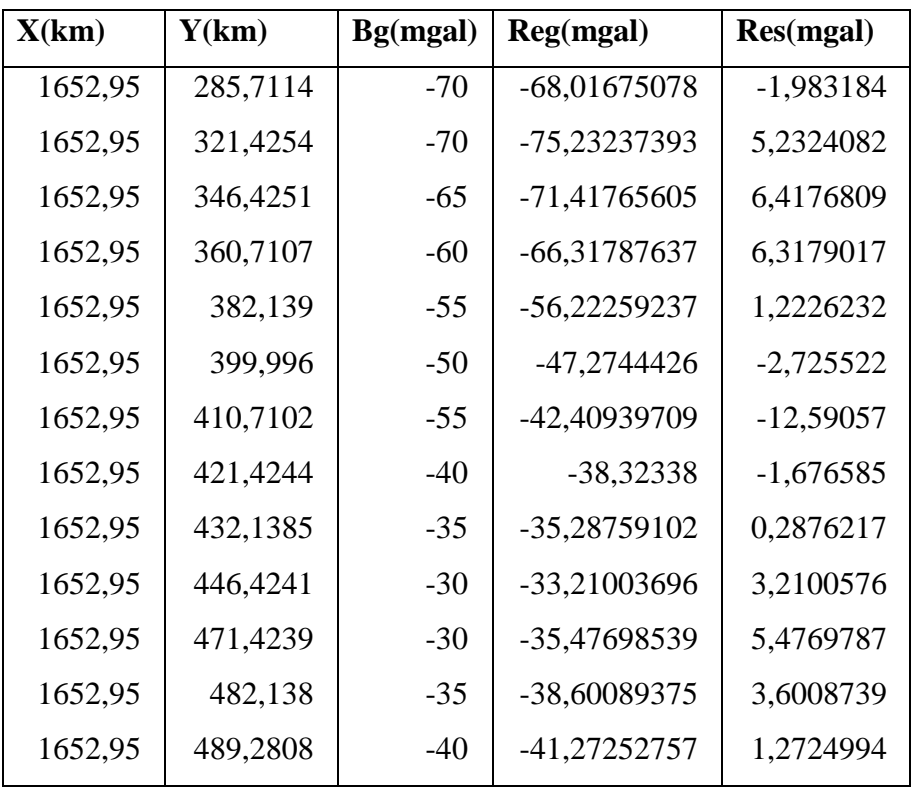

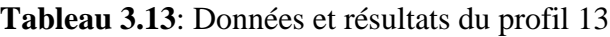

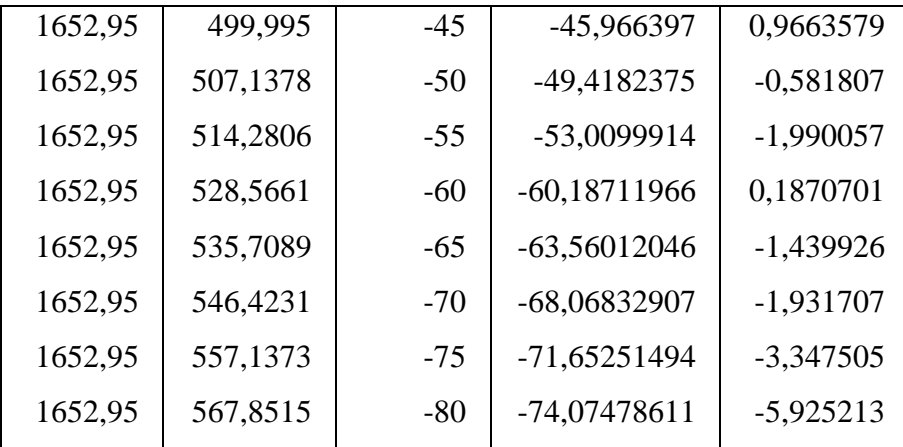

#### **n). Profil 14.**

Le vecteur colonne des paramètres initiaux pour le démarrage du programme de ce profil est définie par  $\mathbf{Q} = [6; 0, 1; 18; 1]$ .

Après 18 itérations la tolérance souhaitée est atteinte, la somme des carrées des résidus passe de S=6,935787533785637e+004 à S=1,878976992199790e+002. Le programme détermine les paramètres permettant d'ajuster au mieux les données de la Bouguer à la courbe de la régionale :

 $a_1$ =19,112927355855;  $a_2$ =1,78061863673674;  $a_3$ =-711,589579805842

# $a_{4}$ =-57,0241816399650

En injectant ces paramètres dans la fonction régionale:

$$
(Reg)_k = a_1 \sin(a_2 * Y_k + a_3) + a_4
$$

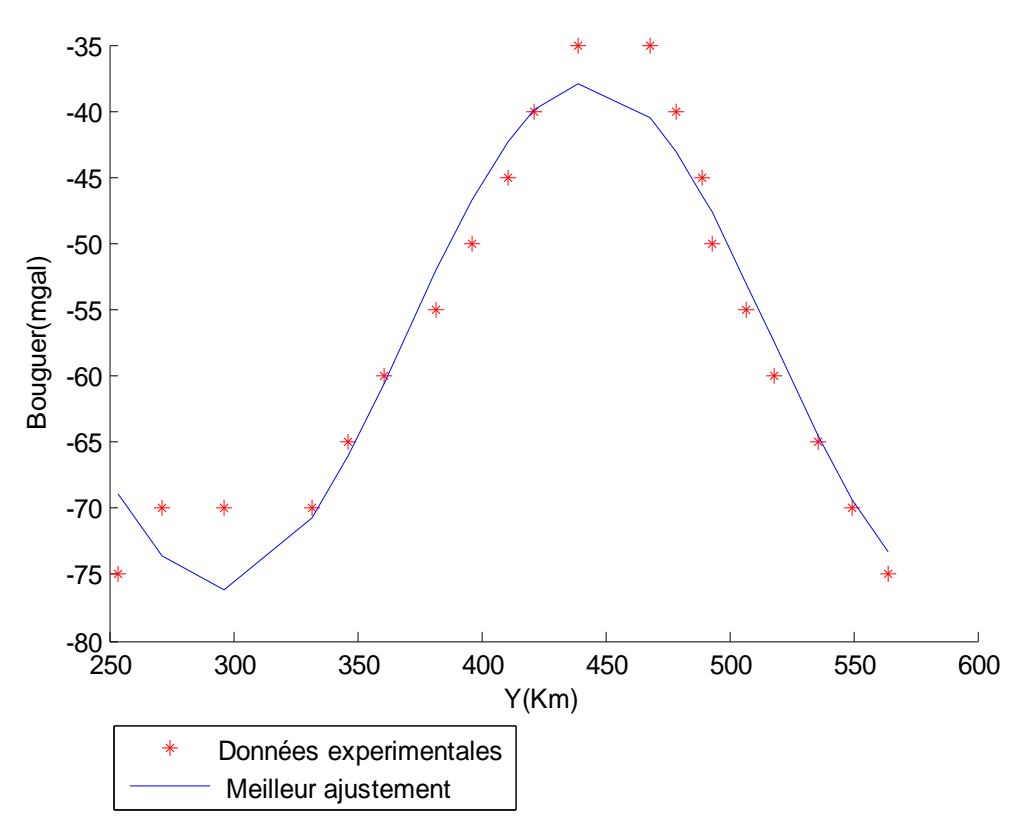

**Figure 3.14:** Données expérimentales et meilleur ajustement du profil14

| X(km)   | Y(km)    | Bg(mgal) | <b>Reg(mgal)</b> | <b>Res(mgal)</b> |
|---------|----------|----------|------------------|------------------|
| 1667,76 | 253,5689 | $-75$    | -68,92457812     | $-6,075455$      |
| 1667,76 | 271,4259 | $-70$    | -73,62807172     | 3,6280493        |
| 1667,76 | 296,4256 | $-70$    | -76,13508567     | 6,1350757        |
| 1667,76 | 332,1395 | $-70$    | -70,67103812     | 0,6710352        |
| 1667,76 | 346,4251 | $-65$    | $-66,03267905$   | 1,0326751        |
| 1667,76 | 360,7107 | $-60$    | $-60,56594797$   | 0,5659415        |
| 1667,76 | 382,139  | $-55$    | -51,92182478     | $-3,078186$      |
| 1667,76 | 396,4246 | $-50$    | -46,63553784     | $-3,364476$      |
| 1667,76 | 410,7102 | $-45$    | -42,30452758     | $-2,695487$      |
| 1667,76 | 421,4244 | $-40$    | -39,92714668     | $-0,072867$      |
| 1667,76 | 439,2813 | $-35$    | -37,97690347     | 2,976893         |
| 1667,76 | 467,8525 | $-35$    | -40,49413026     | 5,494132         |
| 1667,76 | 478,5666 | $-40$    | -43,09470425     | 3,0947117        |
| 1667,76 | 489,2808 | $-45$    | -46,41820838     | 1,4182215        |

**Tableau 3.14**: Données et résultats du profil 14

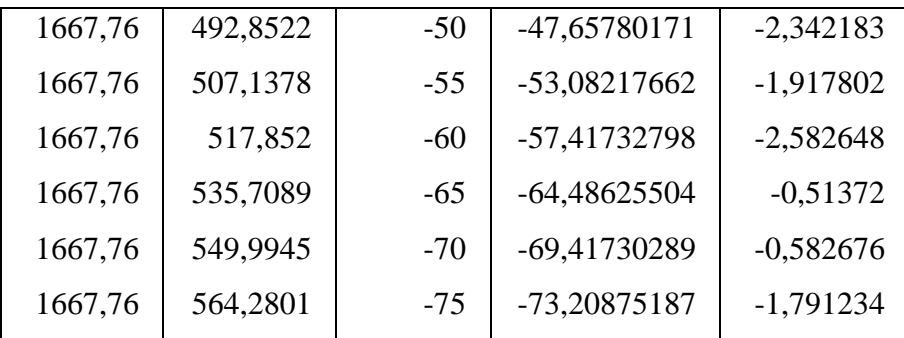

#### **o). Profil 15.**

Le vecteur colonne des paramètres initiaux pour le démarrage du programme de ce profil est définie par  $\mathbf{Q} = [2; 0,1;8;1]$ .

Après 13 itérations la tolérance souhaitée est atteinte, la somme des carrées des résidus passe de S=6,931309787910055e+004 à S=1,223347563085079e+002. Le programme détermine les paramètres permettant d'ajuster au mieux les données de la Bouguer à la courbe de la régionale :

# $a_1$ =-19,520600364434589;  $a_2$ =-0,022342954825249;  $a_3$ =71,101630556315257

# $a_4$ =-56,468785164782773

En injectant ces paramètres dans la fonction régionale:

$$
(Reg)_k = a_1 \sin(a_2 * Y_k + a_3) + a_4
$$

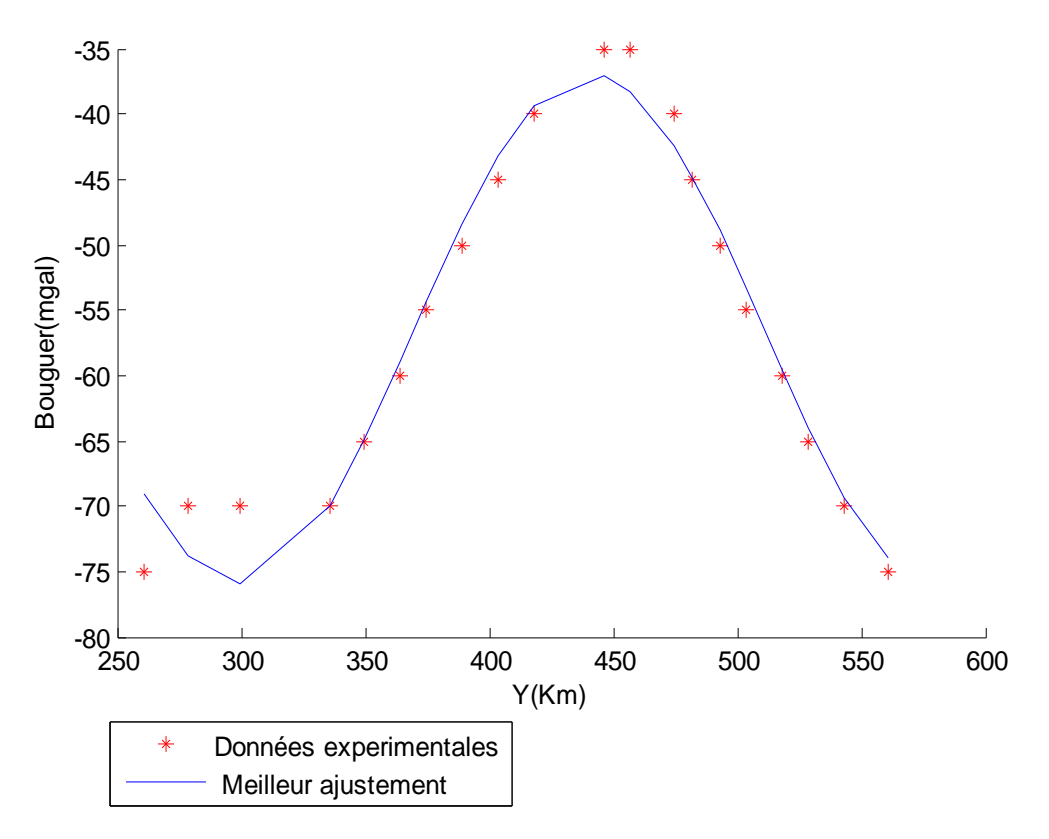

**Figure 3.15**:Données expérimentales et meilleur ajustement du profil 15

| X(km)   | Y(km)   | Bg(mgal) | Reg(mgal)      | Res(mgal)   |
|---------|---------|----------|----------------|-------------|
| 1685,54 | 260,712 | -75      | -68,99783165   | $-6,002197$ |
| 1685,54 | 278,568 | $-70$    | -73,828769     | 3,8287504   |
| 1685,54 | 299,997 | $-70$    | -75,98924174   | 5,9892344   |
| 1685,54 | 335,712 | $-70$    | $-70,04345363$ | 0,0434551   |
| 1685,54 | 349,996 | -65      | -64,95663216   | $-0,043367$ |
| 1685,54 | 364,282 | -60      | -59,01173222   | $-0,988269$ |
| 1685,54 | 374,996 | -55      | -54,35027247   | $-0,649731$ |
| 1685,54 | 389,282 | $-50$    | -48,36791623   | $-1,63209$  |
| 1685,54 | 403,567 | -45      | -43,20423866   | $-1,79577$  |
| 1685,54 | 417,853 | -40      | -39,38016336   | $-0,619847$ |
| 1685,54 | 446,424 | $-35$    | $-37,12280711$ | 2,1228005   |
| 1685,54 | 457,138 | -35      | -38,29216121   | 3,2921579   |
| 1685,54 | 474,995 | $-40$    | -42,4849129    | 2,4849164   |
| 1685,54 | 482,138 | -45      | -44,82710772   | $-0,172886$ |
| 1685,54 | 492,852 | $-50$    | -48,87429481   | $-1,125695$ |
| 1685,54 | 503,566 | -55      | -53,3546019    | -1,645384   |
| 1685,54 | 517,852 | -60      | -59,55899255   | -0,44099    |
| 1685,54 | 528,566 | -65      | -64,04089837   | $-0,959084$ |
| 1685,54 | 542,852 | -70      | -69,30434011   | $-0,695645$ |
| 1685,54 | 560,709 | -75      | -74,00963219   | $-0,99036$  |

**Tableau 3.15**: Données et résultats du profil 15

Mémoire DI.P.E.S II. Physique. Woumo Théophile twoumo@yahoo.fr Page 67

### **p). Profil 16.**

Le vecteur colonne des paramètres initiaux pour le démarrage du programme de ce profil est définie par  $\mathbf{Q} = [12; 0, 1; 16; 1]$ .

Après16 itérations la tolérance souhaitée est atteinte, la somme des carrées des résidus passe de S=8,231481500732497e+004 à S=2,504211110838687e+002. Le programme détermine les paramètres permettant d'ajuster au mieux les données de la Bouguer à la courbe de la régionale :

# $a_1$ =-20,166438482429609; $a_2$  =-0,021389652837147;  $a_3$ =83,228438560368843

# $a_4 = -58,155975135358766$

En injectant ces paramètres dans la fonction régionale:

$$
(Reg)_k = a_1 \sin(a_2 * Y_k + a_3) + a_4
$$

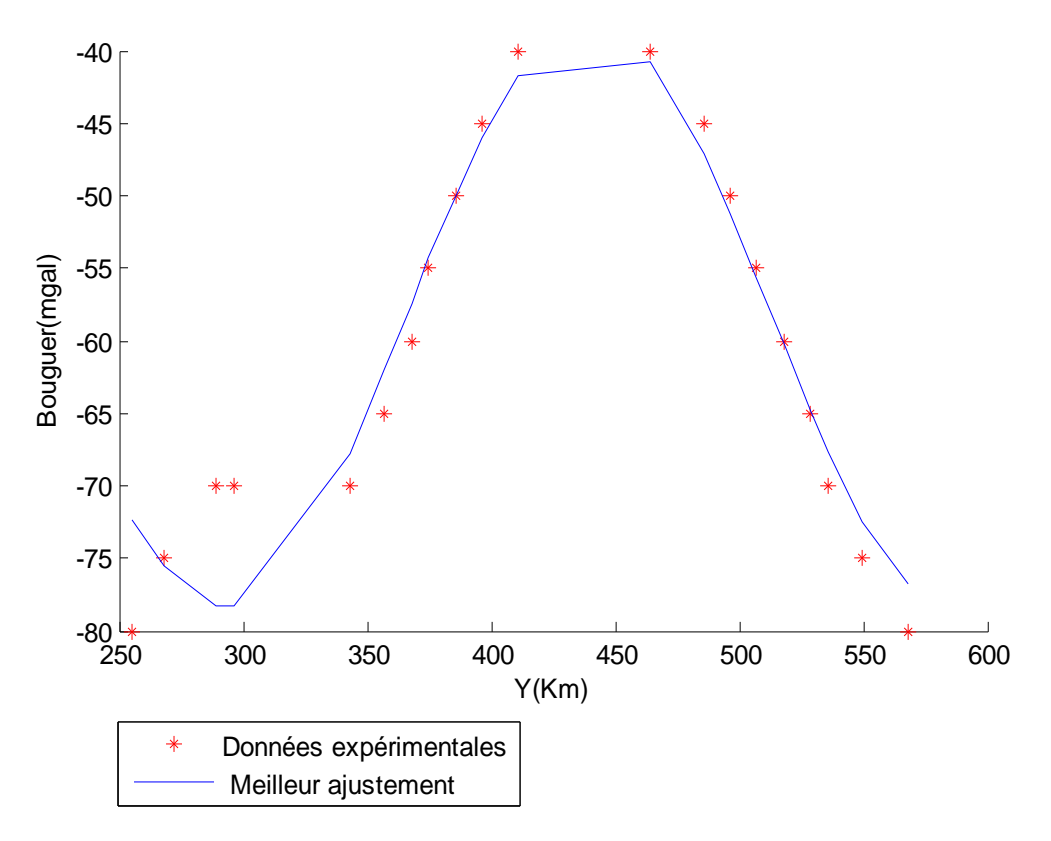

**Figure 3.16:** Données expérimentales et meilleur ajustement du profil16

| X(km)   | Y(km)    | Bg(mgal) | <b>Reg(mgal)</b> | Res(mgal)   |
|---------|----------|----------|------------------|-------------|
| 1709,24 | 255,5689 | $-80$    | -72,30858843     | -7,691439   |
| 1709,24 | 267,8545 | $-75$    | -75,55465493     | 0,5546377   |
| 1709,24 | 289,2828 | $-70$    | -78,27051321     | 8,2705135   |
| 1709,24 | 296,4256 | $-70$    | -78,25625742     | 8,2562629   |
| 1709,24 | 342,8537 | $-70$    | $-67,7657008$    | $-2,234276$ |
| 1709,24 | 357,1393 | $-65$    | -61,98695309     | $-3,013024$ |
| 1709,24 | 367,8535 | $-60$    | -57,38896791     | $-2,611012$ |
| 1709,24 | 374,9963 | $-55$    | -54,33103261     | $-0,66895$  |
| 1709,24 | 385,7104 | $-50$    | -49,93294896     | $-0,067038$ |
| 1709,24 | 396,4246 | $-45$    | -45,96485233     | 0,9648604   |
| 1709,24 | 410,7102 | $-40$    | -41,69694193     | 1,6969429   |
| 1709,24 | 464,2811 | $-40$    | -40,75418811     | 0,7541721   |
| 1709,24 | 485,7094 | $-45$    | -47,05959677     | 2,0595815   |
| 1709,24 | 496,4236 | $-50$    | -51,17508576     | 1,1750724   |

**Tableau 3.16**: Données et résultats du profil 16

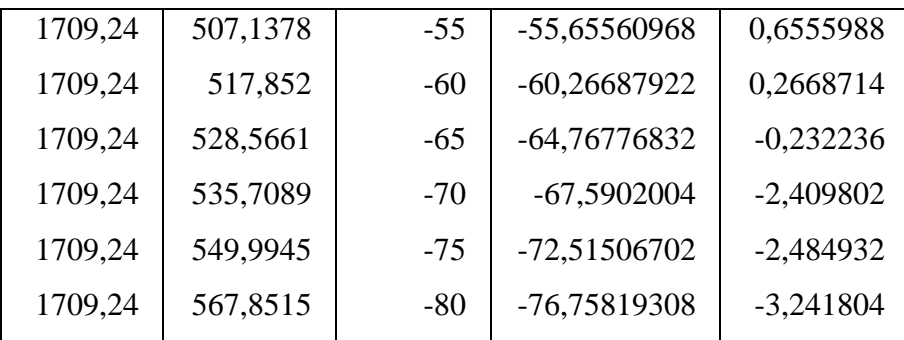

#### **q). Profil 17**

Le vecteur colonne des paramètres initiaux pour le démarrage du programme de ce profil est définie par  $\mathbf{Q} = [4; 0,1;11;1]$ .

Après 9 itérations la tolérance souhaitée est atteinte, la somme des carrées des résidus passe de S=8,231481500732497e+004 à S=1,008835989153949e+002. Le programme détermine les paramètres permettant d'ajuster au mieux les données de la Bouguer à la courbe de la régionale :

$$
a_1 = 21,094173135270875; a_2 = -0,020906586841471; a_3 = 80,013249427369374
$$

# $a_4$ =-60,242271520418356

En injectant ces paramètres dans la fonction régionale:

$$
(Reg)_k = a_1 \sin(a_2 * Y_k + a_3) + a_4
$$

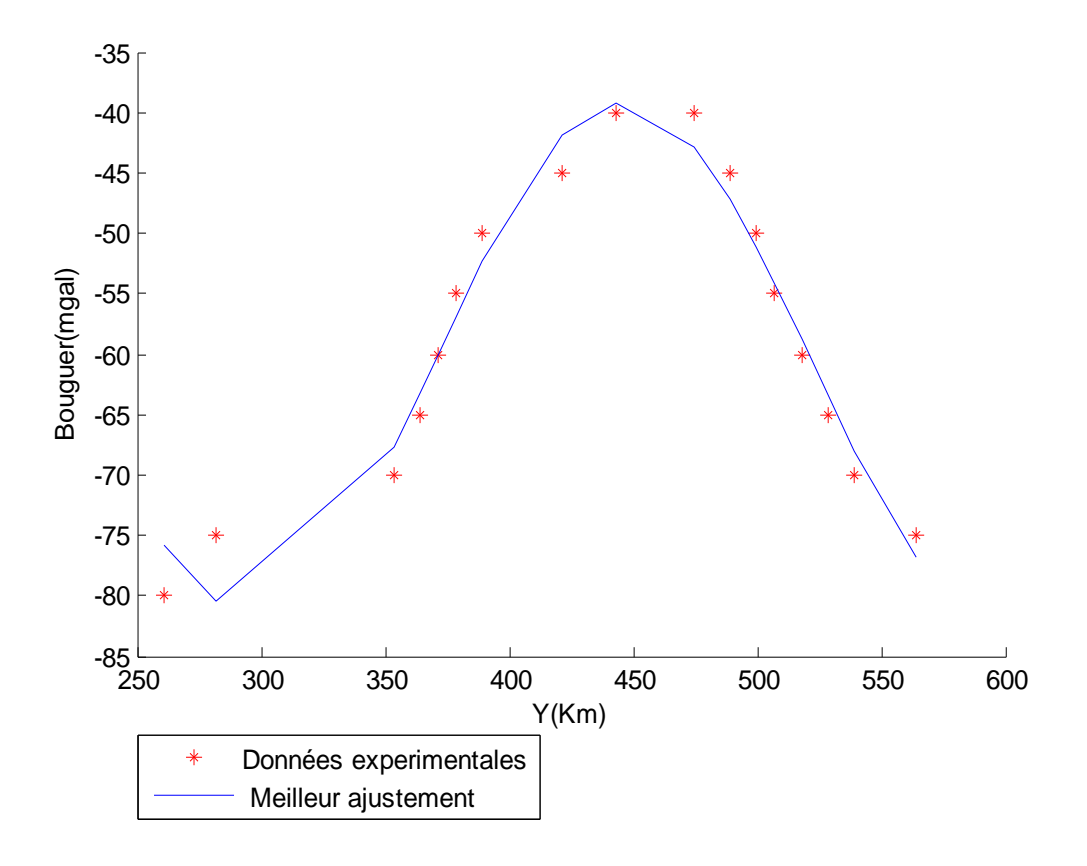

**Figure 3.17:**Données expérimentales et meilleur ajustement du profil17

| X(km)   | Y(km)    | Bg(mgal) | Reg(mgal)      | Res(mgal)   |
|---------|----------|----------|----------------|-------------|
| 1727,02 | 260,7117 | $-80$    | -75,88731383   | $-4,112549$ |
| 1727,02 | 282,14   | $-75$    | $-80,47222331$ | 5,4722909   |
| 1727,02 | 353,5679 | $-70$    | $-67,76631476$ | $-2,233719$ |
| 1727,02 | 364,2821 | -65      | -63,20093249   | $-1,799093$ |
| 1727,02 | 371,4249 | $-60$    | $-60,06070281$ | 0,0606846   |
| 1727,02 | 378,5676 | $-55$    | 5,69245E+16    | 1,9245051   |
| 1727,02 | 389,2818 | $-50$    | -52,38010422   | 2,3801091   |
| 1727,02 | 421,4244 | $-45$    | -41,90362477   | $-3,096334$ |
| 1727,02 | 442,8527 | $-40$    | -39,19811296   | $-0,801839$ |
| 1727,02 | 474,9953 | $-40$    | -42,86968197   | 2,869705    |
| 1727,02 | 489,2808 | -45      | -47,15931073   | 2,1593126   |
| 1727,02 | 499,995  | $-50$    | $-51,16169653$ | 1,1616812   |

**Tableau 3.17:** Données et résultats du profil 17

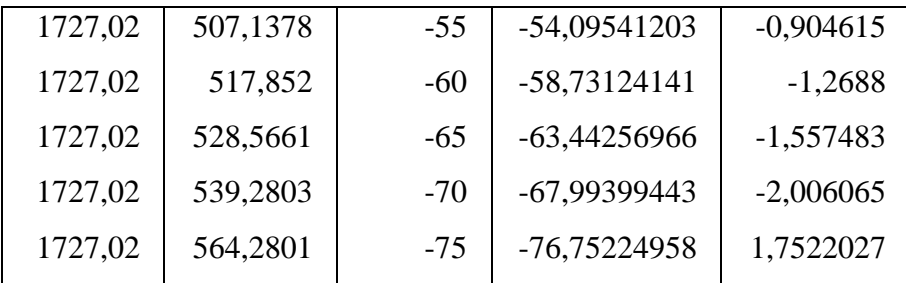

### **r). Profil 18.**

Le vecteur colonne des paramètres initiaux pour le démarrage du programme de ce profil est définie par  $\mathbf{C} = [5; 0,1;9;1]$ .

Après 31 itérations la tolérance souhaitée est atteinte, la somme des carrées des résidus passe de S=6,108435029020049e+004 à S=1,935573242035585e+002. Le programme détermine les paramètres permettant d'ajuster au mieux les données de la Bouguer à la courbe de la régionale :

# $a_1$ =-19,068439089995930;  $a_2$ =-0,020946134397203;  $a_3$ =76,906251668401183

 $a_{4}$ =-60,342803301698687

En injectant ces paramètres dans la fonction régionale:

$$
(Reg)_k = a_1 \sin(a_2 * Y_k + a_3) + a_4
$$

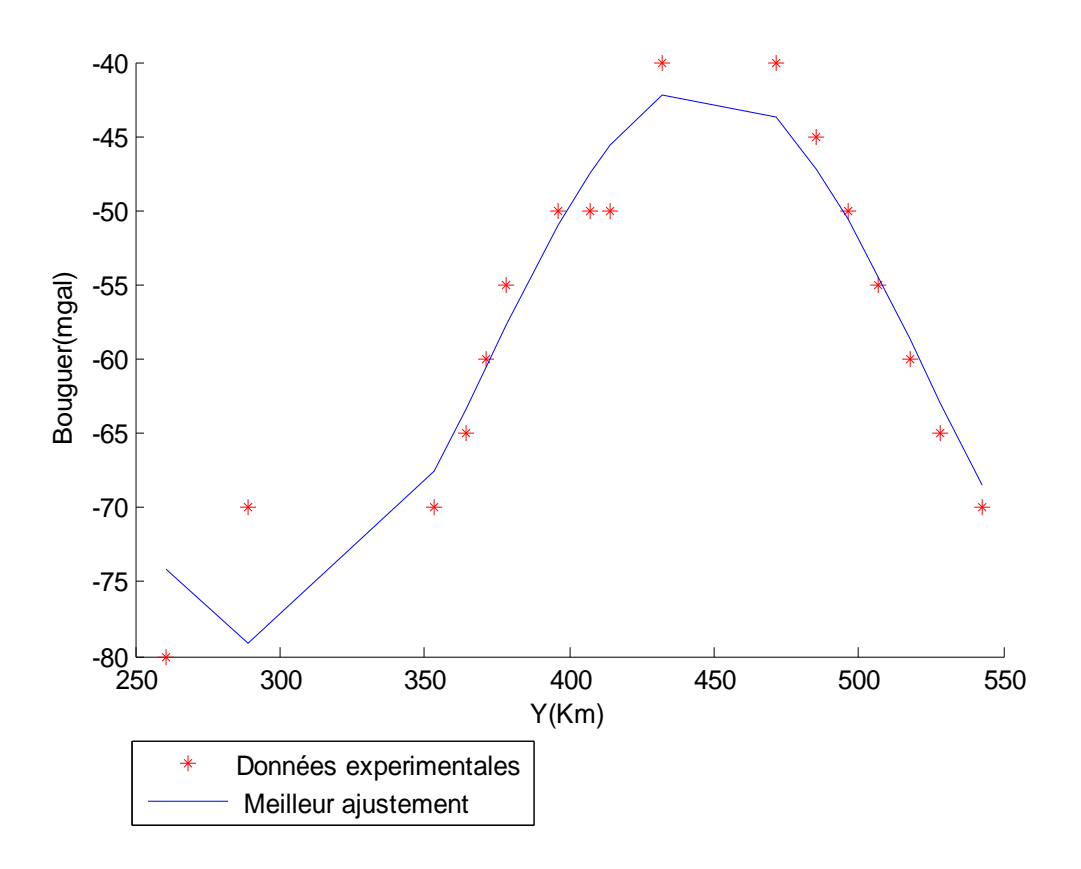

**Figure 3.18:**Données expérimentales et meilleur ajustement du profil18

| X(km)  | Y(km)    | Bg(mgal) | Reg(mgal)      | Res(mgal)   |
|--------|----------|----------|----------------|-------------|
| 1744,8 | 260,7117 | $-80$    | -74,1706956    | $-5,829337$ |
| 1744,8 | 289,2828 | $-70$    | -79,16446435   | 9,1644555   |
| 1744,8 | 353,5679 | $-70$    | -67,50999181   | $-2,489991$ |
| 1744,8 | 364,2821 | $-65$    | -63,39790532   | $-1,602079$ |
| 1744,8 | 371,4249 | $-60$    | $-60,55822582$ | 0,5582399   |
| 1744,8 | 378,5676 | $-55$    | -57,71373333   | 2,7137454   |
| 1744,8 | 396,4246 | $-50$    | -50,99494015   | 0,9949457   |
| 1744,8 | 407,1388 | $-50$    | -47,53072791   | $-2,469271$ |
| 1744,8 | 414,2816 | $-50$    | -45,56875284   | $-4,431249$ |
| 1744,8 | 432,1385 | $-40$    | -42,18549448   | 2,1854874   |
| 1744,8 | 471,4239 | $-40$    | -43,72424189   | 3,7242317   |
| 1744,8 | 485,7094 | $-45$    | -47,21900083   | 2,2189929   |
|        |          |          |                |             |

**Tableau 3.18**: Données et résultats du profil 18

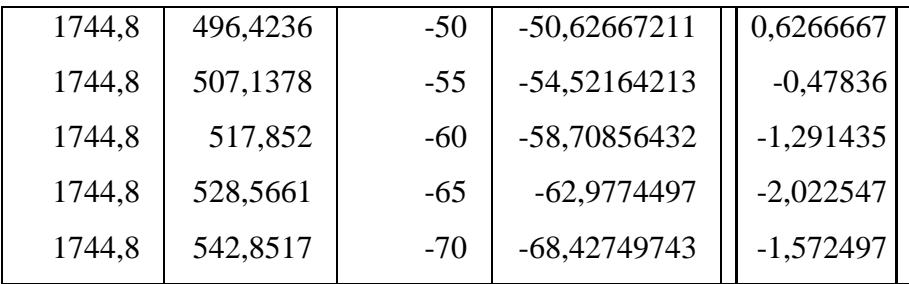

#### **r). Profil 19.**

Le vecteur colonne des paramètres initiaux pour le démarrage du programme de ce profil est définie par  $\mathbf{Q} = [16; 0, 1; 7; 1]$ .

Après 34 itérations la tolérance souhaitée est atteinte, la somme des carrées des résidus passe de S=5,424281820383266e+004 à S=41,519869593004017. Le programme détermine les paramètres permettant d'ajuster au mieux les données de la Bouguer à la courbe de la régionale :

# $a_1$ =-18,244594629282830;  $a_2$ = 0,022830237317004;  $a_3$ =38,764249532778081

# $a_4$ =-58,862906018804082

En injectant ces paramètres dans la fonction régionale:

$$
(Reg)_k = a_1 \sin(a_2 * Y_k + a_3) + a_4
$$

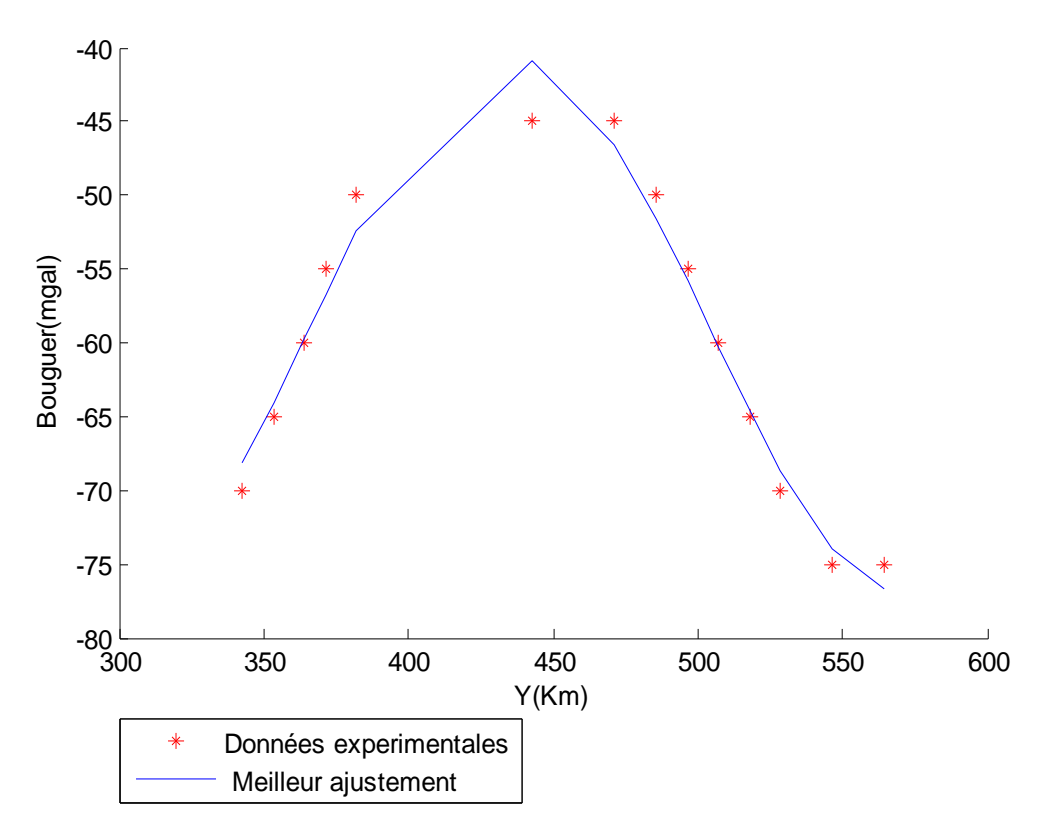

**Figure 3.19:** Données expérimentales et meilleur ajustement du profil19

| X(km)   | Y(km)    | Bg(mgal) | Reg(mgal)      | <b>Res(mgal)</b> |
|---------|----------|----------|----------------|------------------|
| 1765,54 | 342,8537 | $-70$    | $-68,1535095$  | $-1,846483$      |
| 1765,54 | 353,5679 | $-65$    | -64,07453719   | $-0,925453$      |
| 1765,54 | 364,2821 | $-60$    | -59,68121706   | $-0,318774$      |
| 1765,54 | 371,4249 | $-55$    | $-56,7071152$  | 1,7071229        |
| 1765,54 | 382,139  | $-50$    | -52,3758004    | 2,3758049        |
| 1765,54 | 442,8527 | $-45$    | -40,88005019   | $-4,119961$      |
| 1765,54 | 471,4239 | $-45$    | -46,55650188   | 1,5564951        |
| 1765,54 | 485,7094 | $-50$    | -51,5369153    | 1,5369126        |
| 1765,54 | 496,4236 | $-55$    | -55,81057944   | 0,8105796        |
| 1765,54 | 507,1378 | $-60$    | $-60,26400525$ | 0,2640074        |
| 1765,54 | 517,852  | $-65$    | -64,63091833   | $-0,369079$      |
| 1765,54 | 528,5661 | $-70$    | $-68,65021701$ | $-1,349781$      |
| 1765,54 | 546,4231 | $-75$    | -73,93938259   | $-1,060623$      |
| 1765,54 | 564,2801 | $-75$    | -76,73925067   | 1,7392316        |

**Tableau 3.19**: Données et résultats du profil 19

#### **s). Profil 20.**

Le vecteur colonne des paramètres initiaux pour le démarrage du programme de ce profil est définie par  $\mathbf{Q} = [9; 0, 1; 11; 1].$ 

Après 24 itérations la tolérance souhaitée est atteinte, la somme des carrées des résidus passe de S=6,152690898880072e+004 à S=1,100628801217250e+002. Le programme détermine les paramètres permettant d'ajuster au mieux les données de la Bouguer à la courbe de la régionale :

 $a_1$ =-19,711820675600052;  $a_2$ = 0,025351608635777;  $a_3$ =50,348012602758089

# $a_4 = -56,958722704705949$

En injectant ces paramètres dans la fonction régionale:

$$
(Reg)_k = a_1 \sin(a_2 * Y_k + a_3) + a_4
$$

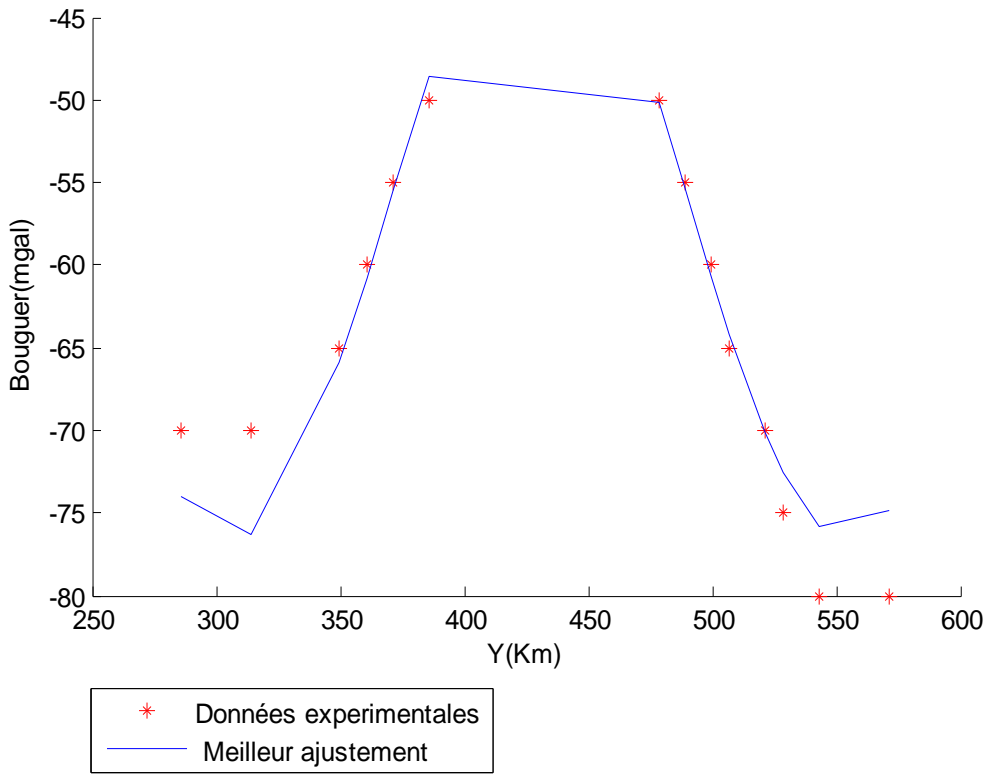

**Figure 3.20:** Données expérimentales et meilleur ajustement du profil20

| X(km)   | Y(km)    | Bg(mgal) | <b>Reg(mgal)</b> | Res(mgal)   |
|---------|----------|----------|------------------|-------------|
| 1783,31 | 285,7114 | $-70$    | -73,98405915     | 3,9840513   |
| 1783,31 | 314,2826 | $-70$    | -76,292679       | 6,2926851   |
| 1783,31 | 349,9965 | $-65$    | -65,87316618     | 0,873182    |
| 1783,31 | 360,7107 | $-60$    | $-60,82948271$   | 0,8294987   |
| 1783,31 | 371,4249 | $-55$    | -55,50197258     | 0,5019874   |
| 1783,31 | 385,7104 | $-50$    | -48,63172576     | $-1,368263$ |
| 1783,31 | 478,5666 | $-50$    | $-50,17355046$   | 0,1735362   |
| 1783,31 | 489,2808 | $-55$    | -55,38769152     | 0,387678    |
| 1783,31 | 499,995  | $-60$    | $-60,71702981$   | 0,7170179   |
| 1783,31 | 507,1378 | $-65$    | $-64,1404211$    | $-0,859589$ |
| 1783,31 | 521,4234 | $-70$    | -70,1783923      | 0,1783856   |
| 1783,31 | 528,5661 | $-75$    | -72,59552536     | $-2,404479$ |
| 1783,31 | 542,8517 | $-80$    | -75,83345933     | $-4,166541$ |
| 1783,31 | 571,4229 | $-80$    | -74,86084473     | $-5,139149$ |

**Tableau 3.20**: Données et résultats du profil 20

### **1.2. Établissement et analyse des cartes d'anomalies.**

Le programme mis en œuvre dans ce travail nous a permis d'obtenir les valeurs de la régionale et de la résiduelle de chaque profil. Ceci nous a permis d'établir grâce au logiciel Oasis Montaj 6.4, les cartes régionales et résiduelles.

### **1.2.1. Carte d'anomalie de Bouguer.**

Les données gravimétriques filtrées dans ce travail étaient constituées de 350 points de mesures extraits de la carte des anomalies de Bouguer mise à notre disposition. En utilisant le logiciel Oasis Montaj 6.4, ce nouvel ensemble de données a ainsi permis d'établir une nouvelle carte des anomalies de Bouguer(Figure 3.21 ) presque similaire à celle rapportée par Zanga et al. (2015). (Figure 3.22)

La carte d'anomalies de Bouguer présente six ensembles gravimétriques subdivisés en trois catégories:

- Une zone d'anomalies lourdes au centre qui culmine à -30mGals et caractérisée par des boucles quasi entourées par une isogale de valeur -40mGals.
- Trois zones d'anomalies légères ayant des caractéristiques différentes à part le fait qu'elles sont limitées des autres ensembles par l'isogale de valeur-70mGals et culminent à -75 mGals. Au sud-ouest de Mbang, on observe une zone d'anomalies légères en forme d'un bras à coude légèrement plié qui couvrent les latitudes 250km et 375km et les longitudes 1550 km et1575km. Au sud-est de Yokadouma, on observe une zone d'anomalies légères en forme de dôme et couvre les longitudes 1650 km et 1800 km et les latitudes 250 km et 275 km. Au nord de Carnot, on a une zone d'anomalies légères en forme de sillons et couvrant les longitudes 15550 km et 1800 km et les latitudes 550 km et 575 km.
- Deux zones de gradient dont l'un est relativement important au-delà de Goura et un peu moins important dans les environs de Mbang.

Les isogals qui sont toutes négatives et espacées de 5 mGal ont des valeurs qui varient entre - 37,1 à -81,6 mGal.

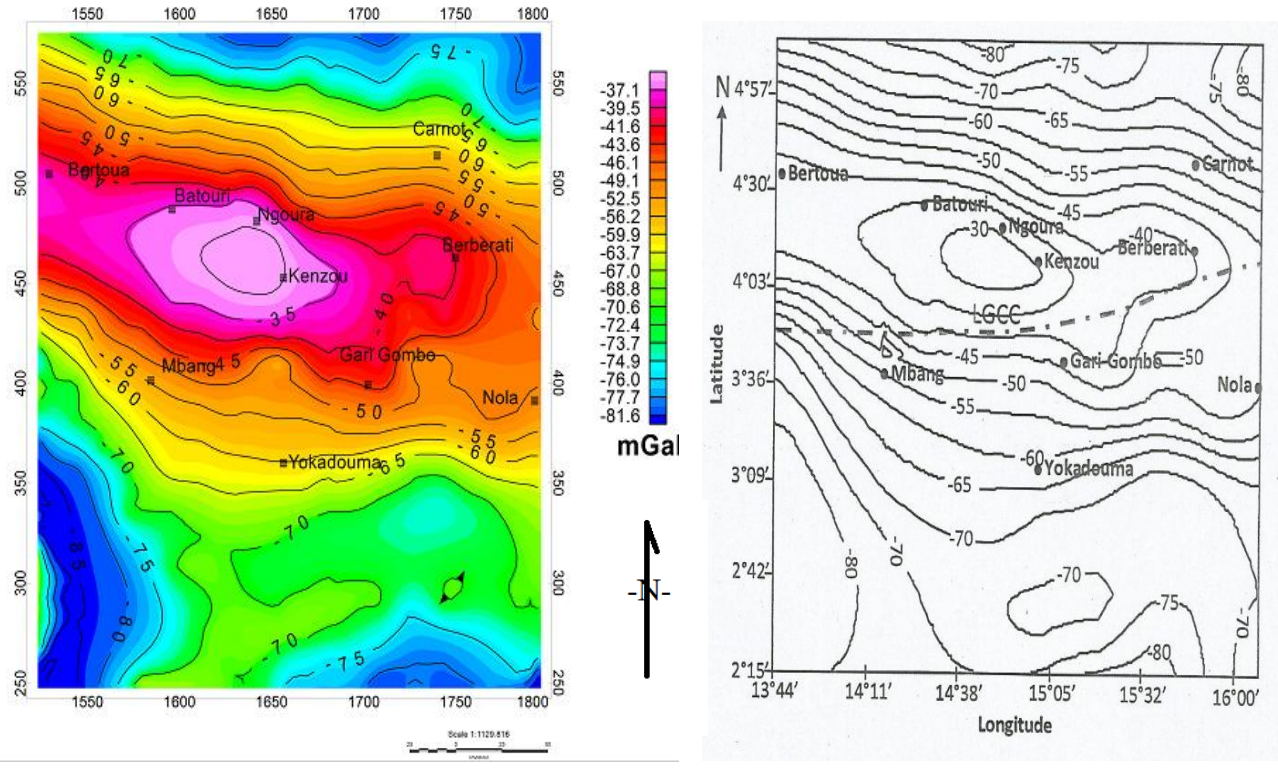

Bouguer de la région Batouri-Berberati **Figure 3.21:** Carte d'anomalies de d'après les présents travaux

Figure 3.21: Carte d'anomalies de **Figure 3.22**: Carte d'anomalies de Bouguer de la région Batouri-Berberati (Zanga 2015)

#### **1.2.2. Carte d'anomalies régionales**

Les isogales ont des valeurs négatives qui varient entre -37,1 à -81.6mGals et sont espacées de 5mGals. On note également six ensembles gravimétriques subdivisés en trois catégories. La zone d'anomalies lourdes culminent à -35mGals et est entourée de deux zones de gradient ayant les mêmes caractéristiques que dans le carte d'anomalies de Bouguer. Les trois zones d'anomalies légères sont similaires à celles rencontrées dans le cas de l'anomalie de Bouguer mais différent relativement par leurs formes. Cette carte de la régionale présente des traits communs avec la carte de Bouguer.

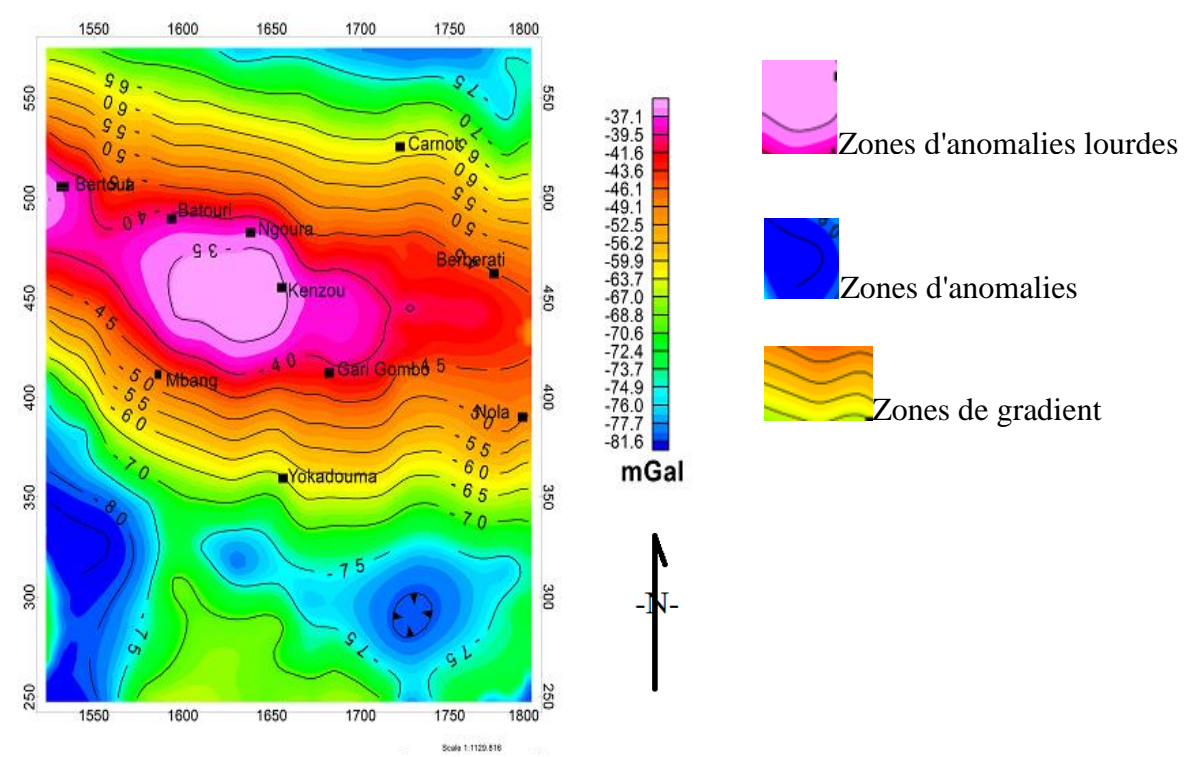

**Figure 3.23:** Carte des anomalies régionales de la région Batouri-Berberati d'après les présents travaux.

### **1.2.3. Carte des anomalies résiduelles.**

La carte résiduelle (figure 43) présente deux ensembles gravimétriques séparés par des courbes isogales de valeur 0. Ces deux ensembles se subdivisent en deux catégories:

- Cinq zones d'anomalies lourdes dont quatre au sud de Yokadouma et une au nord de Kenzou, caractérisées par des boucles, parmi ceux-ci, quatre sont quasi-entourés par une même isogale de valeur 0 et l'autre quasi-entouré seul. Ces anomalies culminent à -5mGals.
- Plusieurs zones d'anomalies légères qui ont les caractéristiques différentes à part le fait qu'elles sont limitées des autres par l'isogale de valeur 0.
- Plusieurs zones de gradient séparant les anomalies lourdes des anomalies légères

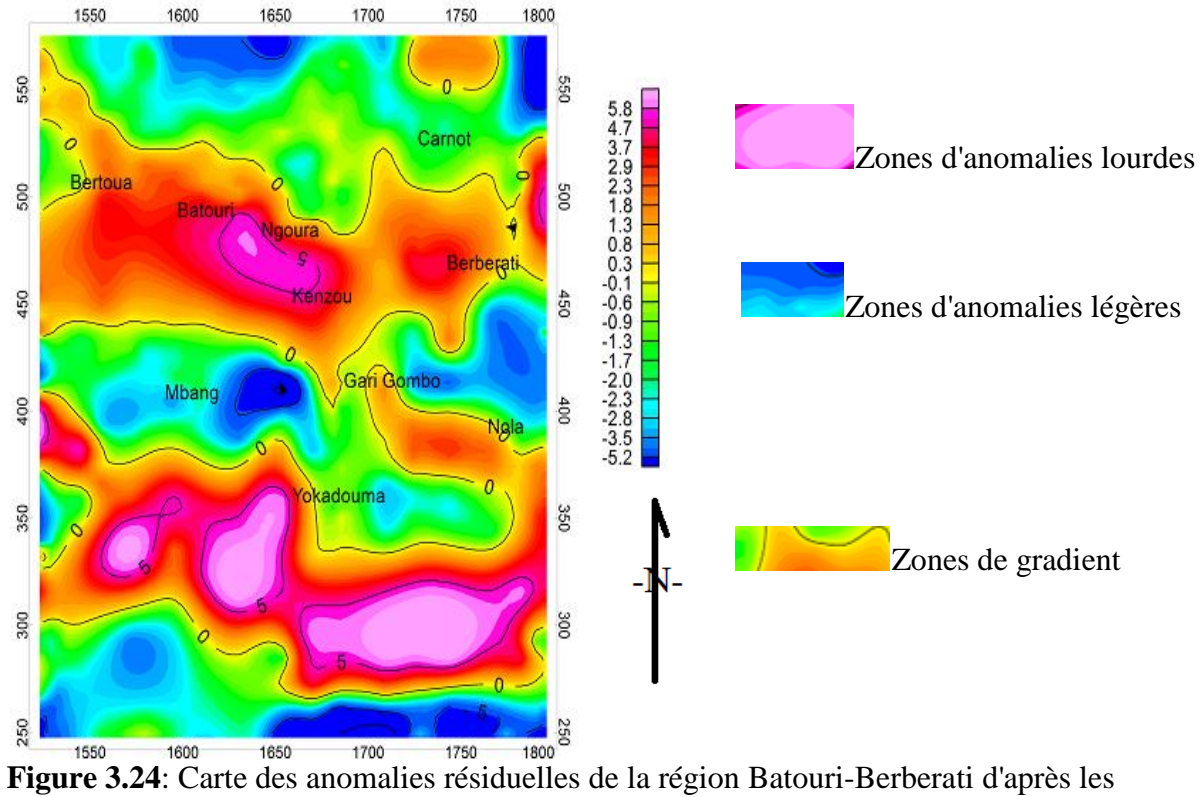

présents travaux.

### **1.3. Discussion et validité des résultats.**

En comparant nos cartes établies (figures 3.23 et 3.24) avec celles obtenues par la méthode des éléments finis (figures 3.26 et 3.28) **(Zanga 2015),** on peut faire les remarques suivantes:

### **1.3.1. Comparaison des cartes d'anomalies régionales**

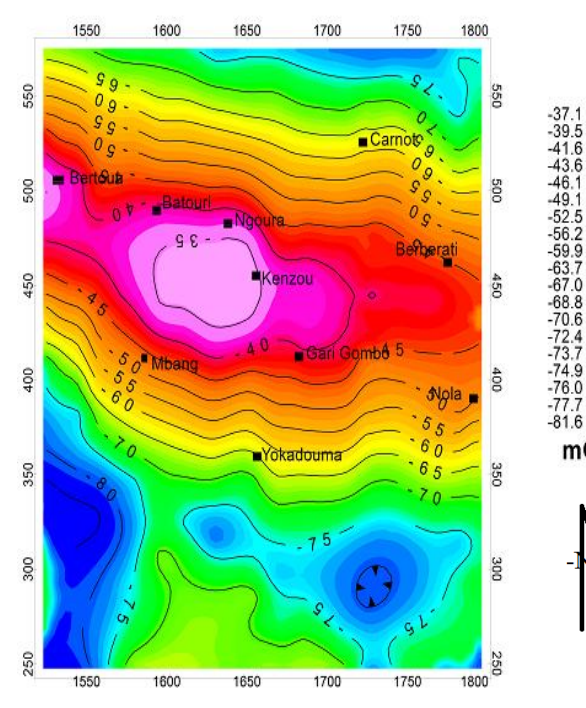

**Figure 3.25**: Carte des anomalies régionales de la région Batouri-Berberati d'après les présents travaux.

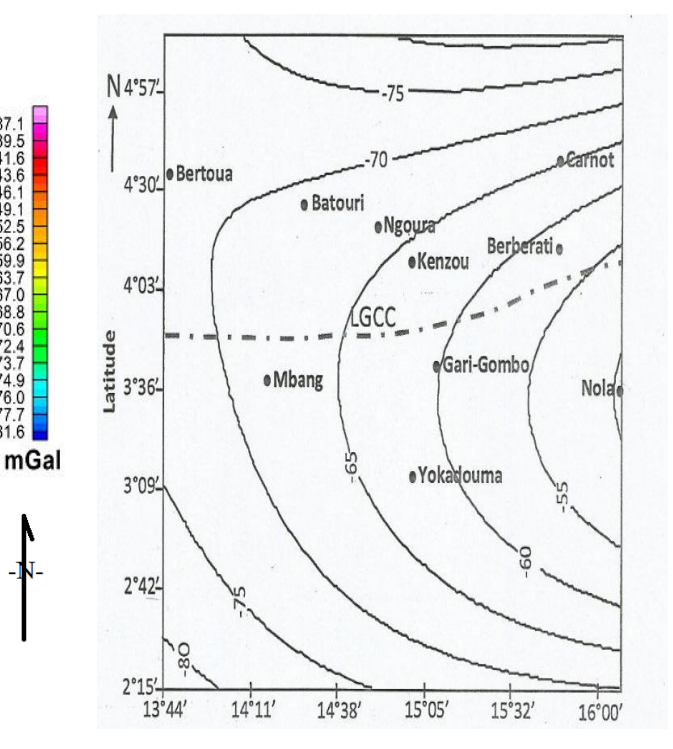

**Figure 3.26** : Carte des anomalies régionales de la région Batouri-Berberati (Zanga 2015).

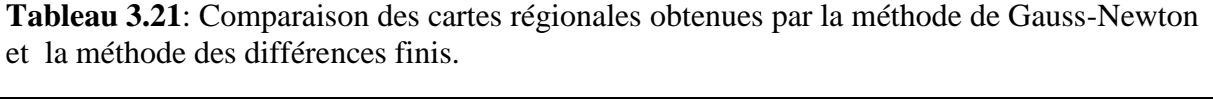

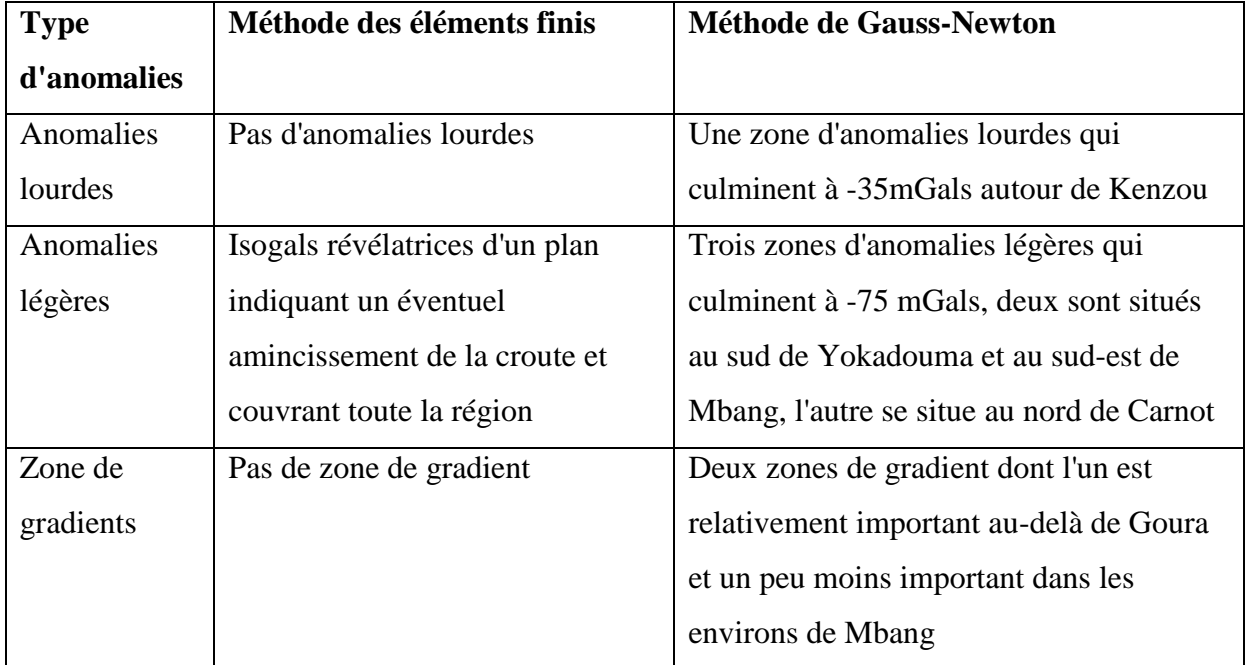

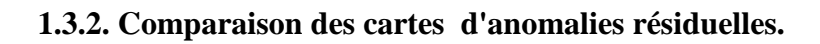

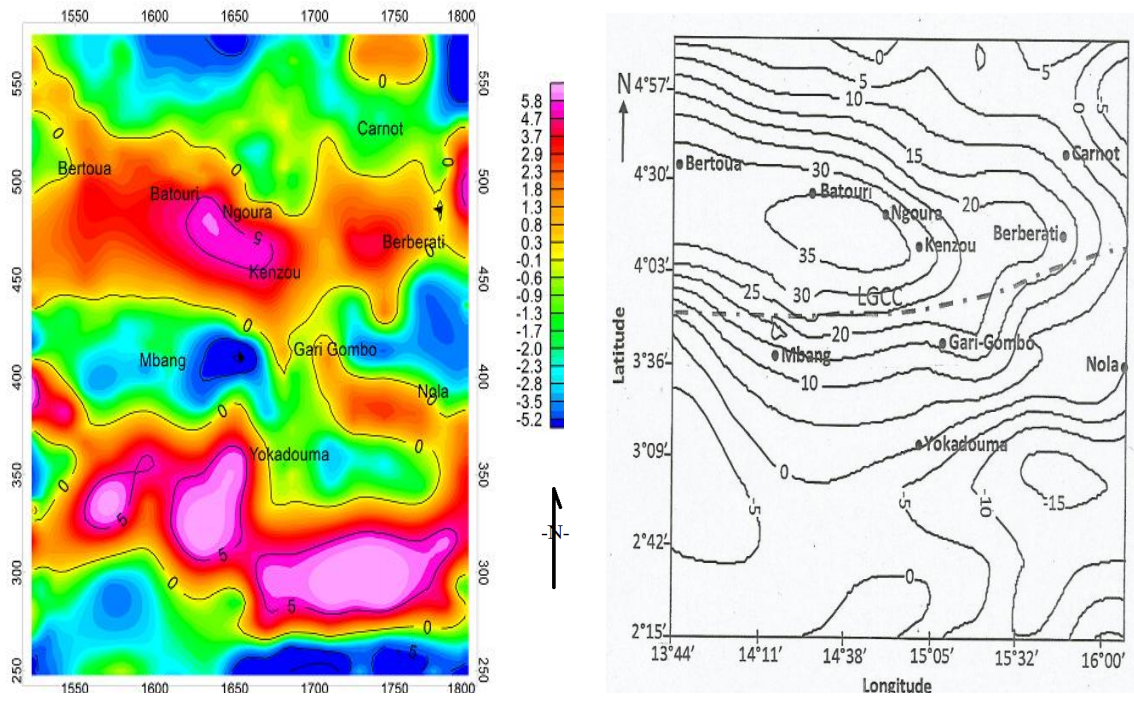

Figure 3.27 : Carte des anomalies Figure 3.28 : Carte d'anomalies présents travaux. résiduelles de la région Batouri-Berberati d'après les présents **Berberati (Zanga. 2015**) Berberati d'après les présents

**Figure 3.28 :** Carte d'anomalies résiduelles de la région de Batouri-

**Tableau 3.22**: Comparaison des cartes résiduelles obtenues par la méthode de Gauss-Newton et la méthode des différences finis.

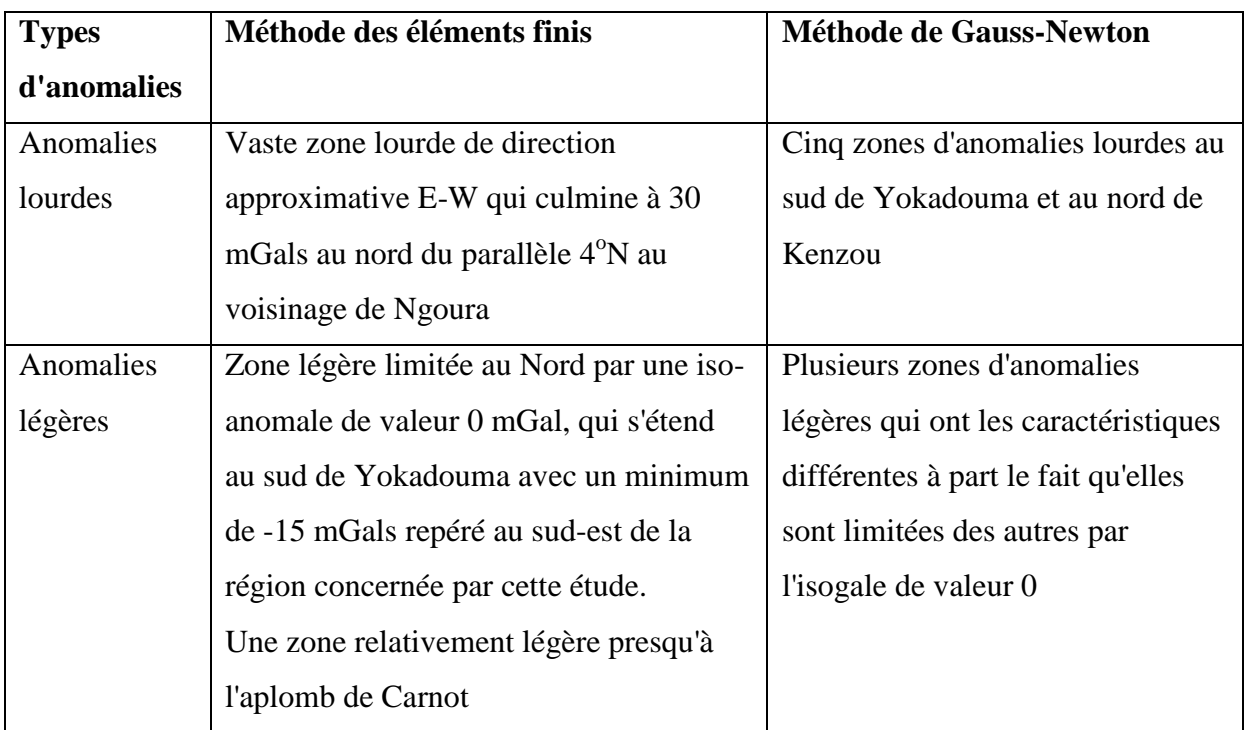

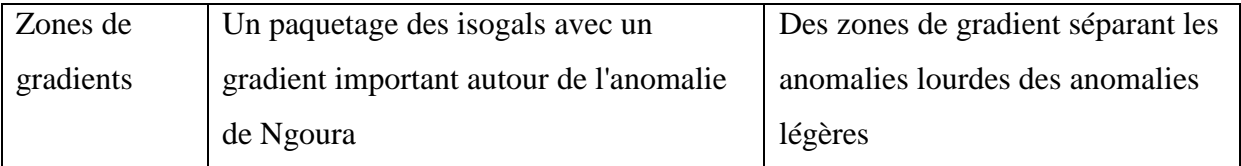

En exploitant les tableaux de comparaison établis, fort est de constater que la séparation par la méthode de Gauss-Newton permet d'obtenir des cartes de la régionale et de la résiduelle ayant des informations supplémentaires notamment la présence d'anomalies lourdes et des zones de gradients pour le cas de la carte régionale tandis que la carte résiduelle révèle la présence de plusieurs zones de Gradients.

### **Conclusion.**

L'approximation par la méthode de Gauss-newton est un outil incroyablement adéquat pour filtrer un ensemble de données et de déterminer si oui ou non un modèle théorique est un bon ajustement pour les données obtenues expérimentalement. Le code ainsi élaboré est constitué de 66 lignes de commandes, sa principale tâche est de séparer l'anomalie de Bouguer en anomalie régionale et résiduelle. Les résultats ont été plus ou moins similaires aux résultats existants, le code nous a révélé des informations supplémentaires sur les cartes élaborées. Il existe néanmoins des inconvénients à la méthode, notamment le fait de ne pas converger si les estimations initiales ne sont pas dans l'intervalle approprié, mais il reste un puissant outil de résolution des systèmes d'équations.

### **IMPLICATIONS SUR LE SYSTÈME EDUCATIF**

### **1. Implications pédagogiques**

Les orientations pédagogiques actuelles dans le domaine de l'enseignement des sciences expérimentales ont fait apparaître de nouvelles exigences en termes de traitement des données, ceci se justifie dans ce travail de recherche par l'utilisation de la programmation informatique dans le domaine de la géophysique. Les expériences réelles sont indispensables pour l'apprentissage des sciences expérimentales et complémentaires de l'utilisation des codes informatiques pour le traitement des données.

L'établissement des cartes d'anomalies grâce au logiciel Oasis montaj 6.4 nous a permis de faire l'inventaire des environnements pouvant abriter les ressources naturels, particulièrement les métaux.

#### **2. Intérêt didactique.**

Les approches utilisés permettent de montrer l'interconnexion entre les mathématiques, l'informatique et les géosciences particulièrement la géophysique qui est appliquée dans le cadre de l'inventaire des environnements susceptibles d'abriter les métaux (or, fer, bauxite…) qui sont des ressources utiles à l'homme.

Dans les différentes activités d'apprentissages, les étudiants doivent être amenés à utiliser au mieux les moyens contemporains et essentiellement les TIC (Technologies de l'information et de la communication). L'ordinateur, avec les accessoires appropriés, doit être utilisé non seulement comme outil de laboratoire, mais comme un outil privilégié pour l'acquisition et le traitement des données. Ce thème de recherche contribue à renforcer la maitrise de l'outil informatique à travers les codes et à enrichir la culture scientifique indispensable dans le monde contemporain.

Cet outil algorithmique peut être utilisé comme un logiciel pédagogique pour le traitement des données.

Toute discipline scolaire a sa raison d'être essentiellement par sa manière de concevoir le réel et d'y intervenir, voire par son regard particulier qu'elle porte sur le monde. Pour son fonctionnement, elle a besoin d'éclairages complémentaires qui peuvent être apportés par

d'autres disciplines. Toutefois, elle peut à son tour éclairer ces dernières. Donc il n'est pas question de dissocier les apprentissages à réaliser en géosciences de ceux effectués ailleurs non seulement dans les disciplines du domaine des sciences mais plutôt dans toutes les disciplines scolaires.

#### **CONCLUSION GENERALE**

L'objectif principal de ce travail était d'élaborer un code MATLAB permettant de filtrer des données dans le domaine de la géophysique par application de l'algorithme de Gauss-Newton. Nous nous sommes basés lors du test de ce code sur des données issues de la digitalisation de la carte d'anomalie de Bouguer de la région Batouri-Berberati. Notre principale contribution s'est portée essentiellement sur l'étude et l'implémentation de l'algorithme de Gauss-Newton dans le filtrage des données gravimétriques. Le début de ce travail à traiter de la revue de la littérature sur le code informatique et quelques techniques de filtrage qui existent dans le domaine de la géophysique. Nous avons ensuite parcouru le logiciel MATLAB et l'algorithme de Gauss-Newton. Par la suite, nous avons exploité le code pour séparer l'anomalie de Bouguer en anomalie régionale et résiduelle. Par comparaison des résultats obtenus à l'aide de la méthode des éléments finis, Nous avons constaté une très grande similarité malgré quelques petites différences, ce qui nous permet ainsi de conclure que notre code de filtrage a gagné en information et en efficacité.

Les perspectives de recherche portent à la fois sur les améliorations et sur les applications de notre code informatique de filtrage, notamment les calculs analytiques en dimension trois et la recherche automatique des paramètres initiaux pour le démarrage du programme, ce choix des paramètres reste la principale difficulté dans la paramétrisation du code, car il se base sur l'expérience de l'utilisateur et sur la nature des données à l'entrée du code.

Une autre perspective consiste à appliquer le code de filtrage à d'autres domaines de la géophysique en particulier pour les données magnétiques et électriques.

#### **REFERENCES BIBLIOGRAPHIQUES**

**Alfred A., 2004**. Éléments de MATLAB.[ Notes de cours] Université de Genève, Département de la physique de la Matière Condensée pp. 2-8

**Al-Yahia K.M. 1991** Application of the partial differential equations. Academic Press Inc.,Boston, third edition.

**Bednar J.B 1983.** Applications of median filtering to deconvolution, pulse estimation and statistical editing of seimic data. *Geophysics* 48,1598-1610.

**Bernstone C., Dahlin T., Ohlsson T et Hogland W. 2000**. DC-resistivity mapping of internal landfill structures: two pre-excavation surveys. *Environnemental Geology* 39,360- 371.

**Bobachev A.A., Marchenko M.N.,MOdin IN., Pervago E.V., Urusova A.V. et Shevnin L.L. 1996.** New approaches to electrical soundings of horizontally inhomogeneous media. *Physics of the solid earth* 31, 1075-1086.

**Canales L.L. 1984**. Random noise attenuation. 54th Ann. Mtg. Soc. Expl. Geoph. Expanded Abstracts, session S10.1,525-527.

**Casadevall A.J. 2004**. Introduction à MATLAB.Université Paris-Dauphine. Deug sciences mention Mass-2<sup>ième</sup> année pp.7-42.

**Cassano E et Rocca F. 1973**. Multichannel linear filters for optimal rejection of multiple reflections. *Geophysics* 38, 1053-1061.

**Chambers J.E. , Meldrum P.I., Ogilvy R.D. et Wilkinson P.B., 2005**. Characterisation of a NAPL-contaminated former quarry site using electrical impedance tomography.*near Surface Geophysics* 3, 79-90.

**Chambers J.E., Kuras o., Meldrum P.I., Ogilvy R.D. ET hollands J. 2006**. electrical resistivity tomography applied to geologic, hydrogeologic, and engineering investigations at a former waste-disposal site. *Geophysics* 71, B231-B239.

**Chandra C., Moore M.S. et Mitra S.K. 1998**.An efficient method for the removal of impulse noise from speech and audio signals. *Proceeding of the IEEEsymposium on circuits and systems* 4, 206-208.

**Claerbout J.F. 1975**. Slant-stacks and radial traces: *Stanford Expl. Project Report* SEP-5, 1- 12.

**Claerbout J.F. 1983**. Ground roll and radial traces: *Stanford Expl. Project Report* SEP-35, 43-53.

**Claerbout J.F. 1985**Imaging the eart's interior.*Stanford Expl. Project Report* ,216-219.

**Cornacchiulo D et Bagtzoglou A.C. 2004.**Geostatistical reconstruction of gaps in nearsurface electrical resistivity data.*Vadoze Zone Journal* 3, 1215-1229.

**Dahlin T. 1996**. 2D resitivity surveying for environmental and engineering applications. *First Break* 14, 275-283.

**Dahlin T. et Zhou B. 2004.** A numerical comparison of 2D resistivity imagings with 10 electrode arrays.Geophysical Prospecting 52, 379-398.

**Daily W., Ramirez A et Johnson R. 1998**. Electrical impedance tomography of a perchloroethelyne release.*Journal of Environmental and Engineering Geophysics 2,* 189-201.

**Deighan A. J. et Watts 1997**. Ground-Roll suppression using the wavelet transform.*Geophysics* 62, 1896-1903.

**Dey A. et morrison H.F. 1979**. Resistivity modelling for arbitrarily shapep three-dimentianal structures. Geophysics 44, 753-780.

**Djarfour N., Aifa T., Baddari k, Mihoubi A. et Ferahtia J. 2008**. Application of feedback connexion artificial neural network to seimic data filtering. *Comptes rendus Geoscience*, 340, 335-344.

**Edwards L. S. 1977**. A modified pseudosection for resistivity and induced-polarization. *Geophysics* 42, 1020-1036.

**El Abbass T.; Jallouli; C.Albouy; Y. and Diament M. 1990.** Comparaison of surface fitting algorithm for geophysical data. *Terra Nova*, 2 467-475

**Essenreiter R. 1999**. Identification and attenuation of multiple reflections with neural networks. *Phd Thesis,* der fakultat fur Physik der Universitat karlsruhe (TH), 103pp.

**Fatti J.L., Smith G.C., Vail P.J.,Strauss P.,J et Levitt P.R. 1994**. Detection of gas in sandstone reservoir using AVO analysis: A 3-D seismic case history using theGeostack technique. *Geophysics* 59, 1362-1376.

**Fehmers G.C. et Hocker C. 2003**. Fast structure interpolation with structure oriented filtering. *Geophysics* 68, 1286-1293.

**Ferahtia J. Djarfour N.,Baddari K. et Guérin R. 2009**. Application of signal dependent rank-order mean filter to the removal of noise spikes from 2D electrical resistivity imaging data.*Near surface geophysics*7, 159-169.

**Galbraith J.N. et Wiggins R.A. 1968**. Characteristics of optimum multichannel stacking filters. *Geophysics* 33, 36-48.

**Gersztenkorn A. et Scales J.A. 1988**. Smoothing seismic tomograms with alpha-trimmed means. *Geophysical Journal* 92, 67-72.

Gonzalez R. C. et Woods R. E. 2002. *Digital image processing*. 2<sup>nd</sup> ed. Addison Wesley.

**Guitton A. 2002**. Coherent noise attenuation using inverse problems and prediction error filters. *First break* 20, 161-167.

**Gulunay N. 1986**. FXDECON and complex wiener prediction filter. *56th Annual Internat. Mtg.,Soc. Expl. Geophys*. Expanded Abstracts. Session POS2. 10, 279-281.

**Grellier S., Guérin R., Robain H., Bobachev A. , Vermeersch F., Tabbagh A. , 2008**. Monitoring of leachate recirculation in a bioreactor landfill by 2D electrical resistivity *imaging. The Jounal of environemental and Engineering Geophysics*.

**Guérin R., Begassat P., Benderitter Y., David J., Tabbbagh A. et Thiry M. 2004**. Geophysical study of the industrial Waste land in Mortagne-du-Nord (France) using electrical resistivity. *Near Surface geophysics* 2, 137-143

**Griffiths D.H. et Barker R.D. 1993**. Two-dimensional resistivity imaging and modeling in areas of complex geology.*Journal of Applied Geophysics* 29, 211-226.

**deGroot-Hedlin C. et Constable S. 1990**. Occam's inversion to generate smooth, twodimensional models from magnetotelluric data. Geophysics 55, 1613-1624.

**Hagen D.C. 1982**. The application of principal components analysis to seismic data sets.*Geoexploration* 20, 93-111.

**Haines S.S., Guitton A., et Biondi B. 2007**. Seismoelectric data processing for surface surveys of shallow targets. *geophysics* 72, G1-G8.

**Hale D. 2001**. Atomic images a method for meshing digital imaging. *Proceedings of the 10th internationnal meshing roundtable*, 185-196.

**Hammer S. 1939**. Terrain corrections of gravimeter stations. *geophysics* 4, 184-194.

**Harris P.E. et White R.E. 1997**. improving the performance of f-x prediction filtering at low signal-to-noise ratios. Geophysical prospecting 45, 269-302.

**Hashemi H., Javaherian A. et Babuska R. 2008**. A semi-supervised method to detect seimic random noise with fuzzy GK clustering. *Journal of Geophysics and Engineering* 5. 457-468.

**Henderson R.P., et Webster J.G. 1978**. An impedance camera for spatially specific measurements of thorax.*IEEE TRansaction on Biomedical Engineering* 25, 250-254.

**Henley D.C. 2003**. Coherent noise attenuation in the radial trace domain. *Geophysics* 68, 1408-1416.

**Jones I.F et Levy S. 1987** Signal-to noise ratio enhancement in multi-channel seismic data via the karhunen-Loève transform. *Geophysics prospecting* 35,12-52.

**Karsli H. et Bayrak Y. 2003** Using the Wiener-Levinson algorithm to suppress ground-roll. *Journal of Applied Geophysics* 55, 187-197.

**LaBrecque D.J., Miletto M., Daily W., Ramirez A. et owen E. 1996**. The effect of noise on Occam's inversion of resistivity tomography data. *Geophysics* 61, 538-548.

**Larner K. Chambers R., Yang M., Lynn W. et Wai W. 1983**. Coherent noise in marine seismic data. *Geophysics* 48, 854-886.

**Linville, A.F. et Meek R.A. 1995**. A procedure for optimally removing localized coherent noise. *Geophysics* 60, 191-203.

**Loke M.H., Acworth I. et dahlin T. 2003**. A comparison of smooth and blocky inversion methods in 2D electrical imaging surveys. *Exploration geophysics* 34, 182-187.

Loke h. et Barker R.D. 1996. Rapid least-squares inversion of apparent resistivity pseudosections by a quasi Newton method*. Geophysics Prospecting* 44, 131-152.

**Lytle R.J. et Dines K.A. 1978**. *An impedance camera: a system for determining the spatial variation of electrical conductivity*. California University, Livermore (USA). Lawrence Livermore Lab. Tecnical report. Lawrence Livermore National Laboratory UCRL-52413.

**Louis P. 1970.** Contribution géophysique à la connaissance géologique du bassin du lac Tchad. *Mémoire ORSTOM* 42, 312p

**March D.W. et Bailey A.D. 1983**. A review of the two-dimensionnal transform and use in seimic processing. *First Break* 1, 9-21.

**Marcotte D., D. 1991.** Cokriging with Matlab. Computers & Geosciences. Vol 17, No 9, pp. 1265-1280

**Mayne W.H. 1962**. Common reflection point horizontal data stacking techniques. *Geophysics* 27, 927-938.

**Meyerhoff J.N. 1966**. Horizontal stacking and multichannel filtering applied to commondepth-point seismic data. *Geophysics prospecting* 14, 441-454.

**Naess O. E. et Bruland L. 1985.**Stacking methods other than simple summation. In Fitch, A.A. (Ed.) Development in geophysical exploration methods-6. London. Elsevier Applic. Sci. publishers.

**Manglem K.S., Singh P.K.B. et Singh S.B. 2002**. Impulse noise removal using fuzzy rank selection technique. *Second International Conference on Electrical and Computer Engineering*, Dhaka(Bangladesh), 140-143.

**Pelton W.H., Rijo L. et Swift C.M.Jr. 1978**. Inversion of two-dimensional resistivity and induced polarization data. Geophysics 43, 788-803.

**Ndougsa Mbarga T. 2004**.Étudegéophysique par la méthode gravimétrique des structures profondes et superficielles de la région de Manfé.Thèse de doctorat/ PhD UY1.65-162

**Ndougsa Mbarga T., Yufenyiu Layu D., Yene Atangana Q.and Tabod Tabod C.; 2013.**Delineation of the northern limit of the congo craton based on spectral analysis and 2.5 D modeling of aeromagnetic data in the Akonolinga-Mbama area, Cameroon. Geafisica International (2014) pp. 120-130.

**Njandjock Nouck P., Oyoa V., Ndougsa Mbarga T. and Bisso D., 2012.** Code C++ for separation of regoinal and resudul anomaly of potential field. Greener journal of physical sciences vol.2pp. 120-130.

**Poudjom-Djomani Y.H.;Legeley-Padovani A.;Boukeke D.B.; Nnange J.M.; Ateba-Bekoa;Albouy Y. and Fairhead J.D.; 1996.**Levés gravimétriques de réconnaisance du Cameroun. *Memoire ORSTOM ,France* 38p.

**Ristau J.P. et Moon W.M. 2001**. Adaptative filtering of random noise in 2-D geophysical data. *Geophysics* 66, 342-349.

**Ritz M., Robain H.,Pervago E., Albouy Y., Camerlynck C., Desclooitres M. et Mariko A. 1999.** Improvement to resistivity pseudosection modelling by removal of near-surface inhomogeneity effects: applicaton to a soil system in south Cameroon. *Geophysical Prospecting* 47, 85-101.

**Robinson E. 1984**. statistical pulse compression. *Proc.IEEE* 72, 1276-1289.

**Sasaki Y. 1989**. Two-dimensional joint inversion of magnetotelluric and dipole-dipole resistivity data. Geohysics 54, 254-262.

**Sasaki Y. 1992**. Resolution of resistivity tomography inferred from numerical simulation. Geophysical prospecting 40, 453-464.

**Spitzer R., Nitsche F. O. et Green a. 2001**. Reducing source-generated noice in shallow seimic data using linear and hyperbolic  $\tau$ -p transformations. *Geophysics* 66, 1612-1621.

**Mbom Abane S. 2003**.Investigations geophysiques en bordure du craton du congo(Region Abong-Mbang/Akonolinga-Cameroun) et implications structurales. Thèse de doctorat/PhD. Universités de Poitiers.116-117.

**Tarantola A. 1987**. Inverse problem theory. *Elsevier*. pp6-30.

**Tatham R.H., Keenay J.K. et Noponen I. 1982**. Application of the tau-p transform(slant stack) in processing reflection data. *52th Annual international SEG meeting*, 3-4.

**Trickett S.R. 2003**. F-xy Eigenimage noise suppression. *Geophysics* 68, 751-759.

**Tukey J.W. 1974**. Nonlinear (nonsuperposable) methods for smoothing data, ''in Congress records. EASCON, p.673.

**Ulrych T.0J., Sacchi M.D. et Freire S. L.M. 1999**. Eigenimage processing of seismic sections, in Kirlin, R.L., and Done W.J. (Ed). Covariance analysis for seismic processing. *Soc. Expl. Geophys*. 241-274.

**Ursin B. et Zheng Y. 1985**. Identification of seismic reflections using singular value decomposition. *Geophysical prospecting* 33, 773-799.

**Voss D. et Hearn S. 2003**. Seismic multiple attenuation based on pre-stack reflectivity modeling. *ASEG 16th Geophysical Conference and Exhibition*, extended abstracts.

**Weiglen A.B. 1999**. Multiple attenuation: an overview of recent advances and the road ahead. *The leading edge*, 40-44.

**Wenkai L. 2002**. Adaptive noise attenuation of seismic image using singular value decomposition and texture dorction*. Image processing. 2002* .Processing 2002International conference on. 465-468.

**Yilmaz O. 1987**. Seismic data processing. *Society of Exploration Geophysicists*, 526pp.

**Zanga Amougou A. 2015**.Investigations gravimétriques des structures profondes et superficielles de la zone Batouri-Berberati (Est-Cameroun /Ouest de la république centrafricaine). Thèse de doctorat/PhD .Université deYaoundé1.36-46.

### **Webographie**

https://fr.wikipedia.org/wiki/Algorithme\_de\_Gauss-Newton https://ccrma.stanford.edu/~wherman/tulane/gauss\_newton.pdf

" University of Illinois.28 June 2012(mste.illinois.edu/malcz/ExpFit/data.html).

Ranganathan, Ananth. "The Levenberg-Marquardt Algorithm." Honda Research Institute, USA. 8 June 2004. 1July 2012( http://ananth.in/Notes les/lmtut.pdf "The Population of the United States).